# **UNIVERSIDADE FEDERAL DE JUIZ DE FORA FACULDADE DE COMUNICAÇÃO**

**Pedro Ivo Nunes Almeida**

## **TV COCRIATIVA:**

uma experiência de produção colaborativa na web

**Juiz de Fora Fevereiro de 2019** **Pedro Ivo Nunes Almeida** 

## **TV COCRIATIVA:**

uma experiência de produção colaborativa na web

Dissertação apresentada ao Programa de Pósgraduação em Comunicação, da Universidade Federal de Juiz de Fora como requisito parcial a obtenção do grau de Mestre. Área de concentração: Comunicação e Sociedade Orientadora: Profa. Dra. Iluska Maria da Silva Coutinho

**Juiz de Fora Fevereiro de 2019** Ficha catalográfica elaborada através do programa de geração automática da Biblioteca Universitária da UFJF, com os dados fornecidos pelo(a) autor(a)

Almeida, Pedro Ivo Nunes. TV COCRIATIVA : uma experiência de produção colaborativa na web / Pedro Ivo Nunes Almeida. -- 2019. 142 f. Orientadora: Iluska Mari da Silva Coutinho Dissertação (mestrado acadêmico) - Universidade Federal de Juiz de Fora, Faculdade de Comunicação Social. Programa de Pós-Graduação em Comunicação, 2019. 1. Televisão. 2. Convergência. 3. Colaboração. 4. TV Cocriativa. 5. Edição. I. Coutinho, Iluska Mari da Silva, orient. II. Título.

**Pedro Ivo Nunes Almeida** 

## **TV COCRIATIVA:**

uma experiência de produção colaborativa na web

Dissertação apresentada ao Programa de Pósgraduação em Comunicação, da Universidade Federal de Juiz de Fora como requisito parcial a obtenção do grau de Mestre. Área de concentração: Comunicação e Sociedade Orientadora: Profa. Dra. Iluska Maria da Silva Coutinho

Aprovado (a) pela banca composta pelos seguintes membros:

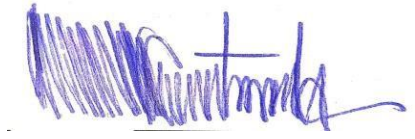

Profa. Dra. Iluska Maria da Silva Coutinho (UFJF) – orientadora

Soay blows Farina Viena

Profa. Dra. Soraya Maria Ferreira Vieira (UFJF) – convidada

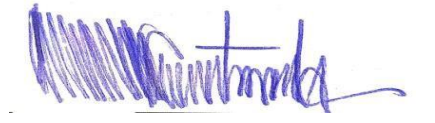

Profa. Dra. Simone Maria Rocha (UFMG) – convidada

Conceito Obtido: A

Juiz de Fora, 27 de fevereiro de 2019.

#### **AGRADECIMENTOS**

O agradecimento, primeiramente, é para minha família: Teté, Cacá, Bê e Blau. E agora Matheus, que chegou quase junto com a finalização deste trabalho, tornando as coisas mais leves e alegres pelo simples fato de existir. Gratidão a minha mãe, por sempre me apoiar e mesmo sem entender profundamente do que se trata esta pesquisa esteve ao meu lado (mesmo que longe), desde sempre.

Um agradecimento especial a Bel, minha maior incentivadora e amiga. Minha eterna companheira, em qualquer circunstância. Independentemente da situação que estivermos vivendo, carrego a certeza de que você me faz uma pessoa melhor.

Aos familiares e amigos – de longas e curtas datas – obrigado pela presença, pelas conversas, pela torcida. Tornam a vida mais fácil de levar.

O agradecimento é para todos os amigos, mas alguns merecem ser citados: Felipe e Zé Tarcísio por terem dado aquela força ainda na época de escrever o projeto durante a seleção de mestrado. Chico, por ajudar na elaboração do projeto, por dar boas dicas e ser exemplo na redação, na sala de aula e na mesa de boteco. Lucas, por ser o melhor professor na escola da vida da edição e por estar sempre pronto a ensinar e dar boas risadas juntos.

Aos colegas (e amigos) de redação que, mesmo sem saber, são exemplos e até mesmo, objetos de pesquisa. Ao Bicas e a Letícia, companheiros nessa jornada, obrigado por terem doado os ouvidos para reclamações e o apoio nos momentos de desespero. A caminhada não foi fácil, conciliar uma pesquisa, congressos, viagens com a rotina de uma redação é cansativo, mas com vocês por perto tudo ficou mais fácil (e engraçado). Agradeço também à TV Integração pelo apoio nesses dois anos.

Pelo companheirismo e pela compreensão, agradeço a minha orientadora Iluska. Professora admirada pelo conhecimento e inteligência, que se tornou uma grande amiga. Sempre (sempre, mesmo) disposta a ouvir, conversar, debater e, claro, pesquisar. A você e todos os integrantes do Núcleo de Jornalismo Audiovisual (NJA), muito obrigado, pelas reuniões, eventos, ciclos de estudo e a oportunidade de compartilhar conhecimento sempre com muita alegria e disposição.

Uma admiração que começou ainda na sala de aula de graduação na UFV, agradeço a professora Soraya por poder fazer parte desse momento de conclusão do mestrado. Obrigado também a professora Simone, sempre disposta a contribuir e enriquecer essa pesquisa com suas experiências acadêmicas.

Ao PPGCOM-UFJF, e todos os seus professores, funcionários e colegas de turma, pelo suporte.

Agradeço também pela oportunidade de crescer profissionalmente e pessoalmente. De buscar conhecimento e compartilhar experiências de estudo e de vida. Sem dúvida é um início de carreira acadêmica com muita disposição e que venham novos desafios.

#### **RESUMO**

A televisão ainda é um meio de comunicação hegemônico na atualidade. Entretanto, em um contexto de convergência de mídias e a partir da relação com as audiências, a linguagem televisual sofre transformações. A multimídia surge por força de efeitos econômicos e tecnológicos, mas também por questões sociais e políticas. Nesse cenário, emergem novas práticas comunicacionais nas quais o espectador se torna também produtor de conteúdo. A proposta deste estudo é analisar o surgimento dessas experiências, a partir do exemplo da TV Cocritativa. Criada em 2011, com sede em Belo Horizonte (MG), a TV busca reinventar a linguagem da televisão, propondo uma produção de conteúdo audiovisual de forma cooperativa, colaborativa e cocriativa. A pesquisa busca entender quais são as características presentes nas narrativas audiovisuais produzidas por esta TV e em quais aspectos se aproximam e em quais se distanciam da linguagem utilizada por emissoras televisivas. A pesquisa trata-se de um estudo de caso e será realizada com a aplicação da Análise da Materialidade Audiovisual, uma metodologia que está sendo desenvolvida no Núcleo de Jornalismo e Audiovisual (UFJF-CNPq). O método quali-quantitativo toma como objeto de avaliação a unidade texto+som+imagem+tempo+edição. Outra questão central nesta pesquisa é compreender como ocorre a produção colaborativa, no caso denominada cocriativa, e de que forma isso influencia as narrativas televisuais produzidas.

Palavras-chave: Televisão. Convergência. Colaborativo. TV Cocriativa.

### **ABSTRACT**

Television is still a hegemonic medium nowadays. However, in a context of convergence of media and from the relation with the audiences, the television language suffer transformations. The multimedia appears by the force of economic and technological effects, but also by social and political questions. In this picture, new communicative practices emerge which the spectator also became a content producer. The proposal of this study is to analyze the emerge of this experiences, using the example of TV Cocriativa. Created in 2011, in Belo Horizonte - Brazil, the TV Cocriativa seeks to recreate the television language, putting forward a cooperative, collaborative and co-creative audiovisual production. The research seeks to understand which are the characteristics present in those audiovisual narratives produced by TV Cocriativa and in which aspects they approach and in which they distances from the language used by the normal TV channels. The research is a case study and will be made with the application of the Análise da Materialidade Audiovisual (Analysis of Audiovisual Materiality), a methodology that it's been developed by the Núcleo de Jornalismo e Audiovisual / UFJF-CNPq (Nucleus of Journalism and Audiovisual). The qualitative/quantitative method takes by the object of evaluation the unity text+sound+image+time+editing. Another central question in this research is to understand how occurs the collaborative production, in this case called co-creative, and in which way this influences the television narratives produced.

Keywords: Television. Convergence. Collaborative. TV Cocriativa.

# **LISTA DE ILUSTRAÇÕES**

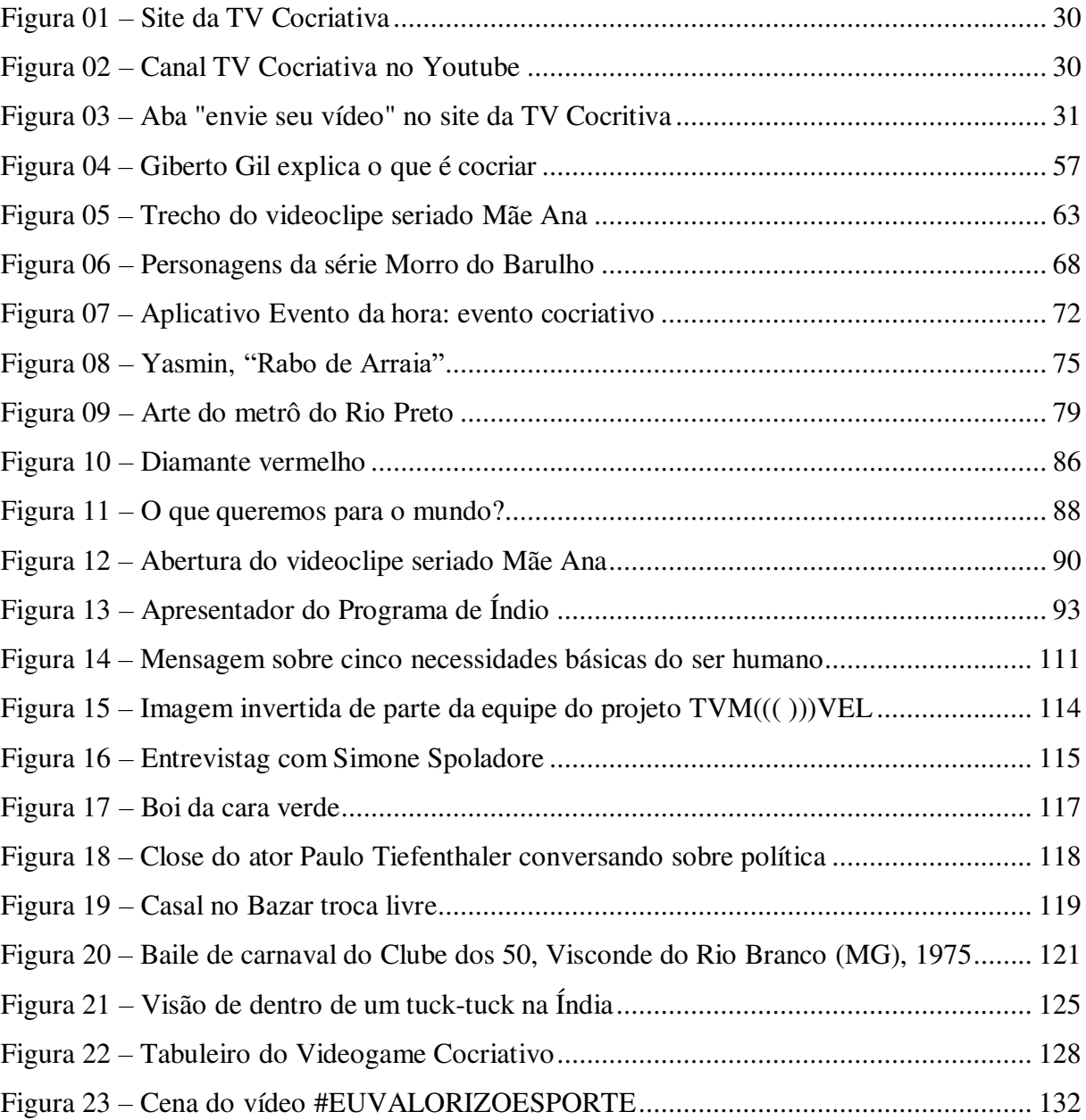

# **SUMÁRIO**

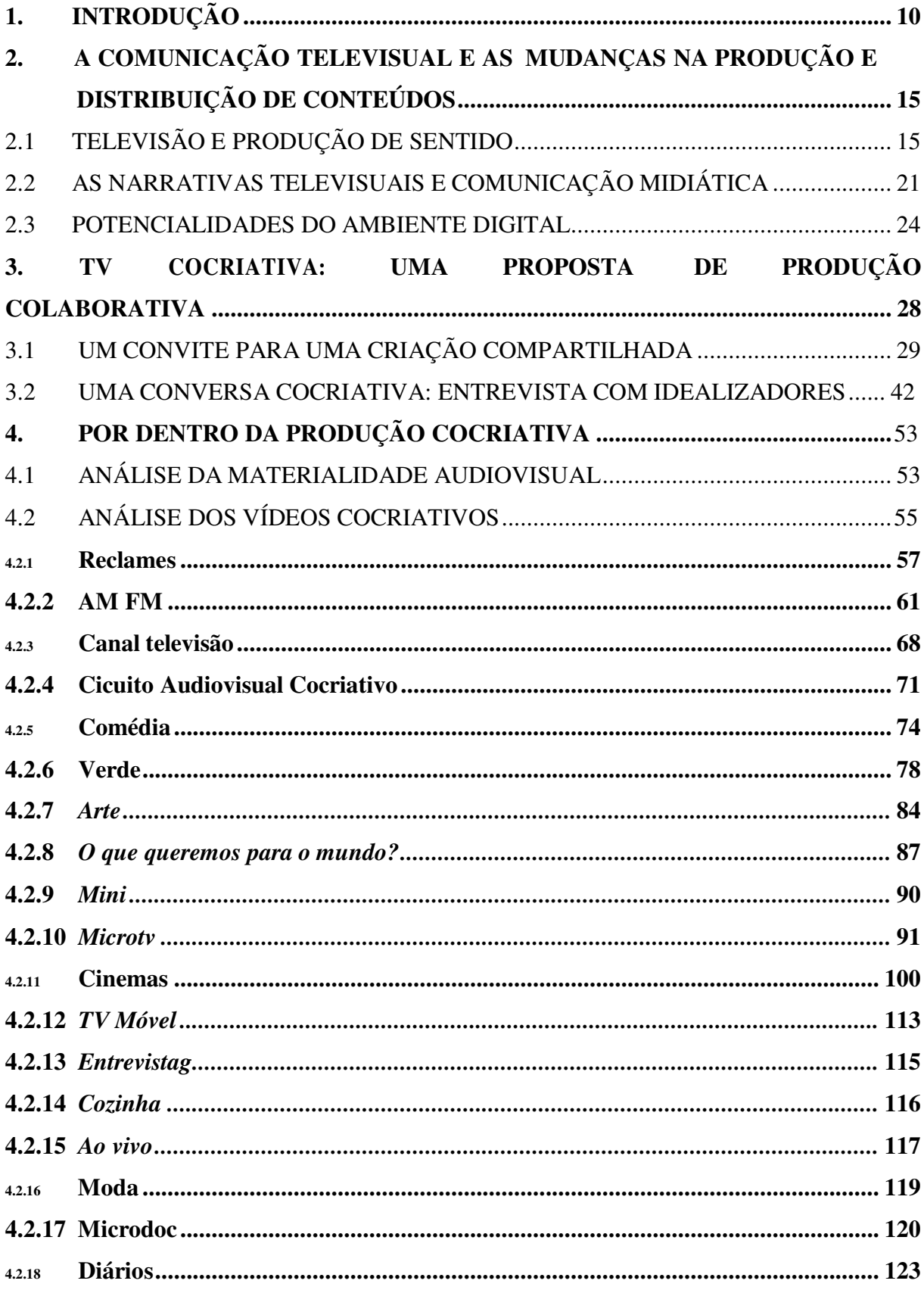

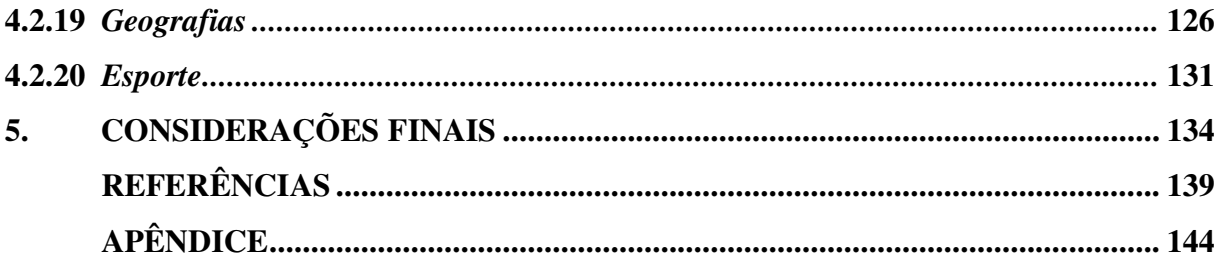

### <span id="page-11-0"></span>**1 INTRODUÇÃO**

No Brasil, país em que se inserem autor e pesquisa, a televisão é um meio de comunicação de grande influência em diversos âmbitos, da política à cultura. Mesmo dividindo espaço com outras mídias que a antecederam, como rádio e imprensa, e com os meios de demanda naturais no ambiente digital, seus fluxos e produtos ainda oferecem ritmo à rotina de muitas famílias, alimentam conversas em espaços públicos e pautam discussões nas redes sociais. De acordo com a Pesquisa Brasileira de Mídia de 2016<sup>1</sup>, 77% dos brasileiros assistem à televisão todos os dias por cerca de três horas.

No entanto, a mídia televisiva enfrenta desafios. A convergência midiática, por exemplo, cria um cenário em que incertezas estão postas em relação ao destino da televisão e a qual espaço ela passaria a ocupar. Além disso, é importante considerar que as audiências estão em constantes transformações e acabam demandando modificações aos meios de comunicação sejam na linguagem, no formato e até nas relações com o espectador. O telespectador, muitas vezes, busca um tipo de representação e experiência de consumo que nem sempre é alcançado na mídia tradicional. Uma particularidade da teoria da televisão é que ela se ancora em uma reflexão sobre a atividade do telespectador. "Se essa atividade tem incidências em termos de linguagem, ela provoca, sobretudo, consequências em termos de conteúdo de programas." (JOST, 2010, p. 49).

Ao analisar a televisão, Suzana Kilpp (2010) elenca algumas alternativas relacionadas às moldurações praticadas no audiovisual para dar sentidos identitários (éticos e estéticos) às coisas que a televisão nos dá a ver e ouvir: durações, personas, objetos, fatos e acontecimentos. "Tais coisas são, a princípio, constructos a que chamamos de ethicidades, virtualidades que só se atualizam desse modo em mundos propriamente televisivos" (KILPP, 2010, p.16). Para a autora, o que engendra o televisivo está relacionado a três eixos conceituais: eixos das ethicidades; eixo das molduras; e eixo dos imaginários.

Para além dos sentidos criados pelas moldurações, é importante buscar entender em que cenário a mídia televisiva se insere. A paisagem descrita por Martín-Barbero e Rey (2001) mostra que a televisão aberta se uniu a outros formatos e outras plataformas: a televisão a cabo, as televisões comunitárias, a televisão por satélite e a internet. Essa renovação não fica restrita às modificações tecnológicas, também pressiona os ordenamentos jurídicos, as transformações dos gêneros e a relação das audiências com os produtos.

<sup>&</sup>lt;sup>1</sup>Disponível em: [< http://pesquisademidia.gov.br/#/Geral/details-917 >](http://pesquisademidia.gov.br/%23/Geral/details-917). Acessado em 16/07/2018.

Se os espectadores de televisão recebem atualmente mais mensagens televisivas, também variam as formas pelas quais se relacionam com elas, desde as maneiras como as selecionam até os modos como compõem autonomamente suas próprias fichas de programação ou desenham seus ritmos pessoais de recepção televisiva, agora muito mais impactados pelas possibilidades de zapping. (MARTÍN-BARBERO; REY, 2001, p. 67)

Os autores apontam que além de mostrar as mudanças de uma sociedade, a mídia acompanha essas transformações. Nesse sentido, é importante entender que a multimídia surge por conta de mudanças do seu campo e de um efeito econômico e tecnológico, mas também por variações sociais, políticas e "das sensibilidades". Martín-Barbero e Rey (2001) também destacam que, nesse contexto, novos atores emergem das práticas comunicacionais, "ensaiando procedimentos inéditos de participação, de defesa de seus direitos civis, autonomia e identidade cidadã" (MARTÍN-BARBERO; REY, 2001, p. 93).

Essas experiências podem ser associadas ao que pode ser entendido como as buscas por exercício do direito à comunicação, que, segundo Coutinho (2013) pode ser entendido como um direito social que tem representação em diferentes instâncias decisórias, é um direito que dá acesso a outros direitos. Entre os espaços para o alcance do conhecimento quanto aos direitos possíveis, e mesmo para o exercício do direito à comunicação estaria o do (tele)jornalismo, cuja legitimidade também é atribuída socialmente. Nesse caso "a autonomia do cidadão, também poderia ser assim associada à sua capacidade de converter-se de espectador, apenas, em também produtor de discursos e relatos audiovisuais, ainda que potencialmente" (COUTINHO, 2013, p. 26).

Atualmente esse tipo de exercício do direito de comunicar, audiovisualmente, é potencializado, com a facilidade de acesso aos meios de produção e às novas tecnologias. Em um ambiente em que a produção audiovisual é mais acessível é possível propor o desenvolvimento de novos formatos e disponibilizá-los em diferentes plataformas. Muitas vezes, nesses casos, o espectador acaba ocupa também um lugar de produtor de peças audiovisuais (JENKINS, 2009). Ao tratar da "cultura de convergência" na primeira década do século XXI, Jenkis (2009) já destacava que esse não era um processo apenas tecnológico, mas que mostrava também uma transformação cultural. Em diálogo com os interesses desse trabalho, podemos falar então do cenário convergente na perspectiva de compreender as mudanças culturais relacionadas ao audiovisual e à televisão, em especial.

Ao abordar as transformações da televisão na era digital, Cannito (2010) aponta algumas considerações sobre a tendência dessa nova televisão diante de um ambiente cada vez mais convergente: "é tendência da TV no ambiente digital disseminar o potencial colaborativo dos próprios espectadores/usuários na criação de conteúdos atrativos"

(CANNITO, 2010, p. 181). Em busca da materialidade audiovisual que permita compreender esse momento de mudanças, esse trabalho volta-se para uma dessas experiências de fazer e pensar televisão de uma forma diversa, a TV Cocritativa. Criada em 2011, com base na cidade de Belo Horizonte (MG), ela anuncia a busca por reinventar a linguagem da televisão, propondo novas formas de assistir a imagens em movimento na internet. Os idealizadores do projeto reforçam que a proposta é "ideal para pessoas cansadas da poltrona, em busca de interação aliada ao entretenimento", conforme descrito na página inicial do site<sup>2</sup>.

Em termos mais concretos, a TV Cocritativa é constituída como uma plataforma que propõe uma comunicação em várias linguagens do universo televisivo e que convida qualquer um a participar da elaboração de produtos audiovisuais de forma cooperativa, colaborativa e cocriativa. No site de mesmo nome disponibiliza o conteúdo em formato de *playlist* com 20 títulos diferentes; todo o conteúdo audiovisual está hospedado em um canal no YouTube, dessa forma, é possível assistir aos vídeos em abas no próprio site ou diretamente no canal de compartilhamento.

Ao propor um estudo sobre uma TV na internet, este pesquisador, que também atua como editor de texto em telejornais de uma emissora privada, buscou conhecer e compreender alternativas de diferentes formatos e linguagens relacionados ao audiovisual. A pesquisa ganha relevância em um contexto de mudanças no fazer e no experimentar o telejornalismo, quando o espectador passa a ter acesso aos meios de produção o que altera a relação, até então predominante, de emissor/receptor de conteúdo. As novas formas de distribuição e compartilhamento, seriam características do que Jenkins (2009) denominou como cultura participativa, alterando a visão dicotômica emissores/ receptores, e lançando novos desafios, no que refere-se a forma e conteúdo, especialmente quando novos fluxos demandam reflexões ainda sobre credibilidade e possíveis desdobramentos.

Na perspectiva dos trabalhos de investigação desenvolvidos no Núcleo de Jornalismo e Audiovisual (UFJF-CNPq), o estudo desse tipo de alterações do fazer-sentir audiovisual ganha especial relevo em diálogo com as reflexões relacionadas ao direito à comunicação e ao surgimento de novas práticas comunicacionais. Nesse sentido, a proposta dessa dissertação foi compreender as características dessa materialidade audiovisual intitulada como TV Cocriativa. Seus idealizadores, ao mesmo tempo em que propõem uma mudança na forma de assistir a imagens, optam por manter a palavra "TV" no próprio nome.

<sup>&</sup>lt;sup>2</sup> Disponível: [<http://tvcocriativa.com.br/>](http://tvcocriativa.com.br/). Acessado em 30/01/2019.

Por ser uma pesquisa de natureza qualitativa, este estudo se estrutura a partir de questões de pesquisa. O trabalho analisa em quais aspectos a TV Cocriativa se diferencia e em quais converge para a linguagem característica em emissoras televisivas. Outra questão relevante da pesquisa é compreender quais as marcas da chamada produção colaborativa, no caso denominada cocriativa, e de que forma ela influencia as narrativas televisuais ofertadas pelo canal/ TV.

Na busca por responder a essas questões de pesquisa, este estudo está estruturado em três capítulos. No primeiro deles são apresentadas as referências teóricas e conceituais em busca de um arcabouço para compreender melhor as características da televisão, o que se entende por linguagem televisual e ainda as mudanças sofridas nas narrativas em um contexto de convergência midiática. Nesse percurso recorremos a autores que, com leituras textuais e/ou culturais, contribuem para colocar em evidência e entender os aspectos que podem ser atribuídos ao universo televisivo e também os desafios e potencialidades que surgem no tensionamento entre as experiências de televisão em fluxo e aquelas nativas do ambiente digital, em que a lógica de arquivos sugere a existência de distintos acessos ou fluxos.

No segundo capítulo apresentamos de maneira mais detalhada o objeto dessa dissertação, a TV Cocriativa. Inicialmente partimos de uma pesquisa documental em bancos de dados virtuais que resultou em uma seleção de reportagens, registros e releases acerca das ações da Cocriativa em atividades e participações de integrantes da TV em eventos, oficinas, mostras e festivais. Posteriormente, ainda neste capítulo a TV Cocriativa foi apresenta a partir da visão de dois de seus idealizadores. Para isso foi realizada uma entrevista semiestruturada, como parte da pesquisa de campo, prevista também na metodologia proposta para este estudo, a Análise da Materialidade Audiovisual.

A metodologia é apresentada no capítulo de número quatro (4) em que se descreve o método quali-quantitativo desenvolvido no âmbito do Núcleo de Jornalismo de Audiovisual (UFJF-CNPq) e que toma como objeto de avaliação a unidade texto+som+imagem+tempo+edição. A aplicação da metodologia ocorre em etapas, que serão explicadas mais detalhadamente neste capítulo. Com base nos propósitos da pesquisa foram selecionadas 20 (vinte) peças audiovisuais para responder às questões de pesquisa; tendo como universo uma base pública de vídeos postados no YouTube, a análise envolveu a leitura/ interpretação de um material de cada uma das playlists existentes no site da TV Cocriativa.

A análise da experiência da TV Cocriativa, e de seu contexto de realização, tem como perspectiva o entendimento de que eventuais transformações/ mudanças são causadas por

forças de efeitos econômicos e tecnológicos, mas também por questões sociais, políticas e culturais.

## **2. A COMUNICAÇÃO TELEVISUAL E AS MUDANÇAS NA PRODUÇÃO E DISTRIBUIÇÃO DE CONTEÚDOS**

Neste capítulo, serão apresentados conceitos ligados à televisão (Williams, 2016) e o modelo de promessa ancorado na proposição de François Jost (2004) e que contribui para o entendimento da comunicação televisual, na perspectiva assumida nesse trabalho. A produção de sentido nesse processo comunicacional também é percebida a partir do conceito de gênero televisivo, e de sua abordagem por diferentes autores, como Machado (1999), Martín-Barbero (2009) e Mittel (2004). Ao pensar a TV, é importante ter em vista diferentes perspectivas para buscar entender a televisão e sua linguagem e estilo, e sua percepção diferenciada quer em abordagens mais textuais ou de ênfase cultural. Sendo assim, ao invés de confrontar ou escolher uma dessas correntes de pensamento, entende-se nesse estudo que o conhecimento de diferentes visões pode ajudar nessa leitura mais ampla das transformações anunciadas e experimentadas na experiência televisiva.

Em seguida, serão abordadas as características e como estas emolduram o cenário do modelo de comunicação vigente, no qual são construídas narrativas midiáticas, que, na maioria das vezes, priorizam fatos trágicos, de catástrofes e de *fait-divers*, conforme destaca Cádima (2009). São apontadas críticas a esse modelo, ainda considerado hegemônico, a partir da perspectiva de diferentes estudiosos. Ganham ainda destaque no capítulo transformações percebidas nesse modelo comunicacional, e no entendimento e (re)conhecimento (sobre) a televisão, em um cenário de convergência midiática. Nesse sentido, reflete-se sobre as mudanças nas formas de criação e de distribuição de conteúdo potencializadas pelo ambiente digital, permitindo o surgimento de experiências de produções compartilhadas de conteúdo, interesse central desta pesquisa.

### 2.1 TELEVISÃO E PRODUÇÃO DE SENTIDO

Antes do surgimento da radiodifusão, conforme afirma Williams (2016), as pessoas abriam um livro, um panfleto ou um jornal, saíam para uma peça, um concerto, uma reunião ou uma partida esportiva, por exemplo, com apenas uma expectativa e uma atitude predominantes. Cada evento era visto de forma isolada ou como uma sucessão de eventos isolados: "as relações sociais que aconteciam nesses diferentes eventos culturais eram específicas e, em alguns casos, temporárias" (WILLIAMS, 2016, p. 98).

Segundo Williams (2016), a radiodifusão, em um primeiro momento, herdou essa tradição e trabalhou principalmente com ela. Sendo assim, os radiodifusores descobriram que o concerto de música podia ser transmitido, um pronunciamento também e a partida esportiva podia ser narrada e mostrada. Assim como a peça podia ser encenada em um novo teatro "no ar". À medida que o serviço se estendeu, esses elementos, considerados unidades separadas, foram reunidos em programas:

> A palavra "programa" é significativa, com suas bases tradicionais no teatro e nas salas de concerto. À medida que o serviço se expandia, esse "programa" tornou-se, com uma organização maior, uma série de unidades de tempo definido. Cada unidade podia ser pensada separadamente, e o trabalho de programação era colocálas em sequência (WILLIAMS, 2016, p. 98).

Para além da organização e oferta televisivas, alguns autores destacam como seu diferencial em seu surgimento, a oferta de sons e imagens difundidos ao vivo (Jost, 2010). Ao tratar da comunicação e linguagem televisual o autor ainda ressalta a relação particular de intimidade da TV com o espectador e salienta a busca particular de endereçamento entre apresentadores e (tele) espectadores com quem os primeiros buscam estabelecer uma ligação próxima a uma conversa, de "olhos nos olhos", mediada pelos diferentes aparelhos, dispositivos e formatos televisivos.

Assim, uma particularidade da teoria da televisão proposta pelo autor é que ela se ancoraria em uma reflexão sobre a atividade do telespectador. "Se essa atividade tem incidências em termos de linguagem, ela provoca, sobretudo, consequências em termos de conteúdo de programas." (JOST, 2010, p. 49). Desde seu surgimento até a consolidação da TV como mídia predominante, ela criaria formas - textuais, mas também envolvendo aspectos de mediação cultural - tendo com perspectiva prender a atenção do espectador. É a partir desses vínculos pretendidos, da conversão do espectador em audiência que se estruturaria a "arte de programar".

Jost (2010) lembra que, inicialmente, pensou-se equivocamente que o público deveria parar suas atividades para assistir aos programas. Baseou-se, principalmente, na programação de rádio, mas posteriormente a isso, passou-se a pensar na rotina das famílias e como enquadrar os programas de acordo com as atividades sociais, dividindo essa programação pelo gênero e faixa etária, por exemplo. Essa estruturação de grade de programação ganhou força com a criação de emissoras comerciais e com o surgimento de concorrência entre canais. Nesse contexto, a instituição televisão dá lugar às emissoras que passam a se construir em marcas:

ela se identifique com uma pessoa ou personagem; uma identidade, que se constrói ao mesmo tempo por traços visuais e sonoros; sua carta gráfica; e, enfim, um campo de domínio, que confere determinados atributos ao discurso da marca. (JOST, 2010, p. 51)

Também é importante entender que a programação da TV, que consiste na escolha de conteúdos e na forma como eles são distribuídos nas faixas horárias, não é uma ação neutra. Para Jost (2010), tanto a seleção, como a sucessão e a aproximação dos programas ajudam a criar um sentido e contribuem para forjar a identidade da emissora.

Há autores que colocam em relevo a potencialidade da televisão de abranger uma grande quantidade de eventos audiovisuais diferentes, mas que têm em comum o fato da imagem e do som serem constituídos eletronicamente e transmitidos do emissor para o receptor também por via eletrônica. Conforme aponta Arlindo Machado, cada um desses eventos, cada programa, cada capítulo de programa, cada bloco de um capítulo de programa, cada entrada de reportagem ao vivo, cada vinheta, cada spot publicitário, constituem um enunciado (MACHADO, 1999). De acordo com o autor cada enunciado é único e possui uma singularidade, mas é produzido com uma certa intencionalidade, amparado por uma certa economia, com o propósito de abarcar um certo campo de acontecimentos e atingir um certo segmento de telespectadores. O autor explica como os gêneros ajudam a categorizar e organizar esses enunciados:

> Existem algumas modalidades relativamente estáveis de organizar esses elementos, ou dito de outra maneira, existem esferas de intenção mais ou menos bem definidas, no interior das quais os enunciados podem ser codificados ou decodificados de forma relativamente estável por uma comunidade de produtores e espectadores até certo ponto definida. (MACHADO, 1999, p.144)

Entretanto, cabe destacar que Machado (1999) considera os gêneros categorias mutáveis e heterogêneas, não apenas por serem diferentes entre si, mas também pelo fato de cada enunciado estar "replicando" muitos gêneros ao mesmo tempo. O autor é taxativo ao dizer que não ter essa compreensão e não perceber essa variedade "pode implicar numa concepção de gênero esclerosada, esta sim desprovida de sentido, anacrônica e irrelevantes numa civilização como a nossa" (MACHADO, 1999, p. 145). Nessa perspectiva o autor já sinaliza que a compreensão de gênero televisivo exigiria uma ampliação da compreensão, apenas, textual.

Também Ferreira e Ribeiro (2014) afirmam que as matrizes literárias, teatrais e folhetinescas têm inspirado o desenvolvimento de gêneros para diferentes mídias (jornais, revistas, rádio, televisão, cinema, internet) desde a Grécia Antiga, geralmente, "alimentandos por parâmetros imaginativos e criativos de narrativas já presentes no imaginário popular" (FERREIRA E RIBEIRO, 2014 p. 72). Segundo os autores, a estruturação dos enunciados em gêneros na televisão ocorreu em um momento que a televisão adotou um modelo industrial para atender à necessidade de concretizar a identificação do público com os produtos midiáticos oferecidos. Os autores destacam que alguns dos gêneros que se consolidaram são o telejornalismo, a teledramaturgia, os humorísticos e os programas de auditório. (FERREIRA; RIBEIRO, 2014).

Em busca de uma compreensão mais ampla, capaz de articular as diferentes dimensões da televisão na própria sociedade brasileira, cabe destacar também o entendimento de Martin-Barbero (2009) em relação aos gêneros a partir de uma abordagem cultural. Para o autor, considerar os gêneros apenas na perspectiva literária ou reduzi-los a "uma receita de fabricação ou etiqueta de classificação" dificulta perceber a sua pertinência metodológica, fundamental para a análise de textos televisivos. Segundo Martin-Barbero (2009), um gênero não é algo que ocorre no texto, mas sim pelo texto. Sendo assim, é menos uma questão de estrutura do que de competência:

> Qualquer telespectador sabe quando um texto/relato foi interrompido, conhece as formas possíveis de interpretá-lo, é capaz de resumi-lo, dar-lhe um título, comparar e classificar narrativas. Falantes do "idioma" dos gêneros, os telespectadores, como nativos de uma cultura textualizada, "desconhecem" sua gramática, mas são capazes de falá-lo. O que, ao mesmo tempo, implica uma redefinição do modo de nos aproximarmos dos textos de televisão. Momentos de uma negociação, os gêneros não são abordáveis em termos de semântica ou sintaxe: exigem a construção de uma pragmática, que pode dar conta de como opera seu reconhecimento numa comunidade cultural. (MARTIN-BARBERO, 2009, p.304)

Nesse sentido, o autor afirma que a competência textual, narrativa, não é uma condição apenas da emissão, mas também da recepção. Martin-Barbero ainda destaca que os gêneros estão entre as lógicas do sistema produtivo e as lógicas dos usos. Com isso, "são suas regras que configuram basicamente os formatos, e nestes se ancora o reconhecimento cultural dos grupos" (MARTIN-BARBERO, 2009, p. 303).

Outra contribuição importante para entender os gêneros televisivos é de Jason Mittel (2004) que os considera produtos da TV, antes de tudo, culturais. Para o autor, os gêneros são constituídos pelas práticas dos *media* e estão sujeitos a mudanças e redefinições constantes. Mittel (2004) entende também que boa parte dos estudos não prioriza os aspectos formais dos textos televisivos. Tendo como perspectiva de avançar nesse tipo de abordagem destacamos a contribuição de Simone Rocha (2016) que propõe a análise formal da televisão como método,

embora defenda que este não seja aplicado de maneira formalista, para que o estudo não seja um fim em si mesmo:

> Uma vez que as abordagens culturais dos textos de televisão sugeriram que textos são um dos lugares importantes nos quais os sentidos são produzidos e os processos políticos são articulados, cabe a nós nos engajarmos detidamente nestas práticas para entender com os textos são codificados, tanto industrial como formalmente. (ROCHA, 2016, p.19)

A autora avalia que nos estudos sobre estilo televisivo, ao voltar o olhar para as características de um programa e para as condições de sua criação, é possível ter melhor compreensão de como funcionaria o próprio estilo.

Além dos estudos de gêneros e estilos há autores que apresentam conceitos percursos diversos para entender as formas nas quais buscam-se dar sentido aos enunciados audiovisuais. Suzana Kilpp (2010) elenca algumas alternativas relacionadas às "moldurações" praticadas pela televisão. São constructos que a autora denomina "ethicidades", que seriam virtualidades (durações, objetos, personas, fatos, acontecimentos) que só se atualizariam em mundos propriamente televisivos:

> Para dizer que tal coisa é tipicamente um construto da televisão, ou uma enunciação típica de tevê, a questão passa a ter de ser tratada com vistas aos sentidos identitários das ethicidades, sendo que, para que eles possam ser comunicados, os mundos em que elas têm existência e agem resultam de imaginários que são minimamente compartilhados com os que criam realidades de outros mundos imaginados. (KILPP, 2010, p.16)

Para Kilpp (2010), o que engendra o televisivo está relacionado a três eixos conceituais: eixo das ethicidades; eixo das molduras, moldurações e emolduramento; e eixo dos imaginários. Nesse momento, cabe destacar o segundo deles, que é definido pela autora da seguinte forma:

> As molduras são entendidas como aqueles quadros ou territórios de significação que, na TV, encontram-se em geral sobrepostas. As moldurações são procedimentos de ordem técnica e estética que realizam montagens no interior das molduras. E os emolduramentos são agenciamentos dos sentidos, que são pessoal e culturalmente referenciados. Com as molduras e as moldurações procede-se a uma oferta de sentidos. (KILPP, 2010, p.18)

Vaz e França (2011) também abordam a questão do emolduramento, mas em uma perspectiva diferente, ao considerarem que o acontecimento ao qual temos acesso por meio dos *media* é construído, ordenado e estruturado e, assim, ganha relevância pela maneira que é publicizado. Para os autores, na mídia, o acontecimento é um fragmento extraído de uma

totalidade que não pode ser compreendida. Assim, o acontecimento a qual temos acesso é construído, ordenado e estruturado: "trata-se do acontecimento midiático, um enquadramento, que emoldura um fragmento da experiência, separando-a de seu contexto e, com isso, permitindo sua conservação e seu transporte" (VAZ; FRANÇA, 2011, p. 172).

Cádima (2009) também faz apontamentos nesse sentido, ao dizer que várias pesquisas acadêmicas têm procurado analisar as práticas de informação televisiva nas televisões públicas e privadas portuguesas. Mesmo sendo uma avaliação mais específica do país europeu, as questões levantadas pelo autor cabem em uma análise da tevê brasileira e de outas países. Ao tratar do noticiário da televisão, Cádima (2009) percebe que uma característica comum é a lógica de exclusão da experiência da cidadania, em que as práticas "se redefinem sob o princípio do esquecimento e das censuras naturalizadas pelo próprio dispositivo televisivo, isto é, pela sua logotécnica, performatividade e instrumentalidade" (CÁDIMA, 2009, p. 39).

Segundo Cádima (2009), existe uma espécie de censura que impede uma percepção de que as representações midiáticas do acontecimento dissimulam o real. Nesse sentido, para o autor, há uma predisposição e uma regularidade por assunto determinados pelo *infortainment*, priorizando assim, "a actualidade trágica, a catástrofe e o *fait-divers*":

> Os *media*, e a televisão em particular, organizam e anunciam o seu discurso em função das relações de poder e das representações que se configuram num determinado campo social e num contexto epocal, daí a emergência de uma ordem informativa protocolar e burocrática cujo impacto nas condutas e nas mentalidades é evidente. A selecção dos acontecimentos e a edição/difusão da agenda noticiosa é assim o momento fundador da verdade quotidiana, embora trabalhe num registro de ilusão naturalista que tem basicamente, na origem, um contrato com o telespectador (CÁDIMA, 1999, p. 42).

Nesse momento cabe destacar a ideia de contrato à que faz referência Cádima (1999) para abordar também a proposta defendida por Jost (2004) como marco de análise da comunicação televisual. De acordo com a autor, o conceito de contrato é polissêmico e pode ser aplicado a várias áreas das Ciências Humanas, como é o caso da Literatura. Para ele, a relação de contrato está presente no interior do texto, e assim, é possível "na leitura do texto, depreender, imaginar como o destinador constrói o destinatário e projeta essa relação entre os dois no interior do texto" (JOST, 2004, p.10). De acordo com o autor, a origem do contrato está ancorada em duas lógicas: a ideia de contrato social e a proposta de pacto. Defende nessa perspectiva que o contrato de comunicação midiática está fundado nos limites dos processos midiáticos, e, dessa forma, é baseado em um "modelo de imanência". Nesse caso, o emissor e receptor reconhecem que se comunicam e o fazem por razões partilhadas. Entretanto, um dos problemas apontados por François Jost é que não há reciprocidade no sentido "homossemiótico". Isso porque o espectador pode enviar cartas, fazer ligações ou mudar o canal, mas não está empregando o mesmo sistema semiótico de comunicação que o emissor (JOST, 2004), ainda que na contemporaneidade essa questão possa ser problematizada, face ao ambiente convergente.

Assim, para pensar a comunicação audiovisual, uma alternativa apresentada por Jost (2004) é o modelo de promessa que, ao contrário do contrato, ocorre em dois tempos. Além de fazer a exigência para que a promessa seja mantida, o espectador deve verificar se a promessa foi efetivada:

> Contrariamente ao contrato midiático que (...) impõe a lei do enunciador (aquela do maior número, em particular, de audiência) ao receptor, a promessa confere ao outro o direito correlativo de exigir. Essa relação de reciprocidade complementar retira as dificuldades teóricas colocadas por um modelo de comunicação fortemente assimétrico, no qual a única liberdade que escuta ou vê é a de adotar os propósitos do enunciador (JOST, 2004, p.28).

Em certa medida esse modelo pode ser considerado o mais cidadão, ou até interativo, ao exigir uma contribuição ativa por parte do espectador. Essa relação entre espectador e mídia, as características das narrativas televisuais e transformações relacionadas ao meio televisivo serão abordadas na seção seguinte.

## 2.2 AS NARRATIVAS TELEVISUAIS E COMUNICAÇÃO MIDIÁTICA

Narrar é uma maneira de dar sentido à vida e pode ser considerada uma prática humana universal na qual é constituída a identidade e a história das pessoas (Motta, 2003). Segundo o autor, é narrando que construímos nosso passado, nosso presente e nosso futuro:

> Estamos sempre contando estórias sobre nós mesmos, fazendo pequenos relatos de nossas e testemunhos de nossos sonhos. Estamos sempre enviando mensagens, contando estórias, escrevendo diários, cartas, postando nas redes sociais. Arrolamos uma série cronológica de eventos que intencionalmente escolhemos para construir a imagem desejada de quem pretendemos ser. Construímos um autossignificado singular: nosso eu se transforma em um conto, um relato valorativo (MOTTA, 2003, p.27).

Ao defender o método da análise narrativa Luiz Gonzaga Motta (2013) alerta para o fato de estarmos vivenciando uma sociedade mediada na qual as experiências testemunhais são cada vez menos comuns. Os meios de comunicação eletrônicos (TV, rádio, internet) são segundo o autor as principais fontes para ficar informado sobre o que acontece em escala local ou mundial. Eles nos ajudam a compreender os incidentes e "tornam natural o mundo social" (MOTTA, 2013, p.55).

Essas informações são repassadas preferencialmente em forma de notícias, que podem ser caracterizadas como o produto de um processo complexo que começa com a escolha e seleção de acontecimentos a partir de um conjunto de categorias socialmente construídas. Segundo Hall (1993), algo é considerado noticiável quando representa a volubilidade, a imprevisibilidade e a natureza conflituosa do mundo. Entretanto, tais acontecimentos devem ser trazidos aos horizontes do "significativo" para que não fiquem em uma condição de desordem. Essa identificação social, classificação e contextualização de acontecimentos noticiosos constitui o processo em que os media tornam o mundo a que eles fazem referência inteligível a leitores e espectadores (HALL, 1993).

Nesse contexto, a mídia, em muitos casos, é a primeira e até a única fonte de informação de muitos acontecimentos importantes. Para Hall (1993), partindo a perspectiva de que os acontecimentos são "novos" ou "inesperados", caberia aos *media* a tarefa de tornar compreensível a chamada "realidade problemática":

> Os acontecimentos problemáticos rompem com as expectativas comuns e são, por conseguinte, ameaçadores para uma sociedade baseada na expectativa do consenso, ordem e rotina. Assim, o delineamento, por parte dos *media*, acontecimentos problemáticos dentro dos conhecimentos convencionais da sociedade é crucial de duas maneiras. Os *media* definem para a maioria da população os acontecimentos significativos que estão a ter lugar, mas também oferecem interpretações poderosas acerca da forma de compreender estes acontecimentos (HALL, 1993, p. 228).

Também analisando os processos de produção noticiosos, e suas lógicas, Nelson Traquina (2005) defende a existências de valores-notícia de construção, relativos à dimensão narrativa que seria um dos aspectos observados ao selecionar um fato a ser convertido em notícia. De acordo com o autor os critérios de noticiabilidade de construção seriam simplificação; amplificação; relevância; personalização; consonância e dramatização: "o reforço dos aspectos mais críticos, o reforço do lado emocional, a natureza conflitual." (TRAQUINA, 2005, p. 92). Ao analisar a estrutura narrativa do telejornalismo Iluska Coutinho (2012) também salienta a importância da existência de conflito, real ou narrativo, como elemento definidor para a elaboração de uma reportagem televisiva, um dos aspectos do que denomina de dramaturgia do telejornalismo.

Em concordância com essa perspectiva, uma análise feita por Cádima (2009) indica que a narrativização do real presente na TV gera "acontecimentos em segunda mão". Para o

autor, mais especificamente o jornalismo, recorre a uma estratégica burocrática e de produção de informação baseada no agendamento, principalmente, de fatos trágicos, de catástrofes e de *fait-divers*. Dessa forma, o discurso televisivo conduz ao espetáculo da ritualização da notícia, "que é uma efabulação violenta do real. E na medida em que omite o mundo da vida e a experiência social, enfim, nega o sentido da história" (CÁDIMA, 2009, p. 40). Para Cádima (1999), a lógica de difusão desse modelo clássico da televisão ainda se mantém apesar de haver uma fragmentação social cada vez maior. O autor salienta que a televisão tem se confrontado com modelos híbridos que mostram um novo ciclo no qual os produtores de conteúdos precisarão se adaptar progressivamente:

> De facto, a era digital e a pós-televisão assentam num novo modelo de comunicação audiovisual que porventura nos fará esquecer esse primeiro modelo unívoco da era clássica, que era (é) um modelo de certa forma autista, isto é, que evita, em regra, o seu encontro com a cidadania e a virtude civil (CÁDIMA, 1999, p.59).

Tendo como referência o cenário brasileiro, Soraya Ferreira (2014) aborda os impactos de um processo de reconfiguração do fazer (tele)jornalismo nesse contexto de televisão digital. Para a autora, a televisão brasileira passou por várias transformações no seu modo de fazer ao longo das décadas:

> Se nos seus primórdios, por exemplo, o ao vivo era usado pela falta de possibilidade tecnológicas, hoje, cada vez mais a TV busca se fazer ao vivo, e a internet tem tido um papel fundamental nessa abordagem dos acontecimentos. Este cenário reflete um quadro histórico de reestruturação de metodologias e procedimentos relativos à produção televisiva (FERREIRA, 2014, p. 21).

O ao vivo, como dispositivo de comunicação, tende a ser valorizado por estar ligado a uma linguagem televisiva menos repetitiva, conforme Ferreira (2014). Segundo a autora, isso reflete a busca por um estilo menos artificializado de construir narrativas televisuais, sejam elas informativas, ficcionais e/ou artísticas. Esse seria um formato, ainda, em que se percebe maior identificação do público: "Há uma maior percepção da realidade do telespectador diante da transmissão direta por saber da infinita abertura de possibilidades de acontecimentos que podem, eventualmente, vir a surgir a tela" (FERREIRA, 2014, p.37).

Nesse sentido, Ferreira (2014) afirma que a instantaneidade da rede acaba estimulando o uso do ao vivo pela televisão, ao buscar uma expressão de um alcance absoluto construindo assim significações de imediatismo. Para a autora, um fato evidenciado nesse contexto é a necessidade da televisão se estruturar para buscar atender o surgimento de novas demandas sociais, mercadológicas e técnicas. Essa busca por transformações, demandadas pela sociedade, também está presente na paisagem descrita por Martín-Barbero e Rey (2001) ao mostrar que a televisão aberta se uniu a outros formatos: a televisão a cabo, as televisões comunitárias, a televisão por satélite e a internet. Essa renovação não fica restrita às modificações tecnológicas, também pressiona os ordenamentos jurídicos, as transformações dos gêneros e a relação das audiências com os produtos:

> Se os espectadores de televisão recebem atualmente mais mensagens televisivas, também variam as formas pelas quais se relacionam com elas, desde as maneiras como as selecionam até os modos como compõem autonomamente suas próprias fichas de programação ou desenham seus ritmos pessoais de recepção televisiva, agora muito mais impactados pelas possibilidades de zapping. (MARTÍN-BARBERO; REY, 2001, p. 67)

Os autores ainda chamam atenção para o fato de que essa mudança parece indicar que estão acontecendo reformulações importantes na identidade das mídias como atores sociais e também variações nas ordens de suas alianças entre si e com outras instituições sociais. Além de mostrar as mudanças de uma sociedade, a mídia acompanha essas transformações (MARTÍN-BARBERO; REY, 2001).

Essas mudanças são potencializadas no contexto de convergência digital. Por vezes, os meios seguem uma tendência de reproduzir, no ambiente digital, os sistemas vigentes já consolidados, mas há espaços também para o surgimento de outras experiências de comunicação, pautadas na colaboração e cooperação, assuntos que serão melhor explorados a seguir.

### 2.3 POTENCIALIDADES DO AMBIENTE DIGITAL

Em termos potenciais a mídia online teria permitido que os usuários deixassem de depender de publicações noticiosas para se conectar diretamente com as organizações, instituições ou outros indivíduos para acompanhar as informações. É o que defende Bruns (2011) para quem existe a possibilidade, ainda, de compartilhamento de interesses em comum:

> Estes usuários ativos podem atualmente compartilhar com outros aquilo que observam enquanto estão observando, através de uma ampla gama de plataformas variando das ferramentas colaborativas para marcar livros, passando pelos blogs pessoais e coletivos até os sites da mídia social, e de lá encontrar e conectar com outros usuários com interesse em temas semelhantes. (BRUNS, 2011, p. 123-124)

Ao abordar mais especificamente a televisão, Cajazeira (2014) afirma que o público/usuário incorpora-se a novos formatos televisuais na web e passa a querer participar dos espaços de discussão da audiência das grandes corporações de comunicação. As páginas nas redes sociais passam a ser novos espaços de legitimação. Telejornais e outros programas de TV buscam inserir-se nesse ambiente de conversação digital:

> As emissoras de TV necessitam, por questões mercadológicas, ampliar os canais de comunicação com o público e o fazem pelo incentivo à participação e colaboração em novas interfaces em plataformas digitais. Nesses espaços, há o estímulo ao envio de críticas, sugestões e comentários sobre os seus programas noticiosos ou de entretenimento. O público, ao participar desse espaço e dividir com outros os conteúdos que visualiza na interface, reforça os laços sociais com outros públicos e com o próprio telejornal. Ter acesso a conteúdos informativos e de entretenimento em sites na internet e partilhá-los em blogs, sites ou perfis nas redes sociais digitais evidencia-se como a nova lógica de interação na sociedade contemporânea (CAJAZEIRA, 2014, p.12).

Ao analisar as transições entre outras mídias e o processo de digitalização, Piccinin e Soster (2012) entendem que esse ambiente digital permite um tipo de imersão tecnológica e de práticas convergentes que podem levar ao agrupamento e à operação em rede das diferentes mídias. Os autores abordam a midiatização do jornalismo, mas é possível aplicar os mesmos conceitos a outras formas de interações midiáticas. Para os autores, esse processo de midiatização ocorre por meio de quatro movimentos: a autorreferencialidade, a correferencialidade, a descentralização e a dialogia. Cabe destacar entre essas características a descentralização, que se manifestaria nas novas maneiras de relacionamento da produção e entrega de conteúdos do telejornal e suas audiências:

> Muito já tem se dito sobre o lugar e a condição de interatividade que as redes sociais e as plataformas da web 2.0 possibilitam às audiências, não só em termos de contribuição e colaboração na produção de conteúdos e em sua repercussão (como comentários e posts), mas também quando do compartilhamento do material e da recriação desses mesmos conteúdos. Ao telespectador, há um novo lugar na condição de usuário das tecnologias digitais por poder contribuir com o telejornal por meio da postagem de vídeos, fotos ou informações a partir, por exemplo, da popularização dos equipamentos de captação em câmeras portáteis e câmeras nos celulares, tanto no âmbito da própria produção quanto dos telespectadores. (PICCININ; SOSTER, 2012, p. 128)

Nesse contexto é importante refletir sobre o público televisivo e suas relações com essa mídia. Daniel Dayan (2006) busca delimitar, para além do espectador e da audiência, o que seria um público de televisão, elencando seis características para sua constituição:

> Em primeiro lugar, como recorda Solin, um público constitui um meio. Ele supõe certo tipo de sociabilidade e um mínimo de estabilidade. Em segundo, esta

sociabilidade acompanha-se de uma capacidade de deliberação interna. Em terceiro, um público dispõe de uma capacidade de *performance*. Procede a apresentações de si próprio frente a outros públicos. Em quarto, tais apresentações de si próprio implicam os seus autores. Elas são "comissivas". Um público manifesta uma disposição para defender certos valores, referindo-se a um bem comum ou a um universo simbólico partilhado. Em quinto, um público é capaz de traduzir os seus gostos em exigências (prolongando assim a capacidade de "encomenda" dos mecenas de outrora). Por fim, um público só pode existir sob uma forma reflexiva. A sua existência passa por uma capacidade de se auto-imaginar pelos modos de representação dos coletivos, por ratificações de pertença. (DAYAN, 2006, p. 32).

Mesmo que essas características sejam relacionadas a um público de televisão, é possível pensá-las em outros ambientes, de circulação de materiais audiovisuais que, eventualmente, possam se caracterizar como televisivos, como o caso da TV Cocriativa, objeto desse estudo. Jenkins (2014) aponta que os espectadores possuem identidades partilhadas e a capacidade de comunicação coletiva que permitem a manifestação sobre seus interesses. O autor denomina esses grupos como "comunidades" e, muitas delas, existem antes da comunicação digital atual e têm práticas declaradas que existem fora do âmbito das plataformas digitais através das quais suas atividades estão sendo atualmente conduzidas:

> Seus interesses coletivos envolvem dar forma a representações, declarar significados e valores, alterar termos de serviços e condições de trabalho e utilizar as plataformas para movimentos maiores em prol da mudança social. As comunidades estão sempre fazendo cálculos em relação às trocas entre o valor que as empresas extraem delas e os benefícios que elas obtêm ao usar as ferramentas e as plataformas corporativas. A maioria desses grupos argumentaria que obtém capacidade de comunicação por meio das redes on-line, embora fiquem frustrados com alguns dos aspectos mais exploradores de seu envolvimento com essas empresas. Geralmente são públicos específicos e não simplesmente audiências formadas por espectadores. (JENKINS, 2014, P. 209)

Além disso, Jenkins (2014) afirma que os membros dessas comunidades são frequentemente seduzidos a adotar práticas que não são necessariamente de seus interesses, e a participação costuma envolver vínculos estreitos com as lógicas comerciais. Ao mesmo tempo, o autor destaca que a participação em rede também pressiona as marcas e empresas a terem uma postura mais compreensiva com seus públicos. Assim, essas comunidades ligadas em rede podem "convocar" as empresas para que "percebam que estão agindo contra os interesses da comunidade, e seu acesso a ferramentas de mobilização e de publicidade significa que elas podem provocar algum dano real" (JENKINS, 2014, p. 220).

Essas lógicas comerciais, citadas por Jenkin (2014), costumam ser reproduzidas também no ambiente virtual. Dimantas (2010) chama atenção para o fato de que nesse contexto de convergência há uma tendência de uma grande parte dos sistemas atuar na manutenção do poder do capital globalizado. No entanto, há uma porção da internet que se

desloca dessa lógica, constituindo um ambiente de compartilhamento de informações e de conhecimento. É possível perceber assim, que há um poder de voz cada vez mais descentralizado. Sendo assim, o autor considera que a internet não é apenas uma nova mídia, um canal de comunicação, mas um lugar propício para uma sociedade colaborativa:

> Porque colaboração é processo, trata-se de produzir independentemente de retornos financeiros em curto prazo. É essa a grande novidade. A metodologia de trabalho é simples e virtual, ou seja, qualquer pessoa com um computador conectado à rede e com um pouco de conhecimento tem a possibilidade de participar voluntariamente do espaço informacional. (DIMANTAS, 2010, p. 45)

Segundo o autor, a internet depende da tecnologia para crescer. O efeito social mais importante da tecnologia não está apenas em garantir uma eficiência quantitativa em tornar os processos mais rápidos e baratos, o maior potencial de transformação está em conectar pessoas. Criar oportunidades para a produção de conteúdos novos em conjunto, um potencial de cooperação em escalas que anteriormente não eram possíveis (DIMANTAS, 2010).

Entretanto, Dimantas (2010) destaca que essa transformação não pode ser garantida apenas pela tecnologia. Para ele, "as tecnologias são meios. Meios de translação, de comunicação, de interação, no sentido de que nos possibilitam o trânsito e a vivência entre diferentes ideias, culturas, informação e conhecimento" (DIMANTAS, 2010, p. 46).

Nesse sentido, é importante entender que a multimídia é uma potencialidade no campo da linguagem e da produção, que emerge sobretudo por conta de mudanças do seu campo e de um efeito econômico e tecnológico, mas também por variações sociais, políticas e "das sensibilidades" (MARTÍN-BARBERO E REY, 2001).

A partir desse entendimento, esta pesquisa propõe uma análise da TV Cocriativa. Antes de inicia-la, porém, é importante fazer uma apresentação desse objeto de pesquisa a partir da perspectiva do seu discurso e conteúdos relacionados a sua divulgação e também a percepção dos próprios idealizadores em relação a essa experiência de comunicação colaborativa.

## **3. TV COCRIATIVA: UMA PROPOSTA DE PRODUÇÃO COLABORATIVA**

Neste capítulo serão apresentados dados e informações que ajudem a compreender melhor a proposta da TV Cocriativa, objeto de análise deste estudo. Em seu perfil do YouTube - inscrito naquela plataforma em 30 de setembro de 2010 - a informação é de que o primeiro vídeo foi postado em 2 de agosto de 2011. Em um acesso realizado em 30/01/2019 o canal registrava 374 vídeos disponíveis para consulta pública, um total de 104.151 visualizações e contava com 441 inscritos<sup>3</sup>.

Antes de apresentar mais detidamente a proposta da TV Cocriativa, recorrendo a pesquisa documental e de campo, consideramos importante compartilhar como foi a escolha desse objeto de estudo. O interesse do autor desta dissertação em propor um estudo sobre uma TV com acesso via internet surgiu, principalmente, por trabalhar como editor de texto de telejornais de uma emissora privada. Num contexto em que o jornalismo passa por transformações, conforme abordamos no capítulo anterior, é preciso estar aberto a alternativas de formatos e de linguagens. Outra questão essencial a ser discutida é o lugar ocupado pelo espectador, que passa a ter acesso aos meios de produção aprimorando a capacidade técnica de elaborar conteúdo.

Ao buscar possíveis objetos de análise, nos deparamos com muitas opções e o anúncio de diferentes tipos de fazer audiovisual. Assim, em uma visada panorâmica, há muitas experiências de comunicação televisual que surgiram ou que se consolidaram na web e estão engajadas em pautar assuntos negligenciados; mostrar e contar versões de fatos que talvez nunca fossem conhecidas; dar voz e espaço a pessoas ou grupos, muitas vezes, invisibilizados. Isso, sem dúvida, é um mérito na busca por uma comunicação cada vez mais plural e diversa que permita o exercício da cidadania. Contudo, naquele momento, o que o autor dessa dissertação buscava eram mudanças propostas em relação à linguagem e ao fazer televisual. Não que essas duas vertentes sejam excludentes, pelo contrário, na maioria das vezes, são complementares. Entretanto, a vontade era de buscar um recorte em que o foco fosse direcionado à linguagem e à forma de produzir narrativas, o que vai ao encontro também com proposta da linha de pesquisa Cultura, Narrativa e Produção de Sentido (PPGCOM-UFJF)4 na qual se insere esta investigação, realizada no âmbito do Núcleo de Jornalismo e Audiovisual (NJA).

#### 3.1 UM CONVITE PARA UMA CRIAÇÃO COMPARTILHADA

A TV Cocritativa, que se define como um webcast<sup>5</sup> colaborativo, foi criada em 2011, com base na cidade de Belo Horizonte (MG) e busca reinventar a linguagem da televisão, propondo novas formas de assistir a imagens em movimento na internet. Os idealizadores do

<sup>3</sup>Disponível em: [< https://www.youtube.com/user/tvcocriativa/about>](https://www.youtube.com/user/tvcocriativa/about) Acessado em 30/01/2019.

<sup>4</sup> Atualmente o PPGCOM-UFJF conta com outras duas linhas de pesquisa: "Mídia e Processos Sociais" e "Competência midiática, Estética e Temporalidade".

<sup>&</sup>lt;sup>5</sup> Webcast pode ser entendido, de maneira resumida, como o processo de transmissão de conteúdo multimídia (áudio e vídeo) através da internet por meio da tecnologia de streaming.

projeto reforçam que a proposta é "ideal para pessoas cansadas da poltrona, em busca de interação aliada ao entretenimento", conforme descrito em um texto disponível na aba "sobre" na página inicial do site<sup>6</sup>. Cabe dizer que consta nesse texto institucional a informação de que a criação da TV ocorreu em 2011, mas como dito anteriormente, o registro de inscrição do canal no YouTube é de setembro de 2010.

O conteúdo produzido por essa TV está distribuído em diferentes plataformas, como Facebook, Instagram e Twitter, mas a proposta dessa pesquisa foi ter como foco as análises do site da TV Cocriativa e de seu canal no YouTube. Nesses dois espaços digitais essa TV, com acesso exclusivo via mídia online, propõe uma comunicação em várias linguagens e convida qualquer um a participar da elaboração de produtos audiovisuais de forma cooperativa, colaborativa e cocriativa.

O site disponibiliza o conteúdo audiovisual em formato de *playlist<sup>7</sup>* com 20 títulos diferentes (imagem 1): Artes; Comédia; Cinemas; Geografias; Entrevistag; Esportes; Microtv; Microdoc; Mini; Cozinha; Reclames; AM/FM; Verde; Moda; Ao Vivo; Diários; Canal Televisão; O que queremos para o mundo?; TVM((()))ovel; e Circuito Audiovisual Cocriativo. O conteúdo está hospedado em um canal no YouTube (imagem 2) e é possível assistir aos vídeos em abas no próprio site ou diretamente no canal de compartilhamento.

Figura 1: Site da TV Cocriativa

<sup>&</sup>lt;sup>6</sup> Disponível em: <**http://tvcocriativa.com.br/>**. Acessado em: 22/01/2019.

<sup>&</sup>lt;sup>7</sup> Lista de reprodução, geralmente de músicas ou vídeos, que pode ser organizada manual ou aleatoriamente em aplicativos, programas ou *players*.

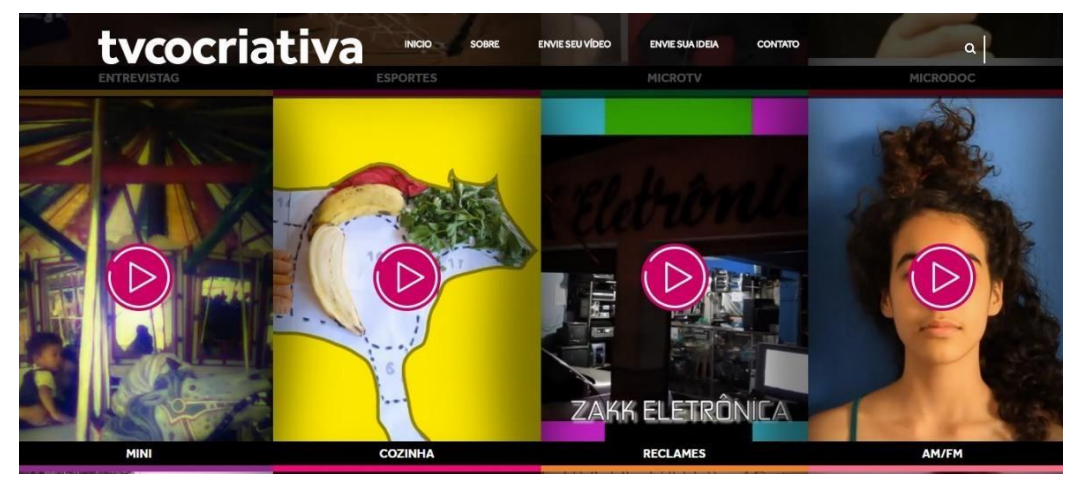

Fonte: TV Cocriativa

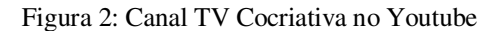

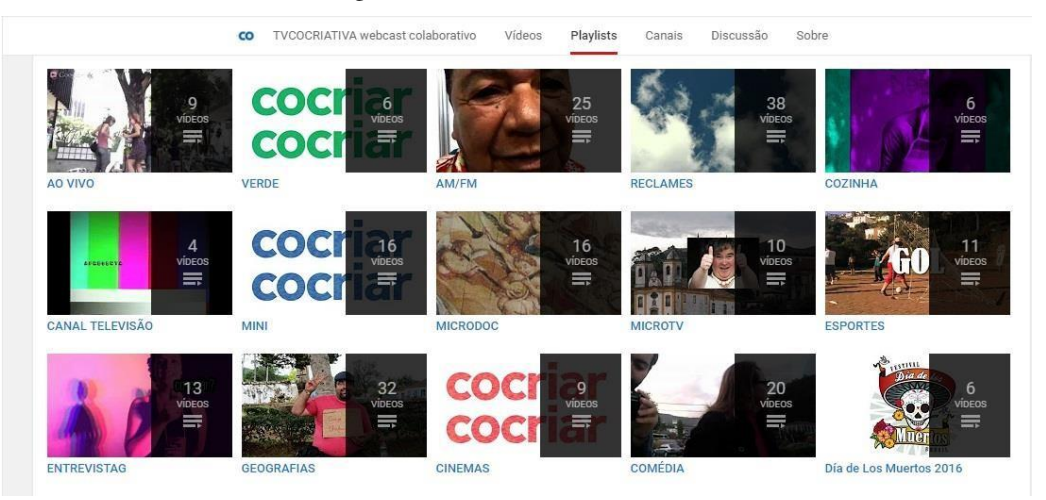

Fonte: YouTube

Além de convidar o espectador a participar da elaboração das peças audiovisuais de forma colaborativa, o projeto também incentiva a produção de conteúdos por meio do licenciamento destes produtos, para integrar o webcast, ou por um financiamento $\delta$  de jovens considerados "novíssimos realizadores", que podem obter um microcrédito para produção do seu conteúdo.

No site há um link no menu principal para o envio de vídeos, ao clicar nele, o usuário é direcionado para uma página na qual é possível preencher alguns dados pessoais e da peça audiovisual, já incluindo o link do vídeo (imagem 3). Não é informado se o conteúdo irá passar por algum tipo de seleção ou avaliação para, posteriormente, ser postado pela equipe da TV Cocriativa.

<sup>&</sup>lt;sup>8</sup> De acordo com os idealizadores, em entrevista realizada em agosto de 2018, esse financiamento funcionaria como uma espécie de curadoria de pessoas interessadas em produzir conteúdo para a TV Cocriativa, mas não foram dados detalhes de quem e como seria oferecido o microcrédito.

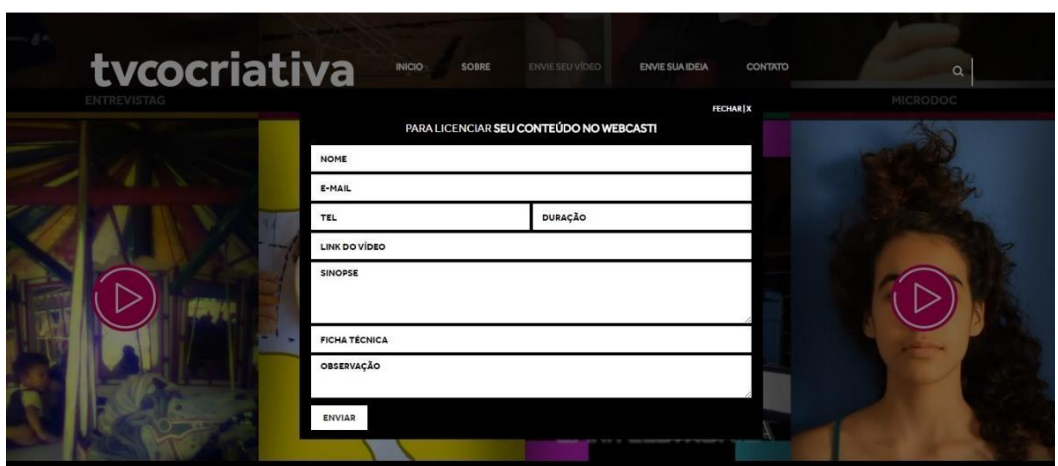

Figura 3: Aba "envie seu vídeo" no site da TV Cocriativa

Fonte: TV Cocriativa

De acordo com as informações contidas em seu canal do YouTube, a TV Cocriativa conecta mentes por meio da criatividade coletiva: "trata-se de um projeto que reinventa a linguagem da televisão, propondo novas formas de fazer imagens em movimento" (https:[//www.youtube.com/user/tvcocriativa\).](http://www.youtube.com/user/tvcocriativa)) Ainda segundo a descrição do canal, os conteúdos também são criados em oficinas cocriativas<sup>9</sup>, em flashmobs<sup>10</sup>, em coberturas de eventos, projetos educacionais ou com patrocínios. Nessa perspectiva também merece destaque o viés formativo, no qual os idealizadores realizam ações para capacitação de possíveis colaboradores.

Além das informações coletadas no site e no canal do YouTube, foi feita também uma pesquisa no buscador digital Google com o termo "TV Cocriativa" para localizar reportagens, divulgação de eventos e ações realizadas pela equipe da Cocriatva que tivessem algum registro, em busca da repercussão e dos anúncios de sua proposta em outros produtos comunicacionais. Nessa pesquisa documental virtual foram encontrados 138 resultados distribuídos em 14 páginas identificadas por meio do site de buscas. Foram selecionados alguns desses resultados, cujas narrativas ajudam a compreender melhor o que é a TV Cocriativa e seu campo de atuação.

Nessa busca, foi possível perceber que a equipe da TV Cocriativa participa de vários eventos culturais, mostras e festivais de cinema e audiovisual. Algumas vezes, na organização

<sup>9</sup> Atividades realizadas pela equipe da TV Cocriativa em eventos educativos, festivais de cultura e cinema e escolas para trabalhar o conceito de produção colaborativa na prática. Essas oficinas serão explicadas com maior profundidade ao longo deste trabalho.

<sup>&</sup>lt;sup>10</sup> Grupo de pessoas que se reúnem repentinamente em ambiente público para realizar uma performance, há intervenções da TV Cocriativa que seguem esse modelo e resultam em produções audiovisuais. Alguns desses vídeos serão analisados neste estudo.

de eventos e também com a presença de membros de sua equipe como participantes que exibem filmes em mostras, por exemplo, mas, principalmente, enquanto profissionais que oferecem cursos, oficinas e palestras de como produzir de forma cocriativa, utilizando, na maioria das vezes, dispositivos móveis.

Uma reportagem publicada no portal do jornal Estado de Minas em 22/03/2012 intitulada "Liberdade para criar"<sup>11</sup>, aborda o envolvimento dos idealizadores da TV Cocriativa, Igor Amin e Vinícius Cabral, com o audiovisual. O subtítulo da matéria já sugere a tendência a utilizar dispositivos móveis para "viabilizar ideias em vídeos criativos e colaborativos" (ESTADO DE MINAS, 2012).

A reportagem começa com o enredo do vídeo "Moyses, dentista", produzido por Igor Amin e Rodrigo Pazzini, em 2006, quando os dois eram estudantes do curso de Publicidade, em Belo Horizonte. Segundo entrevista de Amin ao periódico, e registrada na matéria consultada, a proposta era incentivar os estudantes a produzirem filmes com celulares e era um momento em que havia uma polêmica em relação à invasão de privacidade por conta das câmeras de aparelhos portáteis:

> Ele conta que colocaram o celular em uma cesta com o recado "Oi, eu sou o Moysés, cuide bem de mim! :)" no banco de uma sala de espera de um dentista, na área central de Belo Horizonte. Instalado o material de teste, eles saíram correndo de lá. Depois de alguns minutos os jovens buscaram a cesta e conferiram o resultado da gravação. Áudio ruim, imagem idem, sem edição, mas deliciosamente surpreendente. O vídeo mostra as pessoas no consultório, aterrorizadas, se questionando se aquilo seria uma bomba. Em 2006, a produção alcançou 500 visualizações, o que era muito para a época, considerando que o YouTube foi fundado em fevereiro de 2005. (AMIN apud ESTADO DE MINAS, 2012)

A reportagem destaca que o curta produzido pelos autores ficou entre os 20 melhores no *Pocket Films*, festival francês de filmes de dispositivos móveis, considerado o maior do mundo. A experiência sobre a realização do filme e a participação no festival será abordada de forma mais detalhada no próximo capítulo, tendo como referência entrevista concedida ao autor da dissertação por Igor Amin e Vinicius Cabral.

De acordo com a matéria, depois de voltar de Paris, Igor conheceu Vinicius Cabral e os dois se tornaram parceiros de projetos, como a idealização da TV Cocriativa. Os dois decidiram, em 2008, discutir mais a fundo o que seria conteúdo para dispositivos móveis. Na

 $11$  Disponível em :

[<sup>&</sup>lt;https://www.em.com.br/app/noticia/tecnologia/2012/03/22/interna\\_tecnologia,284906/liberdade-para](https://www.em.com.br/app/noticia/tecnologia/2012/03/22/interna_tecnologia%2C284906/liberdade-para-criar.shtml)[criar.shtml>](https://www.em.com.br/app/noticia/tecnologia/2012/03/22/interna_tecnologia%2C284906/liberdade-para-criar.shtml). Acesso 15/01/2017

reportagem, Vinicius conta que juntos eles fizeram o estudo "Nem só o que anda é móvel", sobre o impacto dessas novas linguagens na sociedade.

Em outro ponto da reportagem localizada por meio de pesquisa documental, os entrevistados buscam destacar, já em 2012, que seria difícil distinguir o que é a gravação de um iPhone e de uma filmadora DS. Para a dupla, as características dessas imagens fazem parte da linguagem do novo cinema:

> A vantagem de usar mídias móveis é que essa escolha exige ainda mais criatividade. Você não tem o tripé e resolve apoiar a câmera em um tronco, por exemplo. Sem contar todo o tempo que se perde com a parafernália tecnológica profissional quando se pensa em logística. Com o celular, pode-se investir na criatividade coletiva. É na base da 'sevirologia'. A espontaneidade é o que difere bem esse contexto de tecnologias. (ESTADO DE MINAS, 2012)

Igor e Vinícius são denominados na reportagem como artistas multimídia, que oferecem oficinas de produções audiovisuais em mostras de cinema de Belo Horizonte e Tiradentes, além de festivais culturais em outras cidades brasileiras, como Mariana, Ouro Preto, São João del-Rei e Goiânia.

Durante a pesquisa em sites que divulgaram as ações da TV Cocriativa, foi possível também saber que Igor Amin e Vinicius Cabral, como idealizadores da TV Cocriativa, ministraram uma oficina de cocriação multimídia na Conferência Internacional Cidadania para a Liberdade<sup>12</sup>, XIII Conferência Observatório Internacional da Democracia Participativa e V Conferência Glocal, eventos simultâneos realizados em Portugal, em julho de 2013.

Outro evento com participação da TV Cocriativa foi o Circuito Câmara Cotidiana que atua na capacitação de arte-educadores de escolas e pontos de cultura nas cidades de Goiânia, Trindade, Cidade de Goiás, Pirenópolis e Alto Paraíso, estado de Goiás, em 3012. O projeto é coordenado por professores da Universidade Estadual de Goiás (UEG) e teve como umas das atividades propostas a oficina Imersão Processos Audiovisuais Cocriativos, ministrada pelo artista multimídia Igor Amin, um dos idealizadores da TV Cocriativa.

A notícia, divulgada pelo site da  $UEG<sup>13</sup>$ , explica que a imersão é uma metodologia inovadora de produção audiovisual, pensando a cocriação e a formação de redes sociais como meio para a produção artística contemporânea. Em entrevista ao site, Igor Amin afirma que: "A ideia é que os multiplicadores reinventem seu cotidiano e, dentro de processos criativos, percebam e aperfeiçoem suas potencialidades como produtores e propagadores de conteúdo audiovisual". Ainda, de acordo, com a matéria, após a imersão, os multiplicadores retornariam

<sup>12</sup> Disponível em [<https://www.oidp.net/docs/repo/doc50.pdf>](https://www.oidp.net/docs/repo/doc50.pdf). Acessado em 10/01/2019.

<sup>&</sup>lt;sup>13</sup> Disponível em [<http://www.ueg.br/noticia/41679>](http://www.ueg.br/noticia/41679) Acessado em 10/01/2019.

às suas instituições de origem para aprofundar suas metodologias e práticas em produção audiovisual, mantendo-se conectados e atuantes na Rede Câmera Cotidiana.

Outra atuação dos integrantes da TV Cocriativa foi a realização do Circuito Audiovisual Cocriativo<sup>14</sup>, que levou oficinas de produção audiovisual para jovens de 13 cidades do Vale do Jequitinhonha, em Minas Gerais: Gouveia, Datas, Alvorada de Minas, Santo Antônio do Itambé, Serro, Presidente Kubitschek, Serra Azul de Minas, Rio Vermelho, Felício dos Santos, Senador Modestino Gonçalves, São Gonçalo do Rio Preto, Couto de Magalhães de Minas e Diamantina.

Os co-instrutores da TV Cocriativa percorreram os municípios do Alto Vale do Jequitinhonha para promover oficinas "vídeo no celular" para jovens entre 12 e 17 anos. A iniciativa da Estação Conhecimento Vale do Jequitinhonha foi para desenvolver novos olhares para os "microproblemas" de cada localidade, que podem estar ligados a questões de sustentabilidade e cultura, por exemplo. Os vídeos produzidos, foram exibidos na Feira Cocriativa, realizada em dezembro de 2014, em Diamantina, onde também foram oferecidas bolsas de continuidade para novas produções locais, buscando assim dar "autonomia criativa aos jovens participantes".

Em 2015, durante o 22º Festival de Cinema de Vitória (ES) foi realizado o Concurso Nacional de Websérie para promover a formação de novos realizadores de audiovisual no ambiente web. Os vencedores do concurso participaram de uma imersão durante o festival, ministrada pela equipe da TV Cocriativa. No site do Jornal Turismo & Serviços<sup>15</sup> onde é possível conhecer o nome dos ganhadores, premiados com a participação na oficina, apresenta-se da seguinte maneira a TV (equipe de treinamento):

> desenvolve pesquisas em audiovisual, educação e novas tecnologias; oferece serviços para internet e mídias móveis - como microvídeos, videoclipes, vídeoinstalações, intervenções e flashmobs; realiza formações - por meio de oficinas e consultorias criativas; coberturas de eventos, programas de TV e filmes para cinema. (JORNAL TURISMO & SERVIÇOS, 2015)

Considerando sua vertente ou proposta de ofertar de capacitação aos jovens, outra atividade desenvolvida pela TV Cocriativa foi a Residência Artística Cocriativa (RAC), realizada em comemoração à 13ª Semana de Museus, no MM Gerdau – Museu das Minas e do Metal em maio de 2015. A residência foi o início do projeto TV Móvel, desenvolvido ao

<sup>&</sup>lt;sup>14</sup>Disponível em [<http://circuitodosdiamantes.com.br/circuito-audiovisual-cocriativo-vale-do-jequitinhonha/>](http://circuitodosdiamantes.com.br/circuito-audiovisual-cocriativo-vale-do-jequitinhonha/). Acessado em 09/01/2019.

<sup>&</sup>lt;sup>15</sup> Disponível em [<http://turismoeservicos.com.br/pt-BR/publicacoes/divulgado-os-selecionados-do-2-concurso](http://turismoeservicos.com.br/pt-BR/publicacoes/divulgado-os-selecionados-do-2-concurso-nacional-de-webseries/)[nacional-de-webseries/>](http://turismoeservicos.com.br/pt-BR/publicacoes/divulgado-os-selecionados-do-2-concurso-nacional-de-webseries/). Acessado em 08/01/2019.
longo do ano de 2015, com a proposta de produzir webséries em várias regiões de Minas Gerais.

Em entrevista ao site do Museu das Minas e do Metal $16$ , o produtor executivo da TV Cocriativa, Vitor Drumond, afirmou que esse nome foi escolhido por ser tratar de um projeto audiovisual voltado para mídias móveis e pelo formato adotado para a realização do projeto:

> Planejamos viajar pelas cidades do interior e movimentar núcleos criativos dentro dessas cidades. Vamos usar um carro como suporte e estrutura para a TV Móvel. Isso é simbólico também. Por ser um trabalho voltado para mídias móveis, que é a pegada da TV Cocriativa, queremos mostrar a mobilidade do audiovisual. Vai ser uma espécie de laboratório cocriativo. (SITE MUSEU DAS MINAS E DO METAL, 2015)

De acordo com a publicação a proposta dos idealizadores é reinventar a sociedade pela educação e cultura digital, utilizando estratégias da Economia Criativa para gerar renda a jovens empreendedores por meio de produtos culturais. A matéria registra ainda o depoimento de participantes, como da estudante do 3º ano do Ensino Médio, Nathália Cristina Nascimento Caldeira, para quem a residência significa uma possibilidade de produzir vídeos que mostrem, não só a comunidade em que reside, mas outras espalhadas pela cidade também:

> Moro no bairro Taquaril e, quem não mora lá, nos vê como marginais violentos. Não é assim que enxergo. Todas as comunidades, aglomerados e favelas tem também amor, amizades verdadeiras, o cuidado com o outro e a comunhão, que é sinônimo de comunidade. É isso que quero mostrar nas minhas webséries. No morro existem pessoas criativas, produtivas, sonhadoras e elas precisam de oportunidade. (SITE MUSEU DAS MINAS E DO METAL, 2015)

A TV Cocriativa esteve presente também no Festival Ver e Fazer Filmes, que ocorreu em julho de 2016, em Cataguases (MG). O festival foi espaço para atuação do Projeto Estações Criativas com a realização do LAB Transmídia<sup>17</sup> que contou com a participação de 30 empreendedores criativos de produtoras de Cataguases, Leopoldina, Juiz de Fora, Muriaé, Visconde de Rio Branco e Belo Horizonte, entre eles representantes da TV Cocriativa, conforme pontuado pelo site do Polo Audiovisual Zona da Mata<sup>18</sup>. No site do festival<sup>19</sup>, uma das atividades destacadas é a Jornada Humberto Mauro de Cinema e Educação que contou

<sup>&</sup>lt;sup>16</sup> Disponível em [<http://www.mmgerdau.org.br/fique-por-dentro/residencia-artistica-cocriativa-da-inicio-ao](http://www.mmgerdau.org.br/fique-por-dentro/residencia-artistica-cocriativa-da-inicio-ao-projeto-tv-movel-no-mm-gerdau/)[projeto-tv-movel-no-mm-gerdau/>](http://www.mmgerdau.org.br/fique-por-dentro/residencia-artistica-cocriativa-da-inicio-ao-projeto-tv-movel-no-mm-gerdau/). Acessado em 08/01/2019.

<sup>&</sup>lt;sup>17</sup>Workshop realizado com empreendedores de produtoras de audiovisual com objetivo de dar início a uma aceleradora transmídia ligada ao Polo Audiovisual da Zona da Mata.

<sup>&</sup>lt;sup>18</sup> Disponível em [<http://www.poloaudiovisual.org.br/lab-transmidia-abre-projeto-estacoes-criativas/>](http://www.poloaudiovisual.org.br/lab-transmidia-abre-projeto-estacoes-criativas/). Acessado em 08/01/2019.

 $\frac{19}{19}$  Disponível em [<http://www.festivalverefazerfilmes.org.br/2016/utilizacao-do-audiovisual-e-de-novas](http://www.festivalverefazerfilmes.org.br/2016/utilizacao-do-audiovisual-e-de-novas-tecnologias-digitais-na-educacao-e-tema-do-segundo-workshop/)[tecnologias-digitais-na-educacao-e-tema-do-segundo-workshop/>](http://www.festivalverefazerfilmes.org.br/2016/utilizacao-do-audiovisual-e-de-novas-tecnologias-digitais-na-educacao-e-tema-do-segundo-workshop/). Acessado em 08/01/2019.

com um workshop voltado para a troca de experiências e reflexões no campo da educação, com foco na utilização de novas ferramentas digitais e do audiovisual em processos educativos.

Uma das apresentações, feita por Vitor Drummond e Mariana Elian, representantes da produtora Cocriativa, foi sobre a proposta de uma experiência transmídia, na qual se produziria outras narrativas audiovisuais a partir do filme "A Família Dionti", de Alan Minas. Segundo o site, narrativas audiovisuais seriam criadas por jovens de 11 escolas da região da Zona da Mata de Minas Gerais. O papel da Cocriativa seria, com a realização de oficinas junto a todos os coletivos, tornando possíveis produções com ampla liberdade criativa, contribuir para que o processo educativo pudesse promover a autonomia e o pensamento crítico.

E nessa perspectiva de produção e distribuição multiplataforma a TV Cocrtiativa também realizou uma exposição multimídia como parte do projeto "O que queremos para o mundo", que esteve em cartaz no Espaço Cultural dos Correios, em Juiz de Fora em 2016. Na reportagem veiculada pelo site do jornal Tribuna de Minas<sup>20</sup>, destaca-se que o projeto já havia sido desenvolvido na TV e na internet. Na exposição, ao entrar em quatro cubos mágicos gigantes, as crianças podiam participar de oficinas de cinema e fotografia. Em um trecho da entrevista concedida por Igor Amin, ele fala sobre a proposta da exposição: "Eles (visitantes) vão reencontrar um universo ao qual já estão acostumados a frequentar, que é o da imaginação, o do ambiente lúdico. Também aprenderão que podem compartilhar seus sonhos e contar para a gente o que querem para o mundo. Vamos ouvir essas crianças". (TRIBUNA DE MINAS, 2016)

O site faz menção à veiculação do projeto no canal Gloob, da Globosat, em inserções de um minuto e trinta segundos (1'30") em que meninos e meninas dizem o que querem para o mundo. A matéria explica ainda, que a iniciativa nasceu em plataformas digitais e dispositivos móveis, para que as pessoas pudessem enviar suas ideias para o canal do projeto "O que queremos para o mundo?" no YouTube. Também ocorreram, paralelamente, oficinas audiovisuais em escolas e festivais culturais até que o conteúdo fosse exibido no canal de televisão por assinatura. Em outro trecho da entrevista, Amin diz que a intenção é potencializar a sensibilidade e a imaginação nas crianças e proporcionar uma experiência artística e colaborativa no público infantil:

<sup>&</sup>lt;sup>20</sup> Disponível em [<https://tribunademinas.com.br/noticias/cultura/09-09-2015/a-obra-de-arte-e-a-crianca.html>](https://tribunademinas.com.br/noticias/cultura/09-09-2015/a-obra-de-arte-e-a-crianca.html). Acessado em 07/01/2019.

Somos uma produtora que tinha vontade de dialogar com a infância e somos arteeducadores. Em vez de nós produzirmos o que achamos melhor para o mundo, resolvemos inverter e perguntar para a criança. Essa motivação fez com que a iniciativa se expandisse e se tornasse transmídia. O que importa não é a mídia, mas a história que está por trás dessas mídias. (TRIBUNA DE MINAS, 2016)

A reportagem adianta que a Cocriativa tinha expectativa de lançamento do filme de mesmo nome para o início de 2016. Com direção de Igor Amin e roteiro de Vinicius Cabral, ambos idealizadores da TV Cocriativa.

O investimento nas telonas se concretizou, tanto que o filme foi exibido no Primeiro Plano – Festival de Cinema de Juiz de Fora e Mercocidade, em 2016, na cidade de Juiz de Fora (MG). Segundo matéria postada no site do festival $21$ , o filme "O que queremos para o mundo?" é um dos braços do projeto educativo que tem o objetivo de sensibilizar as crianças e jovens em busca de um mundo melhor.

Pela sinopse do filme, Luzia é uma menina tímida, dona de um mundo interno cheio de fantasia e imaginação Quando o seu professor de música pede para a turma criar uma apresentação em grupo, Luz se vê desafiada a transmitir toda a sua criatividade e tirar suas ideias do papel. Com a ajuda das amigas Bela, Lua e Sol, o trabalho escolar se transforma em uma experiência única. Em uma análise postada no site do festival, o longa-metragem traz reflexões sobre os sonhos das crianças para o mundo que elas mesmas já começam a construir, com abordagem leve e universal.

A transformação do projeto em programa de TV é contada por Igor Amin em uma matéria do jornal O Tempo, publicada pelo site Brasil Audiovisual Independente  $(BRAVI)^{22}$ , que aborda a lei 12.485/ 2011<sup>23</sup>. Intitulada "A vez das produções brasileiras", a matéria aborda a implementação da legislação que obriga canais por assinatura com a programação composta, majoritariamente, por filmes, séries, documentários e animação a veicular no mínimo três horas e meia (3h30) de conteúdo nacional em horário nobre. Segundo a reportagem, no início, os canais pagos preenchiam a programação com exibição de longasmetragens de sucesso. Depois, teria havido de acordo com o site um aumento do investimento dos canais em produções nacionais.

A matéria, cita a *Rio Content Market*, feira destinada a unir empresários e produtores independentes, na qual Igor Amin, co-fundador da TV Cocriativa, conseguiu vender a

<sup>&</sup>lt;sup>21</sup> Disponível em [<http://primeiroplano.art.br/2016/filme-gratuito-na-praca-ceu-de-benfica/>](http://primeiroplano.art.br/2016/filme-gratuito-na-praca-ceu-de-benfica/). Acessado em 02/01/2019.

<sup>22</sup> Disponível em [<http://bravi.tv/imprensa/a-vez-das-producoes-brasileiras/>](http://bravi.tv/imprensa/a-vez-das-producoes-brasileiras/). Acessado em 04/01/2019.

<sup>23</sup> Dispõe sobre a comunicação audiovisual de acesso condicionado; altera a Medida Provisória no 2.228-1, de 6 de setembro de 2001, e as Leis nos 11.437, de 28 de dezembro de 2006, 5.070, de 7 de julho de 1966, 8.977, de 6 de janeiro de 1995, e 9.472, de 16 de julho de 1997; e dá outras providências.

primeira temporada da série infantil "O que Queremos para o Mundo?" para o canal Gloob. Em um trecho da entrevista, Amin diz que os canais internacionais estão mais propensos a comprar ou fechar parcerias de coprodução do que os canais brasileiros: "O Gloob nasceu depois da lei e tem um perfil de canal que quer investir em uma programação de entretimento mais apurada e local para as crianças. Mas, em geral, os canais brasileiros já produziam conteúdo próprio, por isso a brecha para novos produtores é menor". (SITE BRASIL AUDIOVISUAL INDEPENDENTE, 2014)

Na matéria, Igor destaca a dificuldade em concorrer com produtos estrangeiros, uma vez que os canais conseguem comprar os programas produzidos no exterior, que acabam sendo vendidos mais baratos porque já tiveram os ganhos no país de origem. Em outro trecho da fala, Amin acredita que o segmento infantil, foco do TV Cocriativa na época, tinha dificuldade em competir já que os desenhos animados estrangeiros, a exemplo dos animes, são altamente consumidos pelos telespectadores brasileiros.

Outros projetos da TV Cocriativa ganharam as telinhas de emissoras de televisão aberta, como é o caso da série Canal Televisão – Um Morro do Barulho. Os episódios foram exibidos na Rede Minas, em maio de 2018, e segundo o site da emissora<sup>24</sup>, contam a história de um grupo de jovens da periferia que, em resposta à proibição do funk e à falta de investimento em educação, criam um espaço de resgate da cultura local. A obra foi desenvolvida pela Cocriativa, a partir de argumentos de coletivos de jovens de periferia de centros urbanos brasileiros. A gravação contou com um elenco de 25 atores e foi realizada no bairro Taquaril (Belo Horizonte, MG). A primeira temporada contou com cinco episódios de 30 minutos.

A TV Brasil também exibiu a série e no site<sup>25</sup> também deu destaque à participação da comunidade local no subtítulo à "série de ficção tem a cultura da favela como protagonista" e na divulgação da sinopse:

> O governo proíbe a reprodução pública do funk. As escolas no morro não recebem mais recursos e estão fechando. A sensação é de que a cultura e a educação estão com os dias contados na comunidade. Nesse contexto, Perninha tem uma ideia: "E se tivéssemos um espaço nosso para fazer minha web rádio, dar aulas, estudar, jogar vídeo game, dançar?". Tenta convencer cinco amigos para a empreitada que, de início, vai aos trancos e barrancos. Mas, com o tempo, eles criam o inesperado: uma força jovem local e um centro comunitário para todos. (SITE TV BRASIL, 2018)

<sup>&</sup>lt;sup>24</sup> Disponível em [<http://redeminas.tv/serie-de-ficcao-fala-sobre-resgate-e-valorizacao-da-cultura-da-periferia/>](http://redeminas.tv/serie-de-ficcao-fala-sobre-resgate-e-valorizacao-da-cultura-da-periferia/). Acessado em 03/01/2019.

 $^{25}$  Disponível em [<http://tvbrasil.ebc.com.br/olhar-nacional/2018/05/canal-televisao-um-morro-do-barulho>](http://tvbrasil.ebc.com.br/olhar-nacional/2018/05/canal-televisao-um-morro-do-barulho). Acessado em 03/01/2019.

Outra emissora pública que também contou com a série na programação foi a TVE da Bahia. Segundo o site Aldeia Nago<sup>26</sup>, a série 'Canal Televisão – Um Morro do Barulho' foi desenvolvida a partir de argumento de coletivo(s) de jovens de periferia de centro(s) urbano(s) brasileiros, produzida pela Cocriativa Conteúdos Audiovisuais e com direção de Vinicius Cabral.

O projeto "O que queremos para o futuro" também esteve presente em outros estados. Conforme o site O Livre<sup>27</sup>, em novembro de 2018, ele foi realizado como parte das atividades do II Fórum Educação Audiovisual & Economia Criativa em Cuiabá (MT). O fórum foi uma das etapas do projeto que contou também com formação em Educação Audiovisual para educadores da rede pública de ensino de Cuiabá e região, em agosto de 2018, e a exposição audiovisual Estúdio Casa da Árvore, que recebeu mais de 400 crianças, em outubro do mesmo ano.

Ainda segundo a matéria do jornal, alguns dos temas abordados nas mesas foram: educação audiovisual e o uso das tecnologias e financiamentos para projetos audiovisuais no contexto da economia criativa. O debate aconteceu com base na experiência do Polo Audiovisual da Zona da Mata de Minas Gerais e dos novos Arranjos Produtivos Locais (APLS), com mediação de Igor Amin.

Uma dessas experiências é abordada em uma reportagem no site<sup>28</sup> desse Polo. De abril a setembro, de 2018, a Cocriativa Conteúdos Audiovisuais, produtora sediada em Belo Horizonte, promoveu uma ação de formação dirigida a empreendedores criativos da Região. Por meio de uma chamada pública foram selecionados cinco participantes vindos de cidades da região para participarem do Laboratório Audiovisual Cocriativo (LAC), através de consultorias especializadas para aprimorar seus projetos de produção audiovisual.

Além da atuação diretamente com jovens, a TV Cocriativa também ofereceu à época atendimentos ligados a empreendedores, como mostra uma matéria do BHaz<sup>29</sup> em que o Serviço Brasileiro de Apoio às Micro e Pequenas Empresas (Sebrae/MG) ofereceu atividades relacionadas à economia criativa, em maio de 2018. Os idealizadores da TV Cocriativa, Igor Amin e Vinicius Cabral ministraram, respectivamente, os cursos "Economia Criativa como Negócio" e "Projetos Audiovisuais na Economia Criativa". De acordo com o site Bhaz, o

<sup>&</sup>lt;sup>26</sup> Disponível em [<http://www.aldeianago.com.br/noticias2/18718-serie-canal-televisao--um-morro-do-barulho](http://www.aldeianago.com.br/noticias2/18718-serie-canal-televisao--um-morro-do-barulho-estreia-na-tve)[estreia-na-tve>](http://www.aldeianago.com.br/noticias2/18718-serie-canal-televisao--um-morro-do-barulho-estreia-na-tve). Acessado em 03/01/2019.

<sup>&</sup>lt;sup>27</sup> Disponível em [<https://olivre.com.br/educacao-audiovisual-e-economia-criativa-sao-temas-de-forum-gratuito](https://olivre.com.br/educacao-audiovisual-e-economia-criativa-sao-temas-de-forum-gratuito-no-cine-teatro/)[no-cine-teatro/>](https://olivre.com.br/educacao-audiovisual-e-economia-criativa-sao-temas-de-forum-gratuito-no-cine-teatro/). Acessado em 05/01/2019.

<sup>&</sup>lt;sup>28</sup> Disponível em [<http://www.poloaudiovisual.org.br/percurso-formativo-do-audiovisual-mobiliza](http://www.poloaudiovisual.org.br/percurso-formativo-do-audiovisual-mobiliza-empreendedores-da-regiao/)[empreendedores-da-regiao/>](http://www.poloaudiovisual.org.br/percurso-formativo-do-audiovisual-mobiliza-empreendedores-da-regiao/). Acessado em 06/01/2019.

<sup>&</sup>lt;sup>29</sup> Disponível em [<https://bhaz.com.br/2018/05/02/sebrae-promove-programacao-economia-criativa/>](https://bhaz.com.br/2018/05/02/sebrae-promove-programacao-economia-criativa/). Acessado em 07/01/2019.

Sebrae define economia criativa como um conjunto de modelos de negócios que tem como base produtos, serviços ou outras atividades que surgem a partir de capital intelectual, conhecimento e criatividade, com o objetivo de gerar trabalho e renda.

Os idealizadores da TV Cocriativa também participaram de várias edições da MAX, Minas Gerais Audiovisual Expo, grande evento de fomento ao audiovisual no país, realizado em Belo Horizonte. Segundo site Trem das Gerais<sup>30</sup>, a cadeia produtiva do setor recebe muita atenção na programação de eventos, reunindo produtores, distribuidores e exibidores de conteúdo de cinema, televisão e internet, desenvolvedores de jogos e profissionais de artes gráficas, música e publicidade.

Na edição de 2017, os idealizadores da TV Cocriativa Igor e Vinicius foram os responsáveis pelo COLA: Encontro de Empreendedores Audiovisuais. Com o lema, "Inspirar. Conectar. Conceber" o painel teve como objetivo integrar profissionais do setor audiovisual e estimular os participantes a aplicar ferramentas de desenvolvimento e aperfeiçoamento de projetos baseado na tecnologia de aceleração audiovisual desenvolvida pela Cocriativa.

Em 2018, a TV Cocriativa também estava na programação da MAX, com a participação em mesas redondas e pitchings. Foi na feira, realizada no Expominas em Belo Horizonte, que foram realizadas as entrevistas, conversais pessoais entre investigador e realizadores. A pesquisa de campo foi precedida pela apreciação ética do projeto (CEP-UFJF) e consistiu na aplicação da entrevista semiestruturada, com dois dos idealizadores que mantem o perfil ativo vinculado ao canal no Youtube: Igor Amin e Vinícius Cabral. Assunto para a próxima seção do capítulo.

### 3.2 UMA CONVERSA COCRIATIVA: ENTREVISTA COM IDEALIZADORES

Para buscar entender melhor o que é e como funciona a TV Cocriativa, foi realizada uma entrevista com dois idealizadores do webcast que mantem os perfis pessoais vinculados ao canal da TV no Youtube, como parte da metodologia Análise da Materialidade Audiovisual. Esta etapa da pesquisa foi realizada em um encontro que ocorreu em Belo Horizonte (MG), no dia 29 de agosto de 2018, na MAX - Minas Gerais Audiovisual Expo -, no Expominas.

<sup>&</sup>lt;sup>30</sup> Disponível em [<http://www.tremdasgerais.com.br/cultura/em-agosto-acontece-mais-uma-edicao-da-max-o](http://www.tremdasgerais.com.br/cultura/em-agosto-acontece-mais-uma-edicao-da-max-o-maior-evento-regional-de-fomento-ao-audiovisual-do-pais/)[maior-evento-regional-de-fomento-ao-audiovisual-do-pais/>](http://www.tremdasgerais.com.br/cultura/em-agosto-acontece-mais-uma-edicao-da-max-o-maior-evento-regional-de-fomento-ao-audiovisual-do-pais/). Acessado em 08/01/2019.

A entrevista seguiu um roteiro semiestruturado, aprovado pelo Comitê de Ética em Pesquisa com Seres Humanos da UFJF, para abordar a criação e desenvolvimento da TV Cocriativa, objeto de estudo desta pesquisa.

Primeiramente é importante apresentar os dois idealizadores entrevistados. Igor Amin, é de Visconde do Rio Branco (MG), tem 32 anos e é formado em Comunicação Social, com habilitação em Publicidade e Propaganda. Vinicius Cabral, tem 35 anos, é nascido em Belo Horizonte, mas foi criado no Rio de Janeiro e também é formado em Comunicação Social, Publicidade e Propaganda. Além de serem amigos, mesmo tendo formado no mesmo curso, ambos nunca atuaram no setor privado ligado à publicidade e propaganda. Outro ponto em comum foi que na época de faculdade tinham a mesma vontade de produzir vídeos, e enxergavam na internet uma possibilidade criar novos formatos e linguagens para a produção televisual.

Ao falar de mudanças na linguagem televisual, é importante trazer reflexões sobre o que os idealizadores entendem por linguagem televisiva, e quais são as características deste veículo de comunicação destacadas por eles. Igor Amin, afirma durante a entrevista, que ao refletir sobre o assunto, primeiro pensa em uma linguagem de emissão e recepção:

> Entre público e emissor. Tanto que nós temos o termo emissora. A emissora de TV, então ela está emitindo suas informações. Agora tanto o aspecto de transmissão de informação, quanto a questão do tipo de seleção de conteúdo que é muito pautado na questão econômica e nas tendências, talvez, comportamentais daquele seu público. Sejam as classes, as classes econômicas, classes sociais, e tal. Então nessa perspectiva a gente tenta... e há também uma linguagem que busca cada vez mais criar um padrão e não criar novas possibilidades, novos padrões. (AMIN, 2018)

Vinícius Cabral, faz ponderações ao abordar questões relacionadas ao enquadramento, à linguagem textual e até às cores, comumente utilizadas nos cenários dos estúdios de telejornais de vários países:

> O enquadramento, a gente chama plano americano, inclusive, popularizado pela televisão a partir dos anos 40 e 50, quando o plano que só vai só até o joelho da pessoa. Um enquadramento que centraliza o personagem ali, um âncora de televisão, um repórter, enfim. A linguagem textual também, a forma da televisão se comunicar com o público é sempre muito didática, sempre reforçando a imagem né? Você vê o cara na frente de um prédio. Ele fala: "Estamos aqui na frente do prédio". Sim, eu estou vendo que você está na frente do prédio. A televisão até hoje trabalha com linguagens que são muito primárias, semiologicamente, assim... Tem a questão das cores, que é muito forte na televisão. Você não vê um telejornal que não seja azul, azul marinho. É impressionante isso, né? E é no mundo inteiro. Você pega um telejornal da Al Jazira, no Oriente Médio, é idêntico ao formato ocidental americano. Então assim, a televisão, ela tem uma linguagem universal e imediatamente decodificada já por um público completamente massificado com aquela linguagem. (CABRAL, 2018)

Além da análise, cabe destacar também a percepção que os idealizadores da TV Cocriativa têm a respeito de inovação, afinal, foi a partir dessas suas críticas sobre a televisão que surgiu a proposta de criar o projeto de uma tevê colaborativa. Amin acredita que ocorre inovação quando uma pessoa, que está inserida na sociedade, seja pessoalmente, seja profissionalmente ou seja num ambiente familiar, identifica algo que não tem sentido e enxerga nisso um problema. Para ele, ao perder o sentido, busca-se algo novo para que se volte a perceber/ reconhecer um sentido. Segundo Igor, não ter sentido quer dizer haver um problema, e a inovação resolve problemas. Vinícius Cabral concorda em parte, pois além de resolver problemas, ele defende que a inovação pode cria-los, a partir da quebra de algum tipo de quebra de contrato, que pode ser estético, por exemplo. Mas é taxativo ao dizer que a inovação quebra alguma estrutura, e reforça: "Isso pra mim é inovação: quebrar estrutura!" (CABRAL, 2018).

Para os dois idealizadores da TV Cocriativa a internet era vista como um ambiente com grande potencialidade para inovar. Uma das características da web considerada positiva era da interação, e o interesse pelo ambiente virtual começou com os blogs, segundo Igor Amin. A criação do YouTube reflete sobre a possibilidade de compartilhar os vídeos, de ter onde postar e interagir com outras pessoas sobre a produção audiovisual:

> Se diante do cenário da internet, onde qualquer pessoa, em algum momento vai ter um celular que filma. E a imagem vai se popularizar, ela vai democratizar e a tecnologia vai baratear; quem vão ser os cineastas? Quem vão ser os realizadores audiovisuais? Quem vão ser os jornalistas? Vão ser a próprias pessoas. Nessa nossa reflexão, a gente começa a produzir conteúdo artístico, tentando buscar uma linguagem autoral. Uma nova linguagem para entender o que que essa imagem feita em dispositivos móveis, principalmente, ao ser colocada na internet e ser veiculada nessa nova forma de rede, distribuída, qual vai ser essa linguagem? Ou seja, quais vão ser as características de um vídeo que vai pra internet e a maior característica era a colaboração. (AMIN, 2018).

Igor afirma que ao eleger essa ideia da colaboração surgiu a ideia da TV Cocriativa. Segundo o idealizador, ela é um webcast colaborativo que busca reinventar a linguagem da televisão na internet, principalmente na estrutura da própria estética, e o próprio player do YouTube que antes era como uma espécie de TV. Ele lembra como era o canal de compartilhamento:

> Ele (YouTube) tinha do ladinho os videozinhos, e a lógica de organização playlist que foi, podemos dizer, talvez a primeira (...) O uso de algoritmos para a produção de vídeos online. Que é a ideia de tags, que é a lógica de tags. Então a gente criou uma TV, onde a programação era baseada em tags. Então toda a concepção da TV

era assim: como as tags, numa lógica randômica, fragmentada, ela pode trazer uma programação que vem de processos colaborativos. (AMIN, 2018)

Nessa perspectiva, entendendo a proposta anunciada da TV Cocriativa, tornou-se interessante buscar compreender como os idealizadores encaram termos como participação, colaboração e até mesmo o que seria cocriar. Vinícius Cabral diferencia os três termos da seguinte forma:

> Participação eu entendo muito mais dentro de uma lógica industrial de hierarquização de algum tipo de processo. Então, sei lá, eu fazer um filme, você vai participar como câmera. Vai fazer sua câmera. A colaboração não. A colaboração implica algum tipo de troca, acho que é isso basicamente, colaborar é isso. A gente usa até uma outra expressão, nem é o colaborativo, é o cocriar. Aí eu não estou com uma câmera que está colaborando, não! A gente está cocriando. Eu tô trazendo uma ideia. Ele está trazendo uma ideia. E a gente está fazendo uma síntese, criar uma síntese. (CABRAL, 2018)

Igor Amin também traz contribuições para explicar como enxerga essa diferença na prática. Ele acredita que a colaboração possui uma relação de política de interesse, na qual uma pessoa colabora com o outro porque precisa de uma ajuda. Amin destaca que essa acaba sendo uma opção em um contexto de baixo orçamento e de escassez de produção, como que uma alternativa para uma necessidade para se conseguir produzir conteúdo audiovisual. Nesse sentido, ele explica porque prefere recorrer ao termo cocriação:

> Primeiro que a criatividade ela já é coletiva, né? Porque ela vem de um contexto de arquétipos, de um consciente coletivo e de uma relação social também, das relações. Então a criação já se dá nas relações. A cocriação é uma potência dessa criação, onde a gente assume que somos um. Então é essa diversidade que cria uma unidade. E o "co" é mais cooperativo do que colaborativo, porque na cooperação a gente entende que o vídeo cooperativo seria mais interessante. Eu e Vinicius cooperamos um com o outro. Então eu e ele nos unimos, montamos uma produtora, uma TV online, uma coisa assim, uma webTV. A gente chamava de webcast colaborativo, na época, num processo de colaboração. Então é uma pesquisa conjunta. É uma imagem sem autoria, é em coautoria e por aí vai. (AMIN, 2018)

E ao criar a TV Cocriativa, e começar a produzir esses conteúdos, é relevante também saber como foi a escolha em buscar a inovação da linguagem televisual. Segundo Vinícius Cabral:

> a gente chegou num muro que era assim: ou a gente pula pra inovação tecnológica ou a gente pula pro lado da inovação em linguagem. Essa era a grande questão nossa. E a gente foi pela linguagem, né? Porque a gente entendia que um vídeo no YouTube, como o "Pedro, cadê meu chip?", o que ele tinha de caráter de interação, então eu agrego a palavra interação nesse aspecto da inovação, porque o que interage é o que o conteúdo traz. Então falava: "Ah, vídeo interativo. As pessoas vão escolher o final do vídeo". Todo mundo achava que o ápice do que ia chegar na

internet que a gente está hoje, que talvez pode ser um canal de distribuição como o VOD<sup>31</sup>. Na verdade, tinha aquela coisa meio "Os Jetsons", futurista, de que o VOD que a gente tá vendo, que é simplesmente ver o filme, mas de outra forma de ver, né? Mas você está vendo a mesma linguagem, da TV ou do cinema, mas você só está vendo de forma diferente. E aí o que é o aspecto da interação, a interação do conteúdo. Então quando você traz a característica de colaboração pra linguagem audiovisual, ela passa a ser inovadora e ela também passa a ser interativa. Porque as pessoas interagem com aquela linguagem, com aquele contexto universal. Porque você imagina, muitas pessoas falando sobre a mesma coisa, você vai ter uma diversidade muito maior do que um olhar de uma pessoa só produzindo o conteúdo. (CABRAL, 2018)

Durante a entrevista, o pesquisador buscou saber também como era esse processo cocriativo na prática. A partir das observações e leituras feitas do canal no YouTube e do site da TV Cocriativa percebeu-se que havia um convite para que qualquer pessoa participasse do processo de criação de conteúdo. No site, há ainda um link para quem tem interesse em enviar um conteúdo para ser postado. Igor Amin comentou sobre duas opções de participação do público:

> Do site era o seguinte, a gente tinha duas propostas. Uma que era um sistema de microfinanciamento de propostas que tem lá, que a gente avaliaria, uma espécie de curadoria. E um outro "mande pra nós". A gente recebia sim, essas produções. Mas era uma espécie de chamada que a gente também fazia também no ambiente offline. Então era assim, essa galera, amigos, que se tornavam amigos, formava uma rede mesmo. (AMIN, 2018)

Nessa conversa, uma das observações de Vinícius Cabral merece destaque: "Ninguém vai mandar o vídeo para você botar na TV Cocriativa. Tá todo mundo postando vídeo que vai ser apagado em 24 horas." (CABRAL, 2018). E Igor Amin, reforça também que os idealizadores entenderam que a realização de oficinas seria a melhor forma de buscar essa experimentação de linguagem. Segundo Igor, essas atividades podem acontecer em vários tipos de eventos: festivais de cinema, na maioria das vezes, mas também mostras culturais, centros culturais e museus. Amin destaca a ideia de oficina no sentido de mexer com um monte de ferramenta, consertar algo. E de laboratório também no sentido de ficar experimentando coisas. E ainda afirma que sempre teve uma resistência ao processo colaborativo online:

> Nosso processo colaborativo nunca foi virtual e online, ambiente online, sempre foi offline e presencial. Então tudo que nasceu da TV Cocriativa foi do encontro físico, de pessoas que se encontraram e falaram: "Vão fazer um conteúdo? Vão!" Pra quê? Pra TV Cocriativa". Por isso que as oficinas são muito importantes nesse contexto. Porque era lá que abria inscrição, tinha gente que estava na mesma vibração nossa, buscando as mesmas coisas, insatisfeitos. A gente fala na descrição anterior:

<sup>31</sup> Termo em inglês: video on demand, que significa vídeo sob demanda ou vídeo a pedido.

"cansados de ficar na poltrona", um negócio assim, né? Dessa coisa de brincar com a tevê. Então era sempre presencial. O ponto fundamental para nós, para o nascimento da ideia sempre começou em identificar a motivação de cada um. (AMIN, 2018)

Ao falar sobre as oficinas, Igor explica que na verdade foi criada uma metodologia para se criar colaborativamente que é chamada processos audiovisuais cocriativos. Ele conta que antes essa metodologia já foi chamada de outra forma e que foi ganhado forma a partir de questionamentos e de ideias embasadas na cooperação:

> A primeira oficina chamava "Produção audiovisual para a área internet". Aí a gente falou: "Produção a gente não é. A gente não é produto. Não faz produto". Audiovisual é mais do que de cinema, TV e web. E para internet? Será que é para a internet? A internet é um segmento hoje? Ou ela é algo híbrido? Que mistura com a TV, com o cinema e tudo? Então assim, primeiro, a gente faz processos e não produção. Audiovisuais, sim. E não importa a plataforma, é um processo de cocriação. Então essa cocriação gera processos, através da linguagem audiovisual. E a forma de ser "co" poderia ser processos audiovisuais criativos. Mas como é cocriativos, todos estão ali num arranjo de cooperação. Cooperar é ouvir o outro, então nós tínhamos dois valores que eram essenciais dentro desses processos: a empatia, que é essa questão de ouvir o outro e respeitar a opinião do outro; e a interdependência, que é "eu não dependo de você pra fazer meu vídeo. Eu já tenho o celular no meu bolso, eu posso ir direto no YouTube, eu posso ir direto na internet". Mas se eu estiver com você juntos, mesmo que eu tenha só um celular, isso vai potencializar. Então eu não dependo e não independo, eu não sou independente, eu sou interdependente. Juntos somos mais fortes. (AMIN, 2018)

Igor Amim chama atenção para fato de que a maior parte do público e de pessoas que buscavam a TV Cocriativa eram de estudantes de Jornalismo. Ele considera que esse é um fato interessante, já que a maioria deles estava em TV's Universitárias, e faz uma crítica:

> A gente sabe que a tv universitária, ela é a maior reprodutora do padrão televisivo, ou seja, ela não tem sua identidade. Ela tá ali simplesmente tentando reproduzir um negócio, então ela não é nada. Ela não tem sua identidade, as tv's, não todas obviamente, mas elas estão ali... E elas, de certa forma, colonizam o olhar do jovem que está produzindo ali. Um jovem que tem um impulso de colaboração, de relação. (AMIN, 2018)

E ao contar isso, Amin lembra que também tinha esse impulso, característica da adolescência, da juventude. Segundo ele, o impulso do confronto, das relações, da sociabilização. E questiona:

> Você, de repente, pega um jovem no século XXI, com o advento das novas tecnologias, com o afastamento da sua relação com a natureza e coloca ele dentro de um estúdio de TV pra reproduzir uma linguagem que vem desde a década de 50. Sacou? Que que ele vai fazer? Ele vai frustrar. E aí eles iam onde? Na gente! (risos). (AMIN, 2018)

46

Igor complementa que a TV Cocriativa era uma espécie de luz no fim do túnel para essas pessoas, e considera que isso era fantástico. Ele exemplifica uma gravação feita para apresentar a cidade de Tiradentes (MG). Uma câmera GoPro foi fixada à coleira de um cachorro, que funcionaria como uma espécie de GPS:

> Se ele parou naquele lugar, aquela pessoa mais próxima, vai ser entrevistada. Olha o nível de critério que era elaborado para fazer um vídeo. Então, um cachorro que estava com a GoPro andando pela cidade de Tiradentes foi parar não na parte turística, foi parar na margem porque ele voltou de onde ele veio. E ele vai lá pra margem, e a gente começa a fazer um vídeo sobre uma Tiradentes que não é vista. Não é aquela Tiradentes... Então isso reinventa de certa forma a linguagem de TV porque os critérios que são utilizados pra produzir o conteúdo, eles são randômicos, eles são aleatórios, eles são um confronto. Eles são na curiosidade, na sociabilização, na cooperação. (AMIN, 2018)

Nesse momento da entrevista o investigador aproveita para abordar outros aspectos destacados pelos idealizadores da TV Cocriativa como inovadores, tanto na produção, como na veiculação e também na divulgação desse conteúdo. Ao falar sobre a produção do vídeo intitulado TV Cocriativa, que será analisado no próximo capítulo, Igor aponta algumas características que, segundo ele, na época não eram comuns em produtos televisuais: "A gente utilizava muito a ideia do remix. Do sampler, da apropriação de imagens da internet, da mixagem disso. (...) Colagens. Montagem totalmente não linear. Cor. Efeito. Porque a gente pegava muita dessa coisa do vídeo experimental". (AMIN, 2018)

Outra criação da TV Cocriativa citada por Igor é a "intrevistag", entrevistas feita a partir de tags. E também linguagens poucos comuns na época, mas que hoje estão difundidas como a videoselfie e o uso câmeras tremidas utilizando uma linguagem amadora. Segundo Amin, a TV Cocriativa tratava de temas que naquele momento não eram tão discutidos, como a questão das *fakenews*, da falta de ética na informação, do egocentrismo das imagens, a ideia do influenciador:

> Eu falo de uma forma muito humilde, porque parece, às vezes, que a gente é muito prepotente. "Ah, a gente já fazia videoselfie, a gente já fazia *fakenews*". A gente não fazia, a gente experimentava e saia isso. Que era o quê? O virtual (...) ou seja, aquilo que é potente a existir. Eu gosto de citar, muita gente que fez parte do Fora do Eixo, na época quando o Fora do Eixo ainda era da música, atuava muito na música, e começa a entrar no vídeo que depois vai virar a Mídia Ninja. Muitos agentes ali, ativistas ali, fizeram essas oficinas nossas, participaram com a gente desse processo. A ideia de cobertura audiovisual colaborativa, a gente fazia essas coberturas, né? Nas mostras de cinema, produzindo conteúdo descentralizado. Outra coisa que a gente fazia streaming, a gente utilizava essa linguagem do streaming, lá na época com baixíssimo recurso. Você não tinha acesso a 3G, 4G no celular na época. (AMIN, 2018)

Amin também destaca o conteúdo dos vídeos que trabalham uma crítica política, pautas que não estão sendo discutidas, como a vigilância. Esse é o tema do vídeo Moyses Dentista, produzido, em 2006, por ele e que deu projeção internacional sobre sua atuação no audiovisual. O vídeo alcançou 200 mil visualizações, um número de destaque para a época. Igor conta que um curador do *Pocket Films*, na França, viu o filme no YouTube e o convidou para um festival naquele país:

> Eu saio daqui de Belo Horizonte, nunca tinha saído do Sudeste, um cara do interior de Minas e vou ficar uma semana na França como realizador, num festival de "vídeo-celular" onde a galera estava gravando com boom, rodando um longa e fazendo entrevista com celular. Que doidera isso cara. "Que eu tô fazendo aqui?". O vídeo impactou minha vida assim, total. Hoje estamos aqui na Max, numa feira, apresentando um longa metragem, mediando duas mesas, fazendo *pitching* com jovens que desenvolveram seus projetos dentro de um processo nosso de metodologia, numa plataforma online que é o cotools, que é meio que é a evolução da TV Cocrtiativa. (AMIN, 2018)

A inovação, segundo Amin, também estava nas formas de divulgar o que era produzido. E afirma que para os integrantes da TV Cocriativa era primordial finalizar os conteúdos e difundi-los. Isso era feito, em forma de intervenção, tanto na web como no ambiente físico:

> A gente fazia, projeções, *mapping*, intervenção, *flash mobs* pra produzir. A gente usava várias formas pra difundir esse conteúdo e na web a gente trabalhava a ideia da viralização. Porque na época, ainda era um negócio assim de viralizar, era possível você viralizar porque você não tinha algoritmos por trás daquele negócio. (AMIN, 2018)

Uma dessas intervenções citadas por Igor Amin é o documentário Necessidades básicas, outro vídeo que também será analisado no próximo capítulo. O projeto é constituído por cinco *flash mobs* criado por coletivos de produção audiovisual. Outro projeto destacado pelos idealizadores é o Canal Televisão. Vinícius Cabral explica que este é um canal dentro da TV Cocriativa criado para satirizar as linguagens da televisão, "bem escrachado mesmo", segundo ele: "E aí cada edição teria um programa de televisão satirizado. Primeiro foi o telejornal, aí teve o talkshow, aí teve o programa tipo Globo Repórter". (CABRAL, 2018). Vinícius conta que esse projeto surgiu em um edital de 2015 para séries para tevês públicas que tivessem a ver com periferia. De acordo com os idealizadores, no edital havia o termo "processos cocriativos". Uma chance que não queriam deixar passar: "A gente falou assim: 'Gente, agora a gente precisa mostrar pra que a gente veio no mundo". Ambos contam a história falando juntos e rindo. E Vinícius prossegue: E a gente tinha feito uma oficina no Taquaril, que é uma comunidade aqui de BH (...) foi um Reality Show e o outro era um Selfie, um vídeo selfie, assim, que era a história de uma família. Essa história de uma família inspirou um roteiro que virou uma série de TV, de ficção. (...) Produzida tradicionalmente, equipe gigante, 100 pessoas (...) Foi feito no Taquaril, com atores que trabalharam na oficina. (CABRAL, 2018)

E depois complementa:

Agora a ironia é essa, né? Uma coisa que surge numa oficina como uma sátira da televisão virar uma série de televisão. Foi exibida na Rede Minas, na TV Cultura, TV Brasil. (...)Todas as públicas grandes brasileiras, a série passou. Só que é uma série que tem conteúdo, uma série que trouxe uma perspectiva também jovem, de um pessoal que tem dessas experiências cocriativas. (CABRAL, 2018)

Para Igor, essa forma de pensar e fazer a produção e distribuição dos vídeos cocriativos já tem um reconhecimento. Ele cita a participação dele e do Vinícius Cabral na Minas Gerais Audiovisual Expo (Max):

> Você tem hoje aqui na Max os representantes do cinema, depois dos vídeos e das novas mídias. Nós somos os das novas mídias, entendeu? Então eu já estou um pouco nessa história. Eu já estou nessa retrospectiva do audiovisual mineiro, que vai do Humberto Mauro até hoje e tinha uma obra minha, como meio que a última geração que pega essa coisa da nova mídia, né? Que a gente criou um pouco dessa ideia dos microvídeos, desse conceito da micronarrativa, microvídeos, aqui no caso da produção no Brasil. Então a tevê brasileira não existe pra nós naquele momento lá. A partir do momento que ela tem essa abertura do "eu existo e eu preciso". E agora legalmente eu preciso exibir conteúdo da produção independente brasileira nos canais, o que acontece é que... e também por uma estratégia, né? Porque a produção independente, ela vai ser mais barata. Ou ela vai demandar da TV menos estrutura porque ela só vai licenciar o conteúdo, vamos dizer assim. Ela passa a existir demais porque a gente está atuando. Então quando, naquela época, a gente queria um canal de televisão como uma websérie e hoje ele é produzido e veiculado na televisão, a gente veio pra televisão, isso é muito doido. (AMIN, 2018)

Na visão de Amin, a tevê aberta brasileira não existia, no início do século XXI, em meados de 2003, 2004, 2005, pelo menos para os jovens ligados ao audiovisual. Segundo ele, estudantes, recém-formados na área de Comunicação Social e produtores de audiovisual que estavam começando não assistiam à tevê: "A TV não era um lugar que a gente queria ir como comunicador. A TV não era o lugar que a gente queria produzir conteúdo pra ela. Não queria produzir conteúdo pra ela". (AMIN, 2018).

Igor afirma que a televisão, naquele momento, não gerava nenhuma motivação, e nesse contexto, a web é um "buraco negro a ser descoberto", nas palavras dele. Para ele, o cenário começa a mudar quando a produção independente no Brasil tem uma ascensão, principalmente com as políticas da Ancine, desenvolvimento da Agência Nacional, os editais. E Amin lembra uma história que relaciona essas políticas do governo federal, naquele momento, com um dos entrevistados da TV Cocriativa, no formato "intrevistag":

> Essa retomada, vamos dizer, do cinema brasileiro. E dessa relação, o que está em jogo aí, com as novas políticas, principalmente, no governo que estava na época. E aí, eu vou trazer até um entrevistado da TV Cocriativa, que é o ministro Gilberto Gil, que para nós é um mestre. A gente pergunta pra ele: "Cocriar, o que é cocriação?". A gente estava se perguntando isso. E ele fala: "cocriar é fazer juntos, fazer muitos, fazer todos!". Ele deu a resposta para nós. (AMIN, 2018)

Para Igor, com essa política de descentralização do audiovisual, a produção independente, as produtoras independentes, os realizadores independentes passam a ser vistos. Eles ganham sua visibilidade. Ele cita a lei das tevês pagas<sup>32</sup> que estabeleceu, para a maior parte dos canais de TV por assinatura, o mínimo de três horas e meia (3h30) de conteúdo produzido no Brasil, com metade desse material obrigatoriamente produzido por empresas independentes:

> Isso abre um grande caminho para nós, que não éramos vistos. Vistos por onde? Pela televisão. A gente era visto pela internet. Então, a televisão, quando você não tem uma métrica para saber a audiência, eu vou jogar lá e vai virar uns... não sei se milhares de pessoas viram ou se não viram. A internet você tem a métrica. Então, num primeiro momento, uma TV que não existe, e de repente ela passa a existir porque começa a surgir uma espécie de condição de você estar nela. E é óbvio que quem trabalha com uma colaboração pensa: "Muitos produzindo, e ela que alcançar o que? Muitas pessoas." E aí a gente não pode tirar uma das maiores potências da televisão brasileira que é o alcance da diversidade, da população brasileira. Do acesso a lugares e a pessoas que são possíveis por causa da TV. Então esse aspecto da massa nos interessa muito em termos de alcance. (AMIN, 2018)

Amin reconhece que uma característica da TV brasileira é que ela, talvez, seja a maior responsável por levar e transmitir informação à população e à sociedade brasileira, em estados diversificados, mas pondera que de certa forma não consegue dar conta de tamanha diversidade de cultura no país. Para ele, isso ocorre por uma série de fatores, sejam eles políticos, econômicos, sociais. Outro ponto levantado é que ela vira um instrumento de poder na sociedade:

> A tevê brasileira ela é mais do que uma espécie de exibidora, difusora da cultura do seu país, mas sim um mecanismo de poder, né? Isso é uma pena. E a internet, hoje, não aquela internet onde a TV Cocriativa surgiu, torna-se isso também. Por isso, que a TV Cocriativa não tem mais sentido. Porque ela nasce em um ambiente livre, de liberdade, porque a internet era um escape. Hoje a internet também é uma estrutura de poder. Então, pra onde vamos? E pra onde a gente está hoje? Na tevê! A gente voltou *pra* tevê. (AMIN, 2018)

 $32$  Lei 12.485/2011. Disponível em < http://www.planalto.gov.br/ccivil 03/ Ato2011-[2014/2011/Lei/L12485.htm>](http://www.planalto.gov.br/ccivil_03/_Ato2011-2014/2011/Lei/L12485.htm). Acessado em 01/02/2019.

Nesse contexto, Igor Amin, conta mais sobre a fundação da TV Cocriativa, vinculada a uma produtora, para conseguir se alinhar a uma perspectiva de produzir para um canal de televisão pago:

> Uma vez a gente teve um programa na Globosat, com a Globosat, no Gloob, e quando a gente foi apresentar as nossas produções de conteúdo, né? Nesse ambiente colaborativo, a gente falou: "Nós somos a TV Cocriativa". Aí eles falaram: "Mas vocês são uma tevê? Vocês são concorrentes da gente? Como a TV tá propondo conteúdo pra mim que sou uma tevê? Não estou entendendo isso.". "Não, nós somos uma tv colaborativa, é uma reinvenção da TV. Na verdade, é uma tevê inovadora. Ah, *num* é tv não, é um negócio colaborativo". (AMIN, 2018)

### Amin ainda explica:

Quando a TV Cocriativa surgiu, ela surgiu dentro da A produtora, a produtora chama "A produtora", no CNPJ é uma produtora tradicional, tinha eu, Vinicius e mais dois sócios. Só que eu e Vinicius, a gente entrou de cabeça na TV Cocriativa, aquilo virou a nossa vida. (...) Nós saímos fora e virou a TV Cocriativa, sem CNPJ, sem nada, tudo processo colaborativo. Até que quando a gente foi para um *player*  grande, como a Globosat, "Vocês são uma TV?" (...) "Não, não pode ser TV Cocriativa, tem que chamar, qual que vai ser o nome? Cocriativa!". Aí virou a produtora Cocriativa. Para gerir a TV Cocriativa. (AMIN, 2018)

Igor conta que a TV Cocriativa levou com que a Cocriativa deixasse de ser hoje uma produtora para virar um ecossistema de empreendedores e empresas audiovisuais. Uma estrutura em rede:

> Lá quando a gente era realizador, a gente tinha um monte de artistas fazendo. Esses artistas, assim como nós, como uma pequena produtora amadureceu como produtora, e esses artistas viraram empreendedores. E a Cocriativa, a TV Cocriativa de certa forma, virou um ecossistema e hoje nós estamos fazendo série de 2 milhões (de reais), de 1 milhão (de reais), coprodução. Nós somos nível 3 na Ancine, com 4 obras comercializadas, 2 séries de TV, um telefilme e um longa-metragem, que rodou em festivais internacionais (...) E aí eu tenho minha empresa, eu tenho o Instituto Mundos, o Vinicius tem a Molet, que é a empresa dele. A Cocriativa é um ecossistema, que é uma empresa, que gere, que movimenta, que traz vitalidade, vida pra minha empresa, *pra* do Vinicius e eu continuo trabalhado com ele colaborativamente. Mas agora numa estrutura de CNPJ. (AMIN, 2018)

Amin complementa que quando surgiu, a Cocriativa era um coletivo de MEI's (Microempreendedores Individuais) que trocava serviços entre os outros e compartilhava o mesmo espaço. Depois de três anos, a produtora saiu do escritório em que ficou naquele período e foi para uma agência de desenvolvimento da indústria mineira. Segundo Igor, agora a Cocriativa está incubada como uma empresa, uma produtora, num ambiente que é mais colaborativo. Ele lembra que agora os dois tem uma startup, o *cotools*, que é uma plataforma

de desenvolvimento de projetos audiovisuais para a econômica criativa, na lógica da econômica criativa que trabalha desde a concepção de uma ideia até o projeto criativo:

> Então se a TV Cocriativa era o nosso espaço de criação colaborativa, a gente criou o "cotools" hoje que é a nossa plataforma de desenvolvimento de projetos para a web até TV, cinema e tudo. (...) Por isso, que a TV Cocriativa parou. Parou porque o tempo também parou. Então a partir do momento que as câmeras filmam em 4k, de que o YouTube tem um algoritmo todo comercial, de que você não tem visibilidade e que tudo é diferente. Nós estamos agora num outro lugar. Daqui a pouco quando a gente chegar nesse lugar, nós vamos estar em outro. Nós vamos tentando, né? (AMIN, 2018)

Ao fim da entrevista, questionamos algo que chamou atenção do pesquisador ao logo da conversa com Igor e Vinícius. Há momento que eles usam o verbo no presente ao se referir à TV Cocriativa, tornando-a viva, pulsante. Outras vezes, se referem a ela no passado, dizem que está parada ou dão a impressão de que não existe mais. Assim, a última pergunta realizada foi nesse sentido: a TV Cocriativa existe ou não existe mais? Segue a resposta de Igor:

> Eu defino o seguinte, a TV Cocriativa como mídia, como player, como plataforma, ela está inerte. Ela está inerte hoje, né? Como plataforma. Mas ela, a TVC é a nossa filosofia, é a nossa pedagogia, é o nosso estilo de vida de se fazer audiovisual, entende? Então mesmo que não exista, que o site saia do ar, que os vídeos sejam deletados da internet lá, ela virou uma filosofia nossa. É uma forma de se pensar o audiovisual. E tudo o que a gente faz nasceu ali e é a nossa raiz. Então mesmo que para nós, na prática, ela não esteja existindo, assim, se retroalimentando, ou sendo proposta a alimentação dalí, ela virou essa filosofia. (AMIN, 2018)

E termina a conversando brincando, com uma pergunta para si mesmo: "Mas agora, quais são os novos projetos?"?. Responde que o novo projeto é fazer um documentário sobre a TV Cocriativa, essa é uma ideia e aí voltar com ela, realmente como uma plataforma que vai pegar esses conteúdos que foram produzidos na última década, e depois dela, e ela voltar a veiculá-los. E finaliza: "Mais ou menos isso". Parte desse conteúdo produzido pela TV Cocriativa será analisado no próximo capítulo, em que será apresentada também a metodologia estudo. Utilizada neste estudo.

## **4. POR DENTRO DA PRODUÇÃO COCRIATIVA**

### 4.1 ANÁLISE DA MATERIALIDADE AUDIOVISUAL

O estudo e interpretação dos vídeos produzidos pela TV Cocriativa serão ancorados pela Análise da Materialidade Audiovisual, método quali-quantitativo desenvolvido no Núcleo de Jornalismo e Audiovisual (UFJF-CNPq), que toma como objeto de avaliação a unidade texto+som+imagem+tempo+edição. A perspectiva defendida é que os procedimentos que envolvem a decomposição/transcrição de códigos dos objetos analisados descaracterizariam sua forma de enunciação/produção de sentido, distanciando-se de sua experiência de consumo (COUTINHO, 2018).

Essa metodologia é aplicada por meio de etapas, a primeira delas tem como proposta buscar entender as promessas do objeto empírico a ser analisado, suas formas de (auto)apresentação presentes nos próprios enunciados audiovisuais. Para Coutinho (2018), nessa fase de mapeamento preliminar, o estabelecimento dos eixos articula os itens que

baseiam essa observação. Essas categorias são construídas eventualmente por meio de perguntas dirigidas ao objeto e/ou à sua experimentação audiovisual. Além disso, ao identificar o objeto empírico, os itens de avaliação devem ser baseados em questões de pesquisa, referencial teórico e elementos paratextuais, ou seja, aspectos que para além do texto possibilitem (re)conhecer a natureza da experiência, ou ao menos da promessa de comunicação audiovisual:

> A identificação do objeto empírico a ser investigado envolveria ainda o (re)conhecimento dos elementos paratextuais que se inscrevem em uma determinada materialidade audiovisual, ou nos produtos intermídias em diálogo com ela. Entre os possíveis paratextos estariam vinhetas; chamadas veiculadas ao longo da programação do canal ou em redes sociais digitais vinculadas à emissora ou ao próprio programa; anúncios presentes em outros suportes; críticas ou comentários realizados pela mídia especializada ou pelos fãs ou seguidores do noticiário ou produto jornalístico audiovisual analisado. (COUTINHO, 2018)

Depois da identificação a próxima etapa da análise da materialidade audiovisual é a elaboração de uma ficha de leitura. A proposta é que esse roteiro de observação permita uma avaliação mais aberta construída a partir da descrição de aspectos que caracterizem uma determinada materialidade audiovisual. As categorias elencadas para esta pesquisa estão relacionadas à captação de imagem e som, edição do material, características e estilos televisivos presentes no vídeo, além da postagem e compartilhamento do conteúdo audiovisual. A amostra estabelecida para este estudo é de 20 vídeos, selecionado aquele mais visualizado em cada uma das playlists existentes no site da TV Cocriativa. A discriminação dos eixos de análise e os critérios de escolha dos vídeos serão melhores explicados a seguir, no próximo item deste trabalho.

Depois de estabelecida a ficha e os critérios de avaliação é importante a realização de um pré-teste, momento que "os instrumentos de investigação serão colocados à prova quanto à sua capacidade de responder, com maior ou menor segurança, às questões de pesquisa" (COUTINHO, 2018).

Durante esse processo é importante também garantir a obtenção, digitalização e armazenamento da materialidade audiovisual a ser investigada. No caso da TV Cocriativa, não houve obstáculo para o acesso para obtenção do material audiovisual que está disponibilizado no YouTube.

Por fim, é realizada a análise que busca especificidades de linguagem, estilo e proposta das materialidades audiovisuais. A busca pelo principal sentido inscrito em cada um dos vídeos a serem analisados a partir de sua materialidade audiovisual, busca desvelar as

estratégias narrativas e políticas de peças e canais. Para essa fase de interpretação foi fundamental a realização das entrevistas com os idealizadores da TV Cocriativa, que mantém o perfil ativo ligado ao canal do YouTube. Dessa forma, é possível compreender além dos resultados da pesquisa documental, também as promessas e laços assumidos por cada narrativa, e pelo canal como um todo:

> No caso das narrativas audiovisuais, esses dados estão inscritos em vinhetas, discursos da emissora e de apresentadores (mediadores), de sua posição na grade de programação, cenário, entre outros aspectos. Ao narrar o telejornalismo em pesquisas, acredita-se que é preciso, portanto, explicitar os métodos e procedimentos que atuariam como uma espécie de moldura para a janela que se busca abrir para o mundo, do jornalismo audiovisual, a cada pesquisa realizada. (COUTINHO, 2016, p.14)

Para Coutinho (2016), cabe reconhecer, assim, que essas leituras e interpretação ocorrem em circunstâncias diferenciadas e particulares de experimentação do jornalismo audiovisual. Também é levantado que há limites metodológicos que tal distinção implica e problematizar esse percurso permite aos leitores dessa narrativa acompanhar os procedimentos adotados e compreender as razões de tais escolhas. Nesse caso, isso contribuiria para aumentar a legitimidade dos resultados, construindo também uma outra promessa entre autor(es) do texto científico e seus leitores.

# 4.2 ANÁLISE DOS VÍDEOS COCRIATIVOS

Nesta seção de apresentação da pesquisa empírica serão descritos a ficha para a Análise da Materialidade Audiovisual construída a partir das questões de pesquisa da dissertação, em diálogo com o referencial teórico anteriormente explicitado, e o resultado de sua aplicação em um recorte selecionado dos vídeos produzidos pela TV Cocriativa. A amostra estabelecida no trabalho é de um total de 20 vídeos; correspondendo a um recorte de cada uma das playlists disponíveis no site da TV Cocriativa. A partir desse princípio inicial, o segundo critério de seleção estabelecido foi analisar apenas aqueles vídeos postados pelo perfil da TV Cocriativa, considerando que em seu canal no YouTube também há hospedagem de conteúdo publicado originalmente em outros perfis, vinculados diretamente ou não à Cocriativa. O terceiro critério foi selecionar o vídeo mais visualizado em cada uma das playlists do site: Artes; Comédia; Cinemas; Geografias; Entrevistag; Esportes; Microtv; Microdoc; Mini; Cozinha; Reclames; AM/FM; Verde; Moda; Ao Vivo; Diários; Canal Televisão; O que queremos para o mundo?; TVM((()))ovel; e Circuito Audiovisual

Cocriativo. Há outras playlists no canal do YouTube, como é o caso de Cinegrafista Amador e Os Riscos Desta Highway, que foram criadas mais recentemente, quando este estudo já se encontrava em desenvolvimento. Dessa forma, optou-se por selecionar os vídeos apenas das playlists do site.

A elaboração da ficha foi estruturada a partir de dois eixos principais: "narrativas e linguagem televisual" e "público e interação". No primeiro o enfoque corresponde às questões relativas ao universo de gravação, como captação de imagem; locação, ambientes internos ou externos; planos e enquadramento, a partir dos conceitos de plano geral conjunto, americano, plano médio, primeiro plano, entre outros; ângulos e posição (altura) de câmera assumidos durante as filmagens, como normal, *plongée* e *contra-plongée*. Considerou-se também nessa seção a edição das imagens, com uma análise do uso ou não de recursos como off's e sonoras; construção da narrativa de forma linear ou não linear; arte e recursos gráficos; presença de BG (*background*), trilhas ou som ambiente; filtros, cores e efeitos, e outros recursos de edição. Há ainda uma análise da estrutura narrativa, se ela é contada, apresentada e/ou dialogada e quais personagens estão presentes ou não nessa narrativa. Procura-se entender também qual o estilo narrativo empregado no vídeo, se há, por exemplo, características televisuais, jornalísticas e/ou publicitárias marcantes. Além disso, considerando a perspectiva de moldura audiovisual, avaliamos como esse vídeo é apresentado, buscando evidenciar quais aspectos é possível destacar ou compreender a partir da sua inserção naquela playlist do site TV Cocriativa ou de seu canal no YouTube.

O segundo eixo tem como foco os aspectos relativos à organização e gestão de produção e apresentação dos vídeos. Busca-se entender a partir de marcações existentes no vídeo (via inserção de créditos ou outra forma de identificação, via áudio por exemplo) como foi a produção e pós-produção do vídeo, se o material analisado foi produzido pelos idealizadores do canal, se foi enviado por um parceiro que gostaria de ter o vídeo postado naquele espaço, se é resultado de alguma oficina, se foi feito de forma colaborativa ou se é um projeto individual ou de uma equipe determinada. Também buscamos identificar se há acesso a dados sobre as condições de produção de cada vídeo analisado, se houve financiamento ou não, por exemplo; se as molduras e paratextos ajudam a entender como o vídeo foi produzido e quais as informações vinculadas a ele eventualmente ajudam na compreensão do conteúdo veiculado. Além disso, avaliamos também a forma de distribuição e compartilhamento e as respostas do público ao conteúdo postado.

Considerado pelos próprios idealizadores do projeto como uma vinheta, uma apresentação da proposta, a *playlist* Reclames, na qual foi postado o vídeo TV Cocriativa é a primeira a ser apresentada nesse trabalho. O roteiro de descrição dos demais resultados foi estruturado a partir do critério de alcance, traduzido no número de visualizações de cada vídeo analisado, com apresentação da análise dos materiais em ordem decrescente, do vídeo com maior número de visualizações para aqueles menos assistidos, segundo os registros<sup>33</sup> da plataforma YouTube.

Exaustiva, a descrição dos vídeos a seguir indica a dificuldade de traduzir para a linguagem verbal as dimensões múltiplas do audiovisual, e da proposta de fazer/ analisar uma experiência de televisão, ainda que em suporte digital, que se propõe cocriativa e inovadora. Assim, ainda que correndo o risco de repetições, que afinal também são comumente identificadas com a linguagem televisiva, optamos por descrever cenas, planos e sons, na expectativa de nos aproximarmos da experiência televisiva, e de sua interpretação, aqui realizada à luz da ficha de leitura.

#### **4.2.1 Reclames**

O primeiro vídeo analisado neste trabalho, intitulado "TV Cocriativa", possui um minuto e três segundos de duração (1'03") e foi postado na *playlist* Reclames no dia 26/08/2011. Em relação ao compartilhamento e distribuição, o vídeo possui 1.032 visualizações e ao avaliar a interação do público, há 2 curtidas e 1 não curtida do conteúdo postado.

Uma imagem e o som de uma TV sintonizando abrem o vídeo, logo após surge uma mulher com um gravador que diz: "Boa tarde, nós somos a TV Cocriativa". O plano usado é o americano e a câmera está na altura dos olhos (ângulo normal) parecido com o enquadramento frequentemente usado em passagens de repórteres de televisão. A frase é acompanhada de um BG com trecho curto da música Y.M.C.A, do grupo Village People. Logo após esse trecho há uma imagem desfocada e o som que se assemelha a uma tevê sintonizando novamente para marcar uma transição. Entra em cena o cantor Gilberto Gil dizendo a palavra "Cocriar". O cantor está enquadrado em primeiríssimo plano (close), bem

<sup>33</sup> Para estabelecer a ordem decrescente foi usado como base o número de visualizações dos 20 vídeos registrado pelo canal do YouTube no dia 03/02/2019. Os dados relativos a interações, como curtidas e comentários, apresentados nesta seção também referem-se a mesma data.

próximo ao dispositivo de gravação (figura 4). A fala é editada de uma forma em que o cantor reforça a mesma palavra "Co-cocriar", repetindo o prefixo "co".

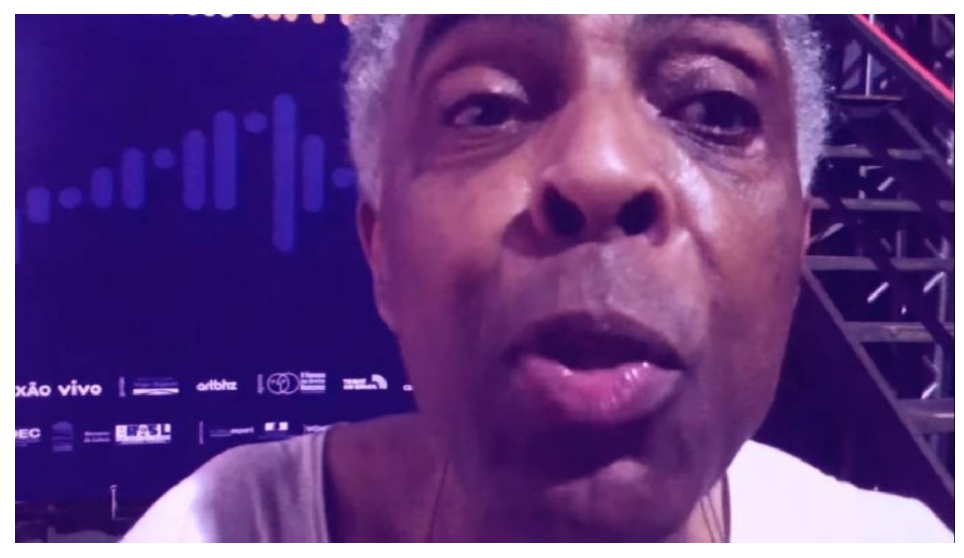

Figura 4: Gilberto Gil explica o que é cocriar

Fonte: YouTube

Uma trilha é usada como BG a partir desse trecho do vídeo, uma música instrumental que é sampleada, cujo trecho de paisagem sonora é repetido em boa parte do vídeo como BG. Junto com a música, entram imagens aceleradas, em plano geral, de um homem andando e tirando fotos em uma rua. Logo depois são feitos closes de algumas pessoas falando para a câmera. Em princípio não é possível ouvir o que elas falam, mas em dado momento a imagem desacelera a partir da inserção em tela de uma mulher que faz a seguinte pergunta olhando para a câmera: "Onde está Ataíde?". Logo após, é exibida uma imagem de um salão com casais dançando, não é possível ter certeza, mas parece ser algum material de arquivo. Outra imagem de um idoso, marcada por uma borda de cor azul, surge sobreposta a esta. Ele diz: "Fiquei doido!". Corta novamente para Gilberto Gil que diz: "Fazer junto. Fazer muitos. Fazer todos.". Surge a seguir uma imagem de um homem, enquadrado em close. É feita uma pergunta em off, com narração de voz feminina: "O que você acha de mim?", nesse momento é incluída uma foto de uma mulher também sobreposta à sonora que está enquadrada em um plano fechado. Ao que tudo indica a responsável por fazer a pergunta. O homem responde: "Ah, gente boa, simpática e sem vergonha". Uma imagem de *color bars* com um ruído é usada como transição para a imagem de um homem sentado que fala: "Hoje não tem mais cinema". Ele está enquadrado no plano médio em um local que se assemelha a uma sala de aula, onde estão também algumas carteiras.

Do cenário fechado ao aberto, logo após, é exibida uma imagem fixa da Praça Tiradentes, localizada em Ouro Preto (MG). Com o uso do recurso de colagem, surgem imagens recortadas de pessoas em diferentes posições/ poses comuns de serem feitas quando se é fotografado em locais turísticos: fazer um coração com a mão; uma perspectiva e profundidade que dão a impressão que a pessoa está carregando algum monumento; rezando e a simulação de que se está voando. Várias fotografias são exibidas de pessoas, estátuas e animais com placas. Pela velocidade da imagem não é possível ler as mensagens, mas dizem respeito à mobilidade urbana, de evitar o uso de veículos. Essa clipagem de fotos, com o recurso de entrada em aceleração, associa ao vídeo uma sensação de movimento. Também são exibidas imagens aceleradas de pontos de uma cidade tipicamente histórica, a impressão/ sugestão é que estes também sejam localizados em Ouro Preto. Uma foto com um grupo de pessoas é mostrada com a seguinte frase narrada em off por uma voz feminina: "Nós somos a TV Cocriaitiva". Uma imagem da bancada do Jornal Nacional surge com a sobreposição de dois rostos cortados substituindo o rosto dos dois apresentadores do telejornal, mais uma vez o recurso de colagem é utilizado. Mais um off: "Notícia!".

Abre-se mais uma vez a cena, e os horizontes do vídeo. A próxima imagem é de um grupo que aposta corrida em uma ladeira. A cena é registrada em plano aberto, mostrada também com a gravação em contraplano. Assim, na edição a competição é exibida em perspectiva, permitindo visualizar plano e contra-plano, frente e costas das pessoas em cena. Uma mulher vence e ultrapassa uma faixa de chegada improvisada. São exibidas imagens aceleradas de pessoas olhando e falando para a câmera. Um filtro é usado na edição para deixar a cor da imagem próxima ao roxo e depois ao amarelo. Na sequência, entram takes de imagens sem muito foco e voltadas para um chão com piso de madeira. Logo em seguida, pessoas surgem de modo aparentemente aleatório e parecem participar de algum curso ou oficina estão sentadas em carteiras, em plano médio. Um homem de boina é filmado, em plano fechado, e diz um palavrão olhando para a câmera: "Se f\*\*\* (o áudio é substituído por um ruído)". Ele se vira, o homem que filma pergunta em off: "E o cinema?". Ele se vira para a câmera novamente e responde: "Também!".

Na sequência são exibidas também imagens aceleradas de pessoas em uma sala, entre elas se destaca um cinegrafista com uma câmera e um repórter de telejornal com microfone e canopla<sup>34</sup> da emissora Globo. Surgem outras imagens aleatórias de pessoas em uma sala, em plano conjunto, é utilizado um filtro que torna a imagem avermelhada. Mais uma imagem de

<sup>&</sup>lt;sup>34</sup> Canopla é a peça que envolve um microfone e contém o logotipo de uma emissora ou empresa de comunicação para identificação.

TV com som de um aparelho sintonizando aparece como transição de imagem. Como assinatura, é exibido um logotipo da TV Cocriativa acompanhado de uma trilha com música. Segue-se a exibição do link do canal no YouTube da TV Cocriativa. Por fim, é exibida a imagem em transição de um homem que diz: "Um recado para toda a humanidade". A imagem começa no homem que faz o pedido, mas deriva para outro que responde: "Todo mundo viver feliz para sempre!".

Em uma análise geral do vídeo, a maior parte das pessoas entrevistadas está enquadrada em primeiro plano, close. Em alguns momentos, percebemos o uso quase um super close por conta do dispositivo de filmagem estar próximo ao entrevistado, como é o caso das imagens de Gilberto Gil. Pela diferença de qualidade e resolução das imagens, é possível inferir que foram usados diferentes dispositivos para a captação de imagens, mas em sua maioria, estas parecem ser registros de aparelhos celulares (embora tais dados não sejam explicitados formalmente na materialidade analisada).

Em nenhum momento há o uso de créditos para identificação de entrevistados no vídeo, recurso comum em programas de televisão, exceto em entrevistas denominadas "povofala". O cantor Gilberto Gil, por exemplo, é facilmente identificado por ser uma pessoa pública, mas os outros entrevistados não. A mulher que abre o vídeo com a frase: "Nós somos a TV Cocriativa" é enquadrada de uma maneira semelhante às passagens de repórteres em matérias de telejornais, mas também não é identificada pelo nome e nem são indicados o local ou a cidade mostrados. Outras pessoas presentes na narrativa parecem fazer parte do grupo que deu origem à proposta da TV Cocriativa e é possível deduzir que eles estavam participando de algum curso ou oficina ligados à área de audiovisual. Também não há presença de narradores e nem de um personagem central, embora o tom imperativo de Gilberto Gil possa sugerir que ele assume esse papel.

A abertura remete a um produto telejornalístico, mas ao longo do vídeo a forma de narrativa não linear e os diversos recursos de edição utilizados quebram essa percepção do estilo inicial. Em alguns trechos, a impressão é que o uso de recursos gráficos e de edição marca a proposta de inovação e experimentação do produto audiovisual. Há pouco uso do recurso de locução em off. A narrativa é dinâmica com utilização de imagens aceleradas, frames curtos, recursos gráficos, efeitos, filtros, colagens, sobreposição de imagens, que às vezes tem e outras não, relação com o áudio. Também são utilizadas imagens ligadas a algumas concepções que acreditamos serem compartilhadas imaginariamente por grande parte da população que assiste à programação da tevê aberta brasileira; é o caso da bancada do Jornal Nacional, vinculada ao universo das notícias.

A narrativa é construída de maneira leve, com pitadas de ironia e brincadeiras, associando, ainda que de forma acelerada, algumas mensagens críticas ou de viés mais politizado, como a questão da mobilidade ao usar placas que indicam a redução do uso de automóveis. Também é recorrente a utilização de recursos sonoros, como trilhas, BG's e ruídos que acompanham todo o vídeo e também marcam as transições na narração. Esse tipo de transição, com uso de recursos gráficos e sonoros, não é tão comum em telejornais; são recursos mais presentes em outros produtos televisivos, de entretenimento e também peças publicitárias.

O local das gravações não é formalmente identificado, mas para quem já visitou ou conhece Ouro Preto (MG) por fotos ou pelas imagens de TV aberta é possível reconhecer alguns pontos da cidade mineira. Por não haver recursos gráficos de identificação, nem elementos paratextuais (como uma descrição do vídeo com detalhes da produção ou ficha técnica ao final da peça audiovisual) não é possível porém ter certeza disso. Um ponto do vídeo que cabe ser destacado nessa análise é a palavra "cocriar", dita (e repetida por um recurso de edição) pelo cantor e ex-ministro da Cultura Gilberto Gil e que acaba se tornando uma marca da proposta do objeto analisado neste estudo. Outro trecho de sua fala no vídeo também reforça a proposta apresentada pela TV Cocriativa de produção colaborativa de conteúdo: "Fazer junto. Fazer muitos. Fazer todos.".

Assim como não há identificação dos entrevistados nas sonoras, também não são usados créditos nas imagens e na edição, o que pode ser uma forma de reforçar que o processo de captação e edição de imagens foi feito de forma colaborativa. Outro ponto importante de destacar é que na descrição, no canal do YouTube, a reprodução do vídeo é permitida por meio de licença de atribuição *Creative Commons*. Nesse sentido, há uma valorização da ideia de compartilhamento livre do conteúdo produzido, que reforça a filosofia da cocriação. Não há presença de logos ou marcas que indiquem algum tipo de patrocínio ou apoio. Pelo tipo de produção, edição e compartilhamento, há uma tendência a considerar que o vídeo tenha sido um conteúdo resultado do envolvimento de um grupo para uma produção independente.

Também é importante fazer uma análise de como o vídeo é apresentado, no site da TV Cocriativa e no canal do YouTube. Ele está postado na playlist Reclames e a descrição é sucinta: "Webcast colaborativo. Do it together<sup>35</sup>!". A ideia do fazer juntos é reforçada, mas sem descrever mais detalhes sobre o processo de produção colaborativa. O termo webcast colaborativo está na descrição do vídeo, e assim como no site, é usado para definir o que é a

<sup>35</sup> Faça isso juntos! (tradução livre).

TV Cocriativa. Não havia na data de realização da análise nenhum comentário postado para esse vídeo.

### **4.2.2 AM FM**

O vídeo "Mãeana" tem quatro minutos e quarenta e dois segundos (4'42'') de duração. Postado em 13/01/2017, possui 20.694 visualizações, 460 curtidas e cinco (5) não curtidas. Pela descrição trata-se de um "Videoclipe seriado de Mãeana. Crianças são preparadas para serem abduzidas por discos voadores em uma pequena cidade do interior de minas".

O vídeo começa com uma imagem, em plano geral, de uma paisagem de montanha, a câmera faz um movimento panorâmico da direita para a esquerda. Na tela está escrito "Criativa apresenta: mãe ana, um videoclipe seriado". As palavras mãe e ana estão escritas em letras cursivas parecem "vibrar" com o recurso de edição. O som é de uma criança cantando em off e um instrumento de corda acompanha a voz dela. A próxima cena é um plano médio de uma pedra em uma vegetação de serrado, a câmera se movimenta da esquerda para a direita. A batida da música marca a transição para outra imagem, um plano geral da fachada de uma igreja que é aproximado aos poucos, com o uso de zoom.

Há uma transição para Ana Claudia Lomelino que canta o verso: "Eu acredito em disco voador". A imagem é o reflexo da cantora em um espelho apoiado em uma pedra, o enquadramento é um close do rosto dela, e ela segura um megafone. Há uma transição para imagens desfocadas de cores vibrando e luzes que acompanha o ritmo da música.

O verso é repetido pela cantora, e dessa vez, no reflexo do espelho é possível ver que ela está sentada em uma pedra e segura o megafone próximo da boca para cantar: "Eu acredito em disco voador". No meio da frase, o enquadramento é fechado no rosto dela. Mais uma vez há uma transição para imagens desfocadas, com cores e luzes vibrantes que acompanham o instrumental da música.

A próxima cena mostra o reflexo da cantora em dois enquadramentos diferentes, um em plano americano e *contra-plongée* e outro em close. As imagens estão espelhadas, uma de frente pra outra. Em um dos espelhos ela está de olho fechado e calada, no outro ela canta o verso: "Só porque não quero viver sem teu amor". Corta para a imagem do reflexo no espelho em que ela está calada, em close, e mais um verso: "E quando o brilho no céu faz um sinal". Mais um take de imagens desfocadas com luzes e logo depois imagens do céu com nuvens que cobrem o sol. Quando há essa mudança, mais um trecho da música é cantado: "Leva o meu recado pro espaço sideral". Corte e a cena seguinte mostra imagens gerais de fitas coloridas presas a uma árvore que mexem com o vento. No momento da transição para uma imagem com as fitas em primeiro plano e a cantora ao fundo, em close, mais um trecho da música: "Que toda mãe Ana tem que ter seu bem". No meio da frase, há novo corte no vídeo para outro enquadramento que mostra a cantora em primeiro plano (close) com fitas ao fundo. Antes da imagem mudar, a música continua: "O bem que lhe ama, quando lhe convém". Nesse verso, são exibidas imagens de uma criança que puxa a mão da mulher e depois um close dela falando ao ouvido dessa criança, com a mão tapando a boca.

Outro trecho da música: "Toda mãe Ana, deve ter um dom". A imagem é um plano geral da cantora sentada debaixo da árvore em que as fitas estão presas e o menino se aproxima andando em direção a ela. Depois corta para um close dele que aponta o dedo para algo fora do quadro. Mais música: "O dom que lhe chama, seu encanto bom". Nesse momento, a imagem é do menino, enquadrado em close perto da árvore falando ao megafone. Logo depois, estão a mulher e menino no quadro, e ela entrega o megafone para ele. Ele pega o megafone e anda. Nesse momento a imagem é acelerada e acompanha o ritmo da música.

Corta para uma cena, em plano americano, do menino andando em uma rua acompanhando de outras crianças, todas vestidas com roupas parecidas em tons cinzas e roxos e brilhos de várias cores. A música: "É um dom nato que nasceu qual flor do mato. Tem fino trato pro contato imediato". Nesses versos há imagens em close de um menino, em um *contra-pongée*, depois um plano conjunto que mostra eles de costas caminhando em direção à árvore, e outro take geral deles chegando ao local onde a mulher está sentada debaixo da árvore. Nesses dois últimos takes as imagens estão aceleradas.

Outro trecho da música: "No telefone, pruma estrela de renome. 'Y' quer dizer *et phone home*". O take começa desfocado, mas rapidamente é possível ver uma criança agachada, que está enquadrada em close, com pouco teto sobre a cabeça em leve *plongée*. Depois um close rápido de uma menina que olha pra câmera, em seguida corta para uma imagem que mostra um menino tocando o rosto da cantora, o enquadramento está fechado nos dois, mas dá pra ver que há outas crianças em volta. Logo depois, um plano médio mostra a cantora com um grupo de crianças embaixo de uma árvore.

Há uma parte instrumental da música em que são exibidas imagens aceleradas das crianças que passam um globo espelhado uma para outro, elas estão enquadradas em close. Voltam a ser cantados os versos: "Eu acredito em disco voador. Só porque não quero viver sem teu amor". Uma imagem aérea, de drone, começa na altura da copa de uma árvore e desce na horizontal e depois se aproxima do grupo debaixo da árvore. No movimento, a câmera passa entre as fitas presas aos galhos.

Corta para um plano médio, de perfil, da cantora e o grupo de crianças sob a árvore e ela aponta o dedo da mão esquerda para algo fora do quadro (figura 5).

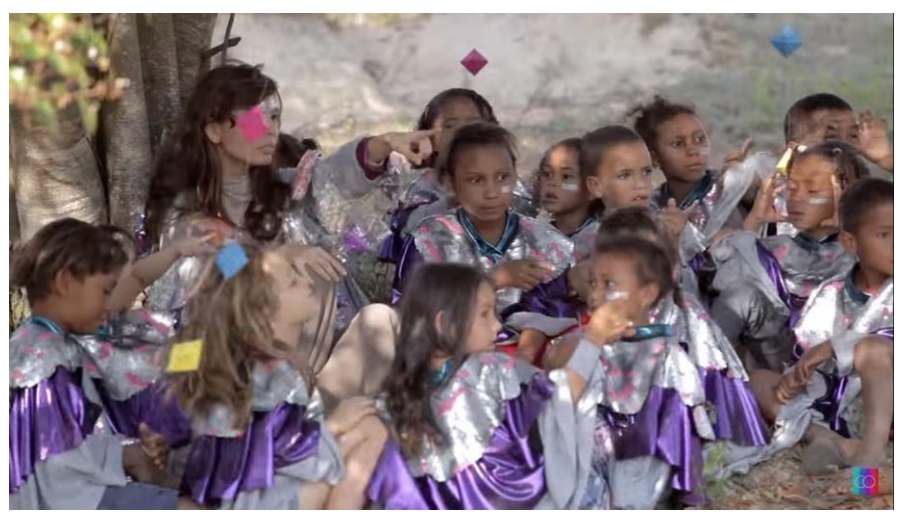

Figura 5: Trecho do videoclipe seriado Mãe Ana

Fonte: YouTube

E depois um plano geral mostra o grupo de frente. Logo depois, corta para uma imagem com um enquadramento parecido do grupo debaixo da árvore e retorna para a imagem de drone que faz o movimento inverso da cena anterior, começando debaixo da árvore, passando por entre as fitas e subindo acima da copa da árvore. Essas imagens acompanham o seguinte trecho da música: "E quando o brilho no céu faz um sinal. Leva o meu recado pro espaço sideral".

Em mais uma parte instrumental da música, as sequências de imagem são a mulher andando com as crianças, em plano americano, depois corta para um super close do rosto de uma criança e, sem seguida, uma imagem aérea, em plano geral, da cantora caminhando em uma comunidade rural. Depois, outro close do rosto de uma menino e um plano americano do grupo de crianças que brincam de trenzinho, posicionados um atrás do outro com as mãos no ombro da pessoa à frente. Mais um plano geral do grupo andando perto de uma ponte, outro super close de um menino, da cantora e de uma menina que boceja para a câmera. Volta mais uma imagem, em panorâmica, do trenzinho das crianças. Um plano médio delas caminhando de costas e um close, com movimento de câmera da esquerda para a direita, de cinco meninas sorrindo para a câmera. Entra em cena uma imagem aérea do grupo caminhando de costas para a câmera em uma estrada de terra. E um close, com movimento de câmera, da esquerda para direito de dois garotos.

Há um efeito de transição na imagem, do rosto do menino para o céu, e logo depois a câmera deriva para a direita deixando a cantora em primeiro plano, com o fundo desfocado. Depois corta para um plano americano dela sentada de pernas cruzadas em cima de uma pedra coberta com vários tecidos e com vários acessórios na mão e pendurados pelo corpo, o rosto dela está fora do quadro. Depois um plano médio, mostra ela na mesma posição, mas dessa vez com o rosto no quadro e tecidos e outros acessórios presos a uma pedra e a um arbusto. Corta para um close da mão dela que segura um globo espelhado. Depois um close da mulher de costas, há vários brinquedos dentro de sacos plásticos presos à roupa dela, e é possível ver que ela segura um globo espelhado na mão esquerda. Na próxima cena, ela está sentada de pernas cruzadas, de frente pra câmera, o enquadramento é da perna até o rosto, em *contraplongée*, em seguida, novamente um close da mão que larga o globo espelhado que cai. Com o recurso de edição (*reverse*) a cena é mostrada ao contrário, e o globo volta à mão dela.

Depois a letra da música é retomada: "Pois toda mãe ana. Deve ter um dom. O dom que lhe chama. Seu encanto bom. Toda mãe ana. Tem que ter seu bem. O bem que se ama. Muito mais além". As imagens que são exibidas nesse trecho da música são as seguintes: a cantora em primeiro plano, sentada de pernas cruzadas enquadrada da altura dos joelhos até a cabeça. Há um movimento de câmera, na horizontal de cima pra baixo, e no fim do movimento o ângulo é o *contra-plongée*. A próxima imagem tem um enquadramento parecido, a mulher está na mesma pose, mas o globo que ela segura na mão esquerda está em primeiro plano. Logo depois, ela está enquadrada de costas, com o rosto levemente virado pra direita, ainda sentada na pedra, em plano conjunto. À esquerda do plano há tecidos e alguns objetos sobre a pedra. Há um corte e a mulher é mostrada na mesma pose, o enquadramento é do lado oposto do take anterior e está um pouco mais fechado. É possível ver a paisagem à frente da cantora. Logo depois, a mulher é enquadrada entra a cintura e abaixo do rosto, em destaque estão um globo espelhado em sua mão esquerda e outro pendurado no pescoço por um cordão. Na imagem seguinte, ela está sentada em uma pedra, dessa vez com as pernas abertas, é possível ver em sua volta, vários tecidos e objeto coloridos. Em outro plano geral, a mulher aparece novamente de perna cruzada sobre a pedra, no mesmo cenário. Uma imagem aérea em movimento, de drone, começa em uma perspectiva sobre a cabeça dela e depois mostra a mulher ainda sentada com as pernas cruzadas. Logo após, a imagem movimenta-se no sentido contrário, em direção à mulher, em cena um homem carrega uma criança no colo e vai ao encontro dela. Logo depois, a criança desce do colo do homem, os dois estão em primeiro plano desfocados, e a mulher ainda sentada na pedra ao fundo, focada, o plano é conjunto. Depois é feito um plano americano do homem e do menino andando de mãos dadas. Em seguida, os três estão sentados na pedra, em plano americano.

Há uma imagem desfocada de transição, com cores na rela. A música continua, dessa vez com a voz, de Bem Gil, de acompanhamento: "Mater divina. É uma rima que não rima. É uma grande menina. Que a todos nos ensina. Cai no meu colo. Flutuando sobre o solo. Nesse corpo celeste. Não há nada que não preste". Nesse trecho, há uma imagem aérea, em plano geral, na qual é possível ver uma extensão grande de terra no entorno da pedra que os personagens estão sentados. O movimento do drone é de cima para baixo, e em certo momento há um corte para a câmera próxima aos três que estão na pedra. A imagem acelera e se próxima deles. Em plano sequência, durante o mesmo movimento, é feito um close da mulher, depois a câmera se afasta e segue em direção ao homem e ao menino que estão atrás dela.

A música segue, sendo cantada pelos dois: "Sempre na praça. Estão todas as mamães. Em estado de graça. Ó mimosas guardiães. Coisa mais certa. É que todas as manhãs. Há um ser que desperta. Procurando a nave mãe". Nesse trecho, as imagens são: a cantora em uma mata com os olhos fechados e as palmas das mãos juntas a altura do peito, o plano é americano. Depois um close dela, de olhos fechado, com um tecido prata sobre a cabeça, como um manto, há fumaças coloridas ao fundo. Na próxima cena, ela está em uma cachoeira, usando um vestido, com a água na altura da cintura, o plano é conjunto. Corta para ela de perfil, em plano americano, de frente para a queda da cachoeira e com as palmas da mão reunidas na altura do rosto. Logo depois, ela está com a água na altura dos joelhos e molha o vestido na água. Corta para outro close dela com o manto prateado na cabeça, ela está com o rosto levemente virado para o lado. No take seguinte, ela está em primeiríssimo plano, de olhos fechados ainda usando o manto. Uma fumaça roxa ocupa o espaço. Corta para um close, em que ela une as duas mãos, os polegares e indicadores estão unidos, deixando um espaço pelo qual é possível ver parte do rosto. Ela movimenta as mãos acima do rosto, e depois se abaixa e sai do quadro.

Volta para ela cantando sozinha o refrão da música: "Eu acredito em disco voador". Ela está em close, de perfil e canta segurando o megafone em frente à boca. Logo após, uma imagem aérea de drone, em plano geral, mostra um grupo de crianças que dançam e giram em um gramado. A câmera também gira em torno de si mesma. O refrão é repetido, e dessa vez, surge a imagem da fachada de casarão antigo com projeções de luzes e a sombra de uma mulher com os braços levantados. Depois, o enquadramento é de uma porta e de uma escada, no qual aparece a sombra projetada de três crianças que se movimentam de um lado para o outro. Depois volta a fachada da casa, e a sombra de várias pessoas, uma atrás da outra, e cada uma movimenta os braços em várias direções. E outro enquadramento da fachada, a projeção dessas pessoas é mesclada a projeções coloridas de luzes em movimento. Volta a projeção de pessoas com braços em movimento em uma porta. Corta para a cantora, próxima à parede externa da casa acompanhada de crianças. Imagens são projetadas no grupo e eles levantam os braços. O plano é americano. Depois são feitos closes de crianças com uma contraluz colorida, eles olham para a câmera e giram em torno delas mesmas. Por fim, há um plano geral da penumbra de duas crianças que caminham em uma área aberta. Pela silhueta é possível ver que elas andam de braços abertos. O BG é de sons emitidos por uma criança, como se marcasse as batidas de um instrumento, "pon, pon, pon". Elas saem do quadro e não há mais sons.

Na parte superior, à esquerda do vídeo, é exibida a ficha técnica: "Com Ana Cláudia Lomelino, Dom, Bem Gil e crianças de Capivari e São Gonçalo das Pedras-MG". "Argumentação e direção: Igor Amin. Roteiro: Vinícius Cabral. Produção executiva: Vitor Drumond. Direção de produção: Igor Amin. 1ª assistente de produção: Luiza Therezo. 2° assistente de produção: Alexandre Dornelas. Produção e logística: Artur Andrade. Direção de fotografia: Marco Antônio Gonçalves. Imagens aéreas: Eduardo Machado. Segunda câmera: Jefferson Steiner. Direção de arte, maquiagem e figurino: Bárbara Monteiro. Assistente de direção: Natália Armani Begazo. Som direto: Vinícius Cabral. Montagem e finalização: Igor Amin. Makung of e still: Bruna Carvalho.Música: Mãe Ana. Gravação: Mãeana. Disco: Mãeana. Composição: Rubinho Jacobina e Ana Cláudia Lomelino. Apoio: Associação Ayrumã e Associação de Moradores de Capivari-MG. Agradecimentos: Pousada do Pequi, Igreja de São Geraldo e Antônio Carlos. Produção: TVM(( ))VEL. Direitos reservados: Cocriativa.

Em relação à narrativa é possível dizer que esta é cantada e não contada, já que se trata de videoclipe. Ao analisar os personagens do vídeo, considerando um roteiro no qual a mulher convida crianças e que o menino vai buscar essas crianças para um encontro do que seria, segundo a descrição, uma preparação para a abdução, a cantora, é uma personagem de destaque na narrativa, pode-se considerar a protagonista. O menino e o homem que o acompanha também seriam personagens centrais, enquanto as outras crianças têm participação importante, mas em uma perspectiva de coadjuvantes.

Por se tratar de um videoclipe, a narrativa segue uma estrutura linear e que segue um roteiro. Uma história é contada a partir do que é cantado. O vídeo está enquadrado na categoria entretenimento do YouTube, e como um videoclipe, carrega algumas marcas desse

gênero como a música, claro, enquadramentos pouco convencionais, o cenário e figurino são valorizados na gravação e tem grande importância na narrativa.

A produção parece ter sido financiada, embora isso não seja explicitado no vídeo nem nos paratextos, e não resultou de oficinas ou outros projetos, mas de uma equipe contratada para elaborar o videoclipe, tanto que ao fim do vídeo é exibida uma ficha técnica com funções bem distribuídas e definidas em uma equipe de audiovisual. Segundo a descrição, o vídeo é licenciado para o YouTube por "The Orchard Music (em nome de Joia Moderna [dist. Tratore]); UBEM, Audiam (Publishing), LatinAutor e 1 associações de direitos musicais".

Além da visualizações e curtidas já mencionados no início da análise, cabe destacar também os comentários postados. São 13 no total, segue a transcrição deles. Muriel Camilo: "Uma das maiores lindezas que ouvi ultimamente". arthur matos: "Passei a acreditar em disco voador, só pra n viver sem esse amor". Erik Psicodelia: "Ainda tem muita música boa no Brasil, mas a Indústria Musical atual só valoriza os artistas sem estilo e sem senso crítico. Mas é só a gente pesquisar pra encontrar artistas de Universos distintos.". Julia Marcon: "Ela parece uma Xuxa mais intimista e do sagrado feminino". Bruna Mayer: "Maravilhosa". Rafael Rodrigues Ferreira: "Aquela que acredita em disco voador que você respeita!! s2". Camila Oliveira: "Disco maravilhoso <3<3". Ana Oli: "Me identifiquei. Onde de MG é isso?"<sup>36</sup>. Francielle Ulloa: "lindo!!". plastic lover: "Que coisa mais linda!!!". Fernanda Lima: "eu to chorando isso sim". Paula Deiró: "♡ % ".

### **4.2.3 Canal televisão**

O vídeo "Um morro do barulho [PROMO]", postado na playlist Canal Televisão no dia 06/10/2016, possui 2.269 visualizações, 70 curtidas e nenhuma não curtida. O vídeo começa com tela preta e logotipo da Agência Nacional do Cinema, Fundo Setorial do Audiovisual (fsa), Banco Regional de Desenvolvimento do Extremo Sul (BRDE), Empresa Brasileira de Comunicação (EBC). Logo depois, entra um ruído "piii" e depois uma música sampleada como BG. Em seguida, uma tela azul com o escrito "Canal Televisão" em branco. Depois, um barulho de tevê sintonizando, *colors bar* com 'apresenta" escrito de branco. Mais uma vez o ruído "piiii", acompanhado de uma tela azul com nome em branco "Um morro do Barulho". Volta *color bars* com escrito "Uma série em 5 eps". Em seguida, fotos são exibidas aleatoriamente, aceleradas, um cachorro na rua, fachada de uma casa sem acabamento em

<sup>36</sup> Esse comentário teve uma resposta de Julia Marcon: "São Gonçalo do Rio das Pedras e Capivari :)".

*conta-plongée*, garotos em cima de uma lage, dois cavalos em uma rua (em close), plano geral de uma comunidade em um morro. Como transição, uma tela preta.

A próxima cena começa com uma imagem, em plano geral, de um palco onde está grafitada a palavra cultura. Há um movimento da câmera na horizontal de cima para baixo. Toca uma música com batida, um grupo de seis pessoas dançam uma coreografia (figura 6).

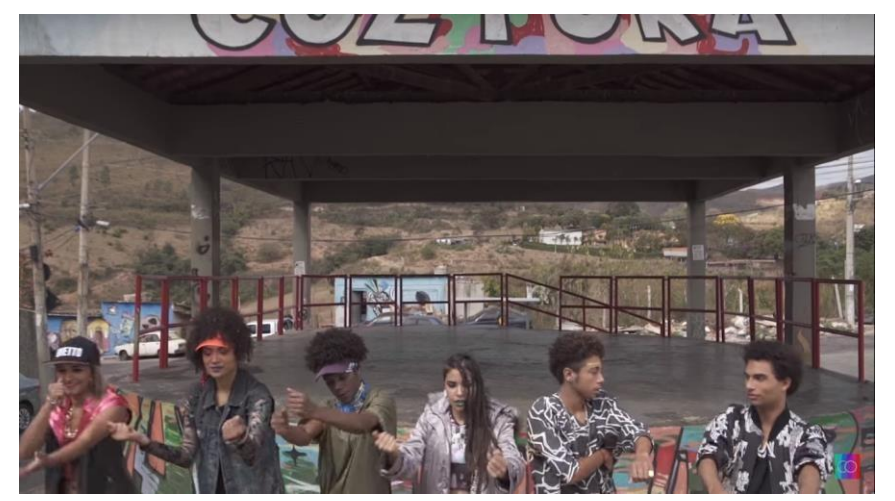

Figura 6: Personagens principais da série Um Morro do Barulho

Fonte: YouTube

Em seguida, entra uma tela preta com letras vazadas, escrito 'orrom um" (um morro, de trás pra frente). Pisca a tela, depois está escrito "um morro". Pisca imagens de pessoas do grupo dançando em close e depois da tela com as seguintes palavras escritas separadamente: "do"; "barulho"; "um morro"; "do"; "barulho". Tela preta: "canal televisão, um morro do barulho".

Em cena, Vinícius Cabral, diretor e roteirista, identificado com crédito, escrito na parte inferir à direita. Ele está enquadrado em plano americano, e em um quadro negro ao fundo estão escritas algumas palavras e a frase: mundo é aqui e agora. Vinícius explica que o Morro do Barulho é uma minissérie de 5 capítulos, de ficção, do gênero comédia. E apresenta uma breve sinopse da websérie que é uma sátira ambientada em um Brasil paralelo, um morro fictício, intitulado simplesmente morro, daí o nome da série. Existe um grupo de seis colegas de escola que começam a se questionar dos problemas da comunidade. A partir dessas carências, os jovens vão criando laços de amizade em torno de um projeto que é um centro comunitário. Durante a fala, são exibidos trechos do filme, que se sobrepõem, algumas vezes, às imagens do diretor.

Corta para uma tela preta com letras vazadas, com escritos: personagens e protagonistas, também surgem palavras invertidas, mescladas a cenas do filme novamente. Durante a transição há um BG musical.

Na próxima cena, uma mulher enquadrada em plano americano, com uma placa amarela com escrito "bar Aurora" em azul, ao fundo, em destaque. Ela fala sobre os personagens. Segundo ela, Perninha é um adolescente criado no morro, de família grande, e os pais são ativos na comunidade e tem um bar, o Aurora. Durante a fala, são exibidos mais trechos do filme. Depois corta para a mulher novamente, creditada como Gabriela Gois, roteirista. (crédito à esquerda, inferior). E continua dizendo que o Perninha sempre teve senso de comunidade e tem uma webrádio para tocar sucessos da favela. Há um corte para uma cena do personagem com as pernas cruzadas sobre a cama, ele está em plano americano, pouco teto acima da cabeça. Há um sobe som dele cumprimentando ouvintes.

Volta para a imagem dela falando sobre os personagens, com imagens dela em plano americano e, às vezes, cena do filme como imagens de apoio. Ela agora apresenta Wandin, amigo de Perninha. O "palhaço" da galera, muito brincalhão. Gosta muito de funk, faz passinho. Sempre dando em cima das meninas. Já o Pedrão é mais introspectivo, isso pode ser percebido no jeito andar e vestir mais recluso. Ele é metaleiro e gamer e tem um crush pela Tetê. Tetê uma menina da comunidade que tem um estilo nerd de ser. Ela é inteligente, gosta de ler, e está envolvida em blogs e fóruns na internet. Juju é um pouco mais velha no grupo. Dedicada aos estudos, cresceu na favela, tem uma representatividade muito forte na comunidade. O oposto dela é a Nandinha, mas um oposto complementar. Ela é do tipo estrela que tem seguidores no Instagram e no Snapchat. Anda rebolando, mas ao mesmo que tem malícia, é uma malícia boba. Sobe som diálogo e depois trechos do filme com música.

Em cena, Vitor Drumond, roteirista, identificado pelo crédito, na parte superior da tela à esquerda. Ele está em uma sala com uma estante e um filtro de barro, enquadrado em plano americano, e o teto (na imagem) está bem rente à cabeça, cortando a parte superior da cabeça dele, dando destaque ao rosto. Ele também fala sobre a websérie e alguns personagens que tem a função de antagonista, que dificultam um pouco a vida das pessoas da comunidade. Mais uma vez são usadas imagens de apoio com cenas do filme durante a fala. Uma das antagonistas é Greicy Kelly, irmã do Wandin e oposto dele. Crente na teoria, mas na prática não é tão crente assim. Possui uma hipocrisia que vai ser revelada em um momento da série. Sempre tem embates com o irmão. Há sobe som de uma discussão entre os dois.

Corta para a imagem do Vitor, que por algumas vezes é coberta por cenas do filme. Vitor conta que Wilsin é traficante de pendrive. Ele diz que ele tem alguns pendrives que distribui de forma "mocada' e mantém uma relação com a polícia.

Há uma transição com uma viatura da polícia passando por uma rua e o Vinícius Cabral volta a falar, dessa vez sobre os personagens policiais. Ele diz que eles têm uma função cômica importante, principalmente para fazer uma crítica intensa ao papel da polícia na comunidade na favela. O cabo Vargas é o desajeitado, um alívio cômico e que serve sempre de escada para o sargento Dirceu, que é a principal autoridade ali. O Dirceu está um posto acima na hierarquia. Sobe som dos dois dentro da viatura conversando.

Corta para o Vinícius que conclui que espera que as histórias tenham uma continuidade. Há uma nova transição, com BG musical e uma tela preta com o escrito cocriativa. Vota o ruído do "piiii" e vinheta do canal televisão, seguida das fotos usadas no início do vídeo.

A série segue uma narrativa estruturada de forma linear e coesa, com personagens muito bem definidos. Perninha sendo o protagonista, os outros cinco (5) amigos que são personagens centrais e tem ainda os antagonistas. Pela própria fala dos roteiristas e diretores isso fica bem claro. Pelas cenas exibidas para cobrir a fala dos entrevistados do vídeo promocional segue um formato televisivo, podemos destacar os enquadramentos, movimentos de câmeras e diálogos. Pelas logos exibidas no início do vídeo, é possível inferir que houve financiamento para a produção da série que tem marcas de uma ficção televisiva. Pela descrição, trata-se de um "vídeo promocional da série de TV 'Canal Televisão - Um morro do barulho' da Cocriativa, com entrevistas exclusivas com os roteiristas e trechos do trabalho, que estreará em breve na TV!". O vídeo está postado na categoria entretenimento e com a licença de atribuição *creative commons* (reutilização permitida).

Em relação à interação com o público, além das 70 curtidas, há quatro (4) comentários no vídeo. nathy: "AMEI!!!". Victor Barbosa: "Fui pego completamente de surpresa agora, assistindo na TV Cultura e eu AMEI! Estou completamente apaixonado e já marquei todo mundo que conheço. Parabéns pra vocês, serão!!!!". Nino Ale: "animadao pra vê essa mini serie". Alana Dias: "SAUDADES : ( $\mathcal{D}$ ".

### **4.2.4 Circuito Audiovisual Cocriativo**

O vídeo "Evento da hora: evento cocriativo" tem três minutos e dezoito segundos (3'18'') e foi postado na playlist Circuito Audiovisual Cocriativo no dia 30/11/2014. A
descrição do vídeo diz: "Evento da Hora é o primeiro aplicativo para criação de eventos em Senador Modestino Gonçalves. Para ilustrar a novidade, Goiabinha cria o 1º Encontro Cocriativo de Música da cidade".

O material começa com uma tela preta onde se lê escrito em branco: TV Cocriativa apresenta. Uma voz masculina, robotizada, diz a mesma frase. A logo da TV Cocriativa fica fixa na parte inferior do vídeo, à direita, durante todo o vídeo.

Transição e BG com uma música instrumental. Começa com um plano geral de uma praça com uma igreja. Um garoto está sentado em um banco, enquadrado em primeiro plano. É possível ver que há outras pessoas sentadas na praça.

A voz robotizada em off pergunta: "Cansado de não ter nada para fazer em Senador Modestino Gonçalves?". O garoto olha para a câmera e faz um sinal de joia com as mãos, respondendo à pergunta positivamente. A voz em off continua: "Seus problemas acabaram com o aplicativo evento da hora.". Nesse momento uma base azul entra na tela com uma logo, e o nome "EventodaHora – o app de eventos de S.M.G." Há ainda dois campos para serem preenchidos "login" e "senha". A arte sai e continua a explicação em off: "Você pode criar um evento para a cidade". Há um corte que mostra o garoto, em close, de costas com o celular na mão, é possível ver a tela do aparelho. Mais uma vez a arte entra na tela a o campo "login" é preenchido com "GOIABINHA2014" e uma senha representada por asteriscos. Outra tela com base azul e uma imagem geral de uma praça ao fundo mostra algumas opções do aplicativo: criar evento; mapa de eventos; agenda de eventos; e compartilhe. Ao clicar em evento, abre outra tela com alguns campos a serem preenchidos: nome do evento; descrição; data; hora; e local. Há também opções de compartilhamento representadas pelos símbolos do "Facebook" e "WhatsApp", e um botão: enviar. Na cena seguinte os campos são preenchidos: 1º Encontro Cocriativo de Música. Traga seu instrumento para uma grande festa de ritmos e sons! Um encontro de melodias e diversidade musical em Senador Nordestino Cortes. 25/11/2014. 14h30. Praça de esportes. Podemos ver que é clicado o enviar (figura 7).

Figura 7: Aplicativo Evento da hora: evento cocriativo

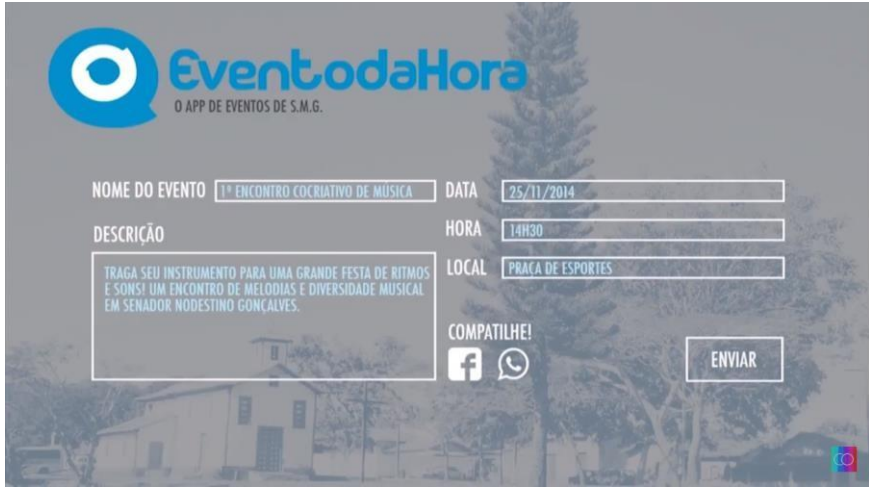

Fonte: YouTube

Mais um corte para o garoto de costas, em *plongée*, mexendo no celular. A voz em off continua: "Como nosso personagem Goiabinha já criou. E depois compartilha com seus amigos. No Facebook ou no Whatsapp". A arte volta a cobrir parte desse off.

A próxima imagem é o plano aberto da praça. O som de notificação de WhatsApp é tocado e o símbolo do aplicativo aparece em uma caixa de diálogo no celular do Goiabinha, que está em primeiro plano. O som do aplicativo é toca algumas vezes e vários símbolos aparecem na tela próximos às pessoas sentadas que mexem no celular, dando a ideia de compartilhamento do evento. A voz em off diz: "Pronto! Agora você curte o evento e movimenta a sua cidade.". Nesse momento, aos poucos, as pessoas levantam dos bancos e saem da praça, a imagem é acelerada.

A próxima imagem é um grupo que anda em uma rua, o plano é aberto. Goiabinha segura uma câmera digital nas mãos, acima da cabeça, voltada para si mesmo. A voz em off continua: "Baixe já o seu aplicativo ou então crie um para a sua cidade". Corta para a imagem da câmera que o Goiabinha segurava, no vídeo selfie ele fala: "Esse aplicativo é da hora mesmo. Bora lá fazer um evento musical. Vai geral. Qualquer galera que quiser participar.". Corta para o plano aberto do grupo andando na rua.

Eles saem do quadro e corta para uma imagem fixa, em plano geral, de um palco. Com uso de *time lapse*, o grupo é mostrado montando e instalando os instrumentos e caixa de som. Corta depois para uma imagem, em close, de uma caixa de papelão. Nela está escrito "doações" e a voz em off diz: "Não se esqueça de angariar doações para o fundo de desenvolvimento do app".

Corta para um vídeo selfie do Goiabinha novamente, dessa vez ele segura um microfone e fala: "Galera, chega aí no primeiro evento cocriativo de Senador Modestino

Gonçalves. Aqui a caixinha nossa de receber doações. Quem quiser". Nesse momento ele deriva para a caixa que está no palco. Depois corta novamente para imagem dele, em selfie, complementando: "*Pro* desenvolvimento do nosso aplicativo Evento da hora".

Há uma transição para uma imagem, em plano aberto do palco, Goiabinha está com o microfone e chama o público presente: "Galera, vamos juntar para a apresentação da nossa banda aqui, 'Os bolachas'. Agora eu vou passar o microfone para a nossa vocalista, Gabriela.". No meio da fala dele, há um corte que mostra o enquadramento mais fechado com as pessoas do palco de perfil. A vocalista pega o microfone e a baterista toca para agitar as pessoas.

Logo depois, corta para uma imagem, em plano aberto, com pessoas em frente ao palco. A banda toca "A sua maneira", do Capital Inicial. E em um momento, a câmera faz um movimento *travelling*, da direta pata a esquerda, mostrando a perspectiva do palco sobre a cabeça do público. Depois, são feitos outros takes gerais do palco.

Há um fade na imagem e depois uma transição para a arte do aplicativo EventodaHora, com o off: "Evento da hora. O app de Senador Mudestino Gonçalves". Entra uma tela preta e o off continua: "Fique ligado nos próximos eventos". Corta para uma imagem, em plano médio, de um garoto dançando funk. A imagem é remixada e uma arte em escrito surge: "1º Batalha do Passinho de SMG. Em breve no Ginásio da escola!". A música continua. Em um plano mais aberto, outras pessoas se juntam ao menino e dançam também. A imagem é desfocada e é exibida a ficha técnica, com os seguintes nomes: Marcos, Euller (Goiabinha), Gabriela, Joicy, Sabrina, Stéfane, Caio, Claice, Gracielly, Valdilene, Bruno, Thamires, Alef, Victoria, Héricles, Rafaella.

No fim tem os enderecos: [www.tvcrocriativa.com.br/cac;](http://www.tvcrocriativa.com.br/cac) [www.facebook.com/tecocriativa;](http://www.facebook.com/tecocriativa) [www.youtube.com/tvcocriativa.](http://www.youtube.com/tvcocriativa) Senador Modestino Gonçalves-MG.

A narrativa segue uma estrutura linear e até mesmo cronológica, desde a descoberta do aplicativo, a criação do evento e a realização do evento musical. Há fortes marcas da linguagem televisual, como os enquadramentos usados e uso de off, no qual o narrador conversa diretamente com o personagem. Esta linguagem usada faz uma forte referência a um quadro do extinto programa Casseta e Planeta da Rede Globo, no qual eram feitas perguntas em off a um personagem que respondia e depois eram oferecidas soluções aos problemas apresentados. Mas há uso de uma linguagem não tão comum à televisão (ao menos no momento de produção e postagem do vídeo), como é o caso do vídeo selfie feito algumas vezes. Goiabinha é o protagonista da história e responsável por criar e reunir as pessoas em um evento de música em Senador Modestino Gonçalves. Os outros personagens tem uma importância secundária, mas participam como banda ou como público do show.

O vídeo está postado na categoria educação no YouTube. E pela ficha técnica e envolvimento de jovens acredita-se que o vídeo é resultado de uma oficina ou uma atividade com finalidade de criação de um produto audiovisual. De toda forma, a produção parece ser colaborativa uma vez que não percebemos divisão de funções na ficha. Não há informações nem no vídeo ou na descrição, se o vídeo foi produzido de forma independente ou se houve algum tipo de financiamento. Além das curtidas, há um comentário no vídeo feito por Lauro Bié: "kkkkkkkkkkkk rachei do euller kkkkkkkkkkkkkkkkkkkkkkkkkkkkkkkk".

## **4.2.5 Comédia**

O vídeo intitulado "Segura, Alvorada!" está na playlist comédia e foi postado no dia 5/11/2014. Ele tem 1.831 visualizações e 36 curtidas quatro (4) não curtidas. Com cinco minutos de duração (5'00''), começa com uma vinheta, são imagens gerais da cidade, com montanhas no entorno e ruas do município. Começa com um plano geral parado de uma região mais rural, com montanha e mata, com uma trilha ao fundo que passa ideia de ação. Uma arte, com o escrito TV Cocriativa apresenta, surge em vermelho na tela. Logo que a arte some, surge uma imagem em plano geral em um movimento rápido da esquerda para a direita, uma panorâmica sem pausa no início ou no fim. Logo após, corta para uma imagem de uma rua em plano geral, começa parada e depois um movimento também da esquerda para a direita, dois homens caminham na rua e a impressão que há o uso do recurso *slow* (que dá ideia de câmera lenta), antes do fim do movimento a imagem é cortada. Outra imagem surge, em plano aberto da rua, de dois garotos conversando, um deles em pé na calçada com a mão na cintura e outro sentado em uma bicicleta. Os cortes são sincronizados com as marcações da trilha sonora. Um ônibus passa na rua e é usado um recurso de transição para uma imagem, em preto e branco, estática da fachada de uma igreja. Na tela surge o nome do vídeo em vermelho: "Segura, Alvorada". Fim da trilha.

Surge um apresentador em um ambiente interno com uma parede branca ao fundo, o que seria um estúdio de um programa. Ele fala para a câmera e é enquadrado em primeiro plano, na tela o escrito "Segura Alvorada" é mantido durante o tempo que ele fala. O logotipo da TV Cocriativa é mantido na parte inferior do vídeo à direita. No começo da fala, o apresentador é creditado: Lukas Mourão. Depois de dar boa tarde, o apresentador diz: "Esse é o Segura, Alvorada! Olha que absurdo: duas amigas brigarem por um pé rapado. Com você a reportagem completa Yasmin Rabo de Arraia".

Entra uma imagem em plano geral de uma praça onde acontece uma briga. São seis garotas e duas delas discutem e as outras em volta incitam a briga. Uma menina entra em cena como uma repórter. Ela é enquadrada em plano americano, mas é mantida em primeiro plano, com câmera na altura em ângulo normal, enquanto a briga continua ao fundo. Ela segura um celular na mão direita e cumprimenta o apresentador: "Oi Lucas, estamos aqui agora, no local do crime ao vivo". Entra o crédito dela "Yasmin 'Rabo de Arraia' – repórter" (figura 8)

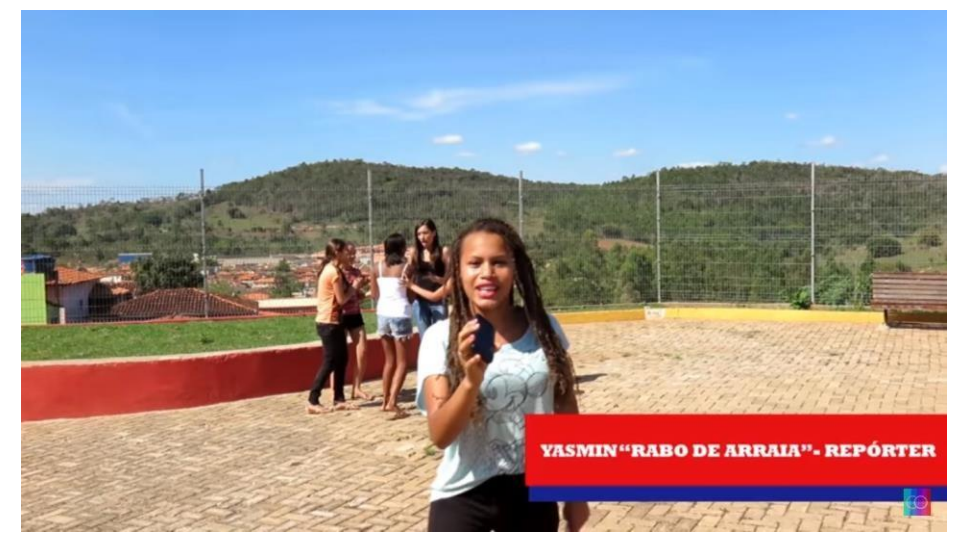

Figura 8: Yasmin, "Rabo de Arraia"

Fonte: YouTube

Ela prossegue: "Onde está acontecendo o maior barraco. E agora a gente vai tentar entrevistar duas melhores amigas. Tudo começou... o motivo dessa confusão aqui é por causa de uma foto pelo WhatsApp. Foi, tipo, uma fofoca tremenda. Agora nós vamos tentar conversar com a namorada".

Corta para uma cena da repórter com uma das envolvidas na briga, elas estão sentadas em um canteiro de uma praça no plano americano. A repórter começa a conversa dizendo que está com a namorada do Hudson Rocha, que segundo a entrevistadora, está sendo acusada de ter sido traída. O crédito de "Rafaela – 'Namorada Traída?'" entra no momento que a Yasmin fala. A conversa é no formato pergunta resposta, e Rafaela conta que recebeu a foto no WhatsApp que mostra o namorado e a amiga "se pegando", como ela diz. A repórter pergunta se ela não desconfia que não seja uma traição ou se ela tentou ouvir o namorado, mas ela conta que não tem dúvidas do que ocorreu e que não quer conversar com o ex-namorado.

No mesmo local, a repórter grava com a outra envolvida na briga. Elas estão sentadas no mesmo canteiro, na transição de corte seco, até causa um estranhamento já que são mantidos o enquadramento e ângulo anterior. Yasmin apresenta a entrevistada como a amiga da Rafaela que está sendo acusada de ser "fura olho". O crédito de identificação da entrevista surge mais uma vez enquanto a repórter fala: "Laura – 'Amiga Fura Olho". Na primeira pergunta ela chama a entrevistada pelo nome e pergunta como ela soube da foto. Laura explica que não sabia o que estava acontecendo e que quando encontrou a amiga já foi xingada e começou a briga. Ela confessa que pela foto parece que estão ficando, mas ela nega e conta que ele pedia uma opinião sobre um presente que poderia dar para a namorada. Ela culpa uma terceira pessoa, Thaís, por ter feito a intriga.

A próxima cena é a repórter já com a Thaís em uma varanda de uma casa. As duas estão em pé, o plano é americano e a repórter está à esquerda e a entrevistada à direita. Yasmin começa perguntando: "Thaís, por que você fez esse barraco todo? E por que você fez essa fofoca toda para dar essa maior confusão?". Durante a pergunta surge o crédito da entrevistada como: "Thaís – 'Fofoqueira'". Ela responde que não tem o que fazer na cidade e resolveu ver o circo pegar fogo, mas ela argumenta que não sabia que causaria tanto transtorno e que imaginou que seria uma fofoquinha "de leve". Ela afirma que está muito arrependida. Entretanto, ao perguntar o que ela viu, Thaís confirma que viu os dois "se pegando, se beijando, se amassando mesmo". Por fim, diz que não gostou de ver porque achou "traíragem" da Laura e que tem a foto de prova.

Nesse momento, entra uma cena em preto e branco de Laura e Hudson se encontrando em uma praça. Ela está sentada em um banco e ele chega, os dois estão enquadrados no plano médio e ângulo normal. Há uma trilha de música instrumental e um crédito com escrito "reconstituição" na parte inferior, à esquerda do vídeo. No diálogo, Hudson pede ajuda de Laura para comprar um presente para Rafaela. Ele agradece a ajuda e ao dar um abraço e beijo no rosto dela, a imagem volta a ficar colorida. Surgem duas fotos na tela, com o plano geral da praça. O momento em que cada uma aparece na tela, as fotos são acompanhadas de um som que identifica o clique de uma câmera fotográfica. Do ângulo que a foto foi tirada de fato parecem que estão beijando.

Depois das fotos, uma imagem em plano geral de uma casa perto da praça é possível ver Thaís com um celular na mão. Com o recurso de um zoom, a imagem é aproximada aos poucos. Corta para uma imagem dela de costas com o celular na mão e a praça ao fundo. Logo após, a tela do celular está em destaque na cena, em um close. A foto é enviada no

grupo Amigos de Alvorada no WhatsApp e surgem vários comentários, como "Rafa chifruda".

Há um novo corte, agora para o ambiente interno, que seria o estúdio onde está o apresentador. Novamente o nome do programa está na parte superior e à esquerda. Lukas, o apresentador, conclui que tudo não passou de fofoca. Uma foto compartilhada no aplicativo de mensagens que deu uma confusão. E manda o recado: "Vamos parar de fofocar e cuidar da vida de cada um. Boa tarde.". Entra vinheta para encerrar o programa.

Depois do encerramento, são exibidas imagens de "erros de gravação" do apresentador. Algumas cenas dele dando "boa tarde", o início da frase é repetido algumas vezes, dando ideia de remixagem. A música Zap zap, do cantor de funk Mr. Galiza toca até o fim do vídeo, que é finalizado com fotografias dos participantes da gravação. As fotos estão em plano geral e são aceleradas para dar uma sensação de movimento. Depois um vídeo deles dançando a música a imagem fica desfocada e uma mensagem surge: "Um vídeo de Alvorada de Minas contra a fofoca e a violência". E depois surgem os nomes das pessoas envolvidas no processo de produção do vídeo: Ainara, Aline, Alisson, André, Daiane, Daniel, Érica, Grabriel, Hudson, Gabriel, Larissa, Laura, Lucas, Gustavo, Rafaela, Raiany, Sthérfane, Thaís, Yasha e Yasmin. Por fim, numa tela branca, em arte, está escrito o nome da cidade: Alvorada da Minas – MG, o site da TV Cocriativa, o canal do YouTube e página do Facebook.

A narrativa desse vídeo segue uma linha cronológica e mistura diferentes estilos televisuais. Há a presença de linguagem jornalística, em um tom que se aproxima de programas policialescos, com apresentador em estúdio, uma repórter que está na rua para trazer informações sobre o caso e entrevistados que ajudam a contar a história. Mas ao mesmo tempo traz marcas de narrativas ficcionais, como a personificação de personagens com o uso de termos como "namorada traída", "amiga fura olho", e "fofoqueira"; há também o uso do recurso de simulação no formato flashback para ajudar a desvendar uma mentira contada, que é base do roteiro.

Há três personagens principais na narrativa: Rafaela, Laura e Hudson. Outros personagens de destaque são: a repórter Yasmin; o apresentador Lukas Mourão; e a antagonista Thais. Não há informações no vídeo ou na descrição que indicam as condições de produção, se foi feita de forma independente, dentro de um evento de audiovisual ou se houve financiamento. Em relação à interação com público, além das curtidas, há uma indicação de um comentário, mas este não está público, por isso não é possível ler o conteúdo postado.

O vídeo intitulado "Metrô do Rio Preto" foi postado na playlist Verde no dia 27/11/2014, com duração de sete minutos e cinquenta e dois segundos (7'52''). São 1.733 visualizações, 24 curtidas e duas (2) não curtidas.

O vídeo começa com uma câmera subjetiva sobre um trilho e para em uma estação. O som é de um trem, com apito. Depois da primeira parada, a câmera prossegue, passando por um túnel e uma estação de metrô com pessoas. A imagem está em preto e branco. Na parte superior da tela, à esquerda, surge escrito em uma base retangular cinza: "TV Cocriativa apresenta", o escrito é branco sobre a cor verde e há uma linha amarela que faz a borda da arte. No canto oposto, à direita, há três ícones de metrô nas cores amarelo, laranja e verde, que ficam na tela até a vinheta final do vídeo. Na parte inferior, à direita, é possível ver a logo da TV Cocriativa, que permanece fixa até o fim do vídeo. Depois da estação de metrô há um efeito de transição na imagem.

A próxima imagem, em *time lapse<sup>37</sup>*, é um plano geral de uma paisagem com uma montanha ao fundo e céu nublado. Com a transição começa o BG de uma música instrumental até o fim do vídeo. Como recurso gráfico, é usada uma placa de metrô que surge sobreposta à imagem junto com um som que dá ideia de movimento. Na placa está a letra "M", escrito metrô, São Gonçalo do Rio Preto-MG, e logo abaixo "turismo ecológico". Uma escada de estação de metrô também é sobreposta à imagem. Uma narração em off, uma voz feminina, começa junto com a arte: "Bem-vindo a São Gonçalo do Rio Preto. A menor cidade do mundo a ter um metrô subterrâneo que te leva ao paraíso".

A imagem de paisagem é mantida e mudam as artes que entram na tela para acompanhar o off. A voz feminina diz: "Aqui você encontra união, calma e riquezas". Três placas de metrô, no mesmo modelo descrito antes, são exibidas uma seguida da outa com os escritos: "Aqui tem união. Aqui tem calma. Aqui tem riquezas". Quando uma some e outra aparece, em três pontos diferentes da tela. No sentido da esquerda para a direita.

Em off, a voz convida: "Vamos iniciar a nossa viagem?". Nesse momento há uma transição na imagem de fundo, que é substituída por uma foto de um trilho de trem. Que está seguido por uma foto, em plano geral de uma rua, fechadas de casas, um mapa de metrô e novamente uma paisagem com uma montanha ao fundo. As fotos são preto e branco e são exibidas em movimento, na horizontal da direita pra esquerda, até sair do quadro. A última

<sup>&</sup>lt;sup>37</sup> Time-lapse, também chamada câmera-rápida, é uma técnica em que a frequência de cada fotograma ou quadro (frame) por segundo de filme ou vídeo é muito menor do que aquela em que será reproduzido. Quando visto a uma velocidade normal, a impressão é que o tempo parece correr mais depressa e assim parece saltar (*lapsing*).

foto da paisagem fica fixa na tela. A arte de um mapa de linha de metrô é exibida em partes, sobrepostas às fotos que passa em na tela, há vários pontos da cidade indicados como estações e paradas. As estações são simbolizadas pela letra "M" branca sobre um símbolo, que indica localização em mapas, na cor laranja, logo abaixo em uma base retangular verde com o nome da estação. Esse nome está circundado por uma borda laranja. E quando há uma mudança, de uma parte do mapa para outra, é possível ouvir o som que dá ideia de movimento. Depois da exibição em partes, o mapa da linha de metrô é exibido por completo na tela. Com recurso de animação, o ícone do metrô que está na estação "rodovia" se desloca para a estação "Capelinha", o movimento é acompanhado pelo som de um trem. Na parte inferior do vídeo, à direita, está a placa do metrô com o escrito: "Turismo ecológico" (figura 9).

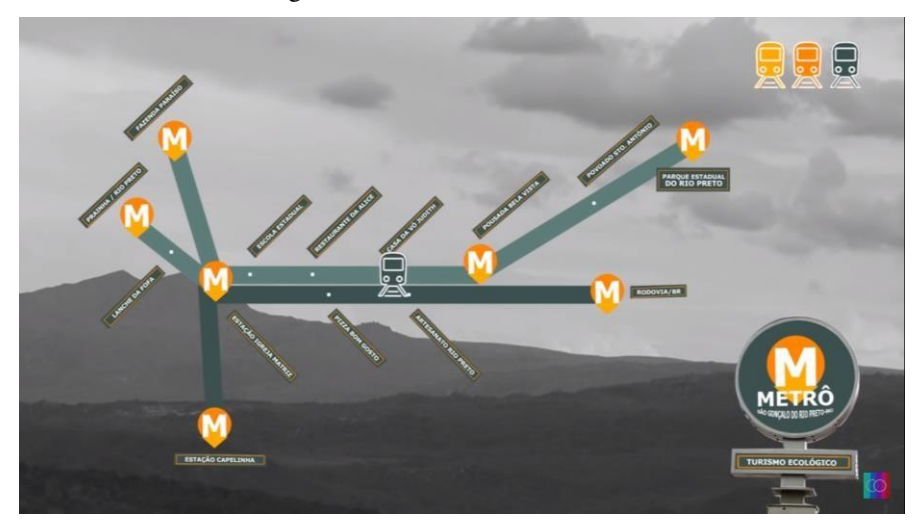

Figura 9: Arte do metrô do Rio Preto

Fonte: YouTube

Corta para a imagem de uma rua, em plano geral, com uma arte de escada de estação de metrô à esquerda da tela. A arte com o escrito "Estação Capelinha" entra na tela, com tamanho maior. Ao mesmo tempo, o off indica: "Primeira parada: Capela. A união que temos aqui, encanta qualquer um, até quem vem de fora.". Um carro entra no quadro, e anda pela rua de pedra, ao sair do quadro no canto esquerdo, a imagem fica em cores. Um caminhão entra no plano, e anda no sentido oposto do carro e também sai do quadro. Um grupo de quatro pessoas (três garotas e um garoto) entram no quadro e estão com celulares e máquinas fotográficas na não, uma delas com um bastão de selfie. Eles param e fazem uma pose para a menina com o bastão tirar uma foto. Depois eles voltam a caminhar e um outro caminhão passa pela rua. A imagem está acelerada.

A próxima cena é um plano geral de uma praça em frente a uma igreja. Quatro pessoas, três mulheres e um homem, estão caracterizados de idosos, uma das garotas anda com a ajuda de uma bengala. Eles sentam em um canteiro da praça. O próximo take, é um close de frente, em ângulo normal, das três. Corta para o enquadramento geral novamente, e um homem com uma bengala caminha pela praça com dificuldade. Há um corte, e ele é mostrado em plano médio. Ele sofre uma queda e o mesmo barulho que dá impressão de movimento é ouvido. Corta novamente para o grupo sentado e todos se levantam. Volta a imagem do homem caído e as mulheres ajudam o homem. Mais uma vez é exibido um plano geral da praça em que é possível ver o homem sendo amparado. As quatro pessoas da cena anterior entram na cena e tiram fotos com os idosos que estavam na praça. Em um plano mais fechado é possível ver a menina que segura o bastão de selfie com o celular virado para eles para tirar fotos. Há um efeito de transição acompanhando de um som de disparo de máquina fotográfica, na tela surgem fotos, em preto e branco, do grupo na praça, em diferentes poses. Volta para o plano geral da praça e o grupo dá um abraço coletivo. A imagem fica preto e branco novamente e surge na tela a placa do metrô, acompanhando do som que lembra movimento, com a mensagem: "Aqui tem união".

Corta para a câmera subjetiva em movimento sobre o trilho com o barulho de trem. Entra a arte do mapa da linha de metrô e o ícone se movimenta para a estação "Fazenda Paraíso". A base da arte é uma planta de metrô, e quando o ícone se movimenta, o barulho do trem volta a ser ouvido. Corta para uma imagem, em preto e branco, em movimento. O plano começa geral com alguns telhados de casa e uma paisagem ao fundo. Á medida que o zoom se aproxima é possível ver uma fazenda em meio à mata. Quando a imagem fica fixa, entram novamente a arte da estação de metrô, com indicação da "Fazenda Paraíso" à esquerda do quadro, e a escada da estação à direita. A entrada da arte na tela é acompanhada do barulho que dá ideia de movimento. Mais um trecho de off: "Segunda parada, Fazenda Paraíso".

Há uma transição e o off continua: "Até que já foi dessa para uma melhor, não quer abandonar aqui". A cena começa com uma imagem, em preto e branco, em plano geral, de um quintal com várias árvores e uma passarela de cimento. Durante o off, quatro pessoas entram no quadro e a imagem fica colorida. Eles caminham de costas para a câmera e a imagem é acelerada. Eles se viram e mais uma vez a garota que está com bastão de selfie tira fotos do grupo. Eles ficam de costas novamente e continuam a caminhada na passarela. Há um corte na imagem e o plano é aproximado. Duas pessoas, com lençóis brancos cobrindo o corpo, uma alusão a fantasmas, passam por eles. Há um novo corte na cena e depois todos estão juntos, na passarela, e a menina faz mais fotografias com o bastão. Uma foto, em preto e branco, do grupo é sobreposta à imagem acompanhada do barulho de máquina disparando. Corta para um plano americano do grupo que dá um abraço coletivo e giram no sentido horário abraços. A imagem é acelerada. O próximo take é de um plano geral do grupo, ainda abraçado e girando. A imagem em preto e branco e a arte da placa do metrô surge, acompanhada do som que imita movimento, com a mensagem: "Aqui tem calma".

Mais uma transição é feita com a câmera subjetiva sobre o trilho com o barulho do trem. O mapa da linha do metrô entra na tela novamente, o som do trem continua, e o ícone segue para a estação 'Igreja Matriz".

Em off: "Terceira parada, Igreja Matriz". Nesse momento, a imagem é de um plano geral da fachada da igreja com uma escada e o canteiro da praça. A arte com parte da planta do metrô é sobreposta na tela, nela estão indicados três pontos: estação Igreja Matriz; Pizza Bom Gosto; e Artesanato Rio Preto. À direita é inserida a arte da escada da estação, usada em outros momentos do vídeo. Durante a exibição dessa arte, a voz feminina narra outras informações em off: "Temos uma cultura rica e diversificada, como por exemplo a marujada<sup>38</sup>".

O fim do OFF é coberto por imagens da manifestação cultural nas ruas da cidade. Na edição. São exibidas imagens, em plano geral e americano, de diferentes ângulos, e o sobe som dos instrumentos tocados e cantos. Em um momento, dois garotos caracterizados sobem a escada em frente à igreja. Um deles toca um pandeiro e outro marca o ritmo da música com palmas. A câmera acompanha o movimento deles, o plano é americano e eles estão de frente para a câmera. Há um corte, e o próximo take é da dupla de perfil no paço da igreja, em plano conjunto, em *plongée*. Um grupo de cinco garotos acompanha a dupla durante a manifestação. Corta para uma imagem em close de uma câmera digital que registra a manifestação em frente à igreja. A imagem faz um movimento da câmera para o grupo que participa da manifestação, mas antes de mostrá-los, uma foto, em preto e branco, é sobreposta à imagem acompanhada do som de um disparo de máquina fotográfica. Nela está um menino que está caracterizado da festa tradicional e outras oito pessoas. Uma outra foto, também em preto e branco, mostra um close de um menino caracterizado posando para a foto. Na próxima cena, um plano geral do paço da igreja e um grupo que se abraça. A imagem é em preto e branco e a arte da placa do metrô aparece com a mensagem: "Aqui tem riquezas".

<sup>&</sup>lt;sup>38</sup> A marujada é uma festa tradicional da cidade de São Gonçalo do Rio Preto (MG) que acontece durante o mês de agosto, uma homenagem à Nossa Senhora. Pela tradição, o agradecimento à santa está ligado à proteção de um navio negreiro que correu risco de naufragar durante a travessia entre a África e o Brasil.

A arte da linha de metrô aparece mais uma vez e o ícone se desloca para a estação "Prainha/Rio Preto". No off: "Quarta parada: Rio. A nossa cidade possui inúmeras riquezas naturais que dão até água na boca de quem vê". No começo do off, o grupo de quatro pessoas caminha em um gramado, em um plano aberto. Na imagem, em preto e branco, surge a arte de parte da linha de metrô com as paradas "Prainha/ Rio Preto" e "Lanche da Fofa", a escada da estação também aparece mais uma vez. Depois corta para um plano médio deles em uma pedra se preparando para tirar mais uma foto, a imagem já está em cores. O som ambiente é explorado, com canto de pássaros. Há uma cena que o menino vai até o rio e retira uma garrada de coca cola de dentro da água. São feitos takes mais abertos, em plano geral dele de costas, depois um plano médio dele pegando a garrafa. Na próxima imagem, em close, ele toma o refrigerante de perfil.

Corta para um plano geral deles sobre uma pedra no rio, o menino sem camisa pula na água. A música instrumental volta a ser tocada. E logo depois, ele aparece em um plano médio, com o bastão de selfie e faz um registro. Uma foto dele, em preto e branco, é sobreposta à imagem. Depois ele ainda pula de uma árvore, no som ambiente é possível ouvir ele gritando e depois caindo na água. Nesse momento, a imagem, em plano aberto, fica em preto e branco.

Entra novamente a transição da câmera subjetiva no trilho e arte da linha de metrô. Dessa vez o ícone vai até a estação: "Parque Estadual do Rio Preto". O BG volta a ser de música instrumental. O grupo está próximo de uma van e tiram uma foto, na imagem aparecem acompanhados de um homem de boné. No próximo take, eles estão dentro da van, em plano americano. Uma imagem fechada mostra o adesivo do Instituto Estadual de Florestas (IEF) no vídeo do veículo. Logo depois, o homem de boné fecha a porta da van, ele está de costas pra câmera. Em seguida, corta para uma imagem de dentro da van com os quatro passageiros em close e eles acenam para a câmera. O homem entra no carro e depois sai do quadro.

Uma imagem, em preto e branco, de uma cachoeira e um paredão de pedra marca uma nova transição, com a arte de três paradas da linha do metrô: "Pousada Bela Visa, Povo Sto. Antônio e Parque e Estadual do Rio Preto". A escada da estação também está no quadro. O off identifica: "Quinta parada: parque. É a nossa última e tão esperada estação. E já está chegando, lá veremos várias belezas naturais, belas cachoeiras e diversos tipos de animais. Faça bom proveito desse paraíso. Bem-vindos ao Parque Estadual do Rio Preto". Para cobrir o off, são exibidas várias imagens do parque, um plano geral de uma cachoeira e o close uma planta com vários insetos. Mais uma vez é mostrada um plano geral de uma queda de cacheira e um paredão de pedra, que fica em preto e branco e a arte da placa do metrô informa: "Aqui tem riquezas".

Mais uma vez a imagem de transição com câmera subjetiva é exibida, dessa vez além do barulho do trem, vem acompanhada de um off: "Muito obrigada pela visita, voltem sempre a São Gonçalo do Rio Preto, a menor cidade do mundo a ter um metrô que leva ao paraíso".

Corta para uma câmera subjetiva em uma rua, em plano geral, onde há um garoto de bicicleta. A câmera gira no sentido anti-horário e caminha em direção a um grupo reunido na rua. Eles estão posando para uma foto que é tirada por uma menina com um bastão se selfie. Uma voz masculina em off fala: "Ó, making of ai". Uma foto do grupo, em preto e branco, é sobreposta à imagem, acompanhado do barulho de clique. Outra foto mostra um homem caído no chão segurado pelo braço por uma pessoa. Corta para a imagem do menino que nadou no rio subindo o barranco para chegar até a árvore, ele toma um tombo e ouve-se várias risadas.

Um quadro verde entra na tela com a ficha técnica: "Cocriado por: Cleissiano, Thiago, Hitalo, Jully, Juscielly, Lucas, Luiz, Luíza, Magno, Melissa, Rafael, Raíssa, Rozilda, Silvane, Victor, Cleyton, Renan, Helen, Otávio, David. [www.tvcocriativa.com.br;](http://www.tvcocriativa.com.br/) [www.facebook.com/tvcrocriativa;](http://www.facebook.com/tvcrocriativa) [www.youtube.com.be/tvcocriativa.](http://www.youtube.com.be/tvcocriativa) São Gonçalo do Rio Preto-MG. Novembro 2014.

Por fim, surgem na tela imagens, em plano médio, de um menino com violão e uma menina sentados em uma pedra cantando "A dois passos do paraíso", da Banda Blitz. Depois é feito um corte, entra outra imagem deles em um plano mais aberto que mostra um rio. Depois corta para uma imagem, em plano geral, de um grupo maior também na pedra continuando a canção. Há um corte de outro ângulo, em um enquadramento de todos de perfil, e depois volta para eles de frente para a câmera. O vídeo termina em fade de som e áudio.

A narrativa é linear e segue uma proposta de apesentar lugares e pontos turísticos de São Gonçalo do Rio Preto (MG). Há marcas narrativas de uma ficção televisual, seja de televisão ou outros formatos audiovisuais, por contar uma narrativa em off e cenas encenadas por atores. O enredo é de um grupo de pessoas que passeia pelos principais pontos da cidade usando um metrô, daí a proposta escrita na descrição: "a menor cidade do mundo a ter um metrô subterrâneo que te leva ao paraíso". Mesmo que as pessoas que visitam os lugares sejam personagens centrais, não são identificados durante o vídeo. E há outras pessoas em papeis coadjuvantes que ajudam na narrativa e na apresentação da cidade no passeio do metrô.

Não há informações sobre as condições de produção, nem no vídeo nem em paratextos, mas envolveu a participação de jovens, em idade escolar, por isso é possível inferir que por isso o vídeo está na categoria educação no YouTube. Também não é possível saber pelas informações disponibilizadas se foi feito de forma independente ou se teve algum tipo de financiamento.

# **4.2.7. Arte**

O vídeo Diamante Vermelho, postado no dia 01/11/2014 na playlist Arte, possui duração de quatro minutos e trinta e um minutos (4'31''). Ele tem 1.694 visualizações, 13 curtidas e três (3) não curtidas.

O vídeo começa com a imagem de parede branca com formiga andando nela, o som ambiente é uma serra cortando madeira. Logo depois, entra uma arte com o escrito TV Cocriativa apresenta. A logo da TV Cocriativa fica fixa na base inferior, à direita, da tela.

Na próxima cena, a imagem em plano conjunto mostra um galpão de uma serralheria, , dois rapazes estão no local. Um varre a serragem e outro segura um saco plástico. Nesse momento não há som ambiente. Há um corte, e um deles coloca a serragem com uma pá no saco, o plano é conjunto. Volta o som ambiente. Em seguida, os dois saem do galpão carregando sacos com serragem, a câmera acompanha esse movimento. Na parte externa, em um gramado, os dois colocam os sacos no porta-malas de um carro, na imagem os dois são enquadrados em um plano médio. Eles conversam, mas não é possível ouvir ou entender o que falam. Um corte para a imagem de uma rua. Duas meninas caminham, em plano geral, de costas para a câmera. Logo depois corta para elas de frente na mesma rua. Uma delas acena com um tchau pra câmera. E depois a outra faz um símbolo de "paz e amor" com os dedos e fala algo que não é possível entender. Há um corte para um plano conjunto da frente de uma casa, um homem abre o portão da casa e entra e as duas também. O som é ambiente.

Na próxima cena o homem e as duas meninas estão dentro da sala do que parece ser um espaço usado por um grupo de música. O plano é geral e mostra um quadro negro e vários instrumentos. Há também partituras, pedestais e cadeiras. A câmera deriva para a esquerda e mostra outros pontos da sala com mais instrumentos sobre algumas cadeiras. O vídeo corta para uma câmera em movimento com as duas meninas folheando uma pasta com partituras. Uma delas diz: "Carinhoso também é uma música boa de tocar". "Vão levar essa pasta minha aqui ó, que ela é pequena". Câmera começa em plano geral e vai fechando na partitura.

Em seguida, começa um BG de flauta com uma música instrumental. Na imagem, as duas garotas estão sentadas no chão de costas, o plano é americano em *plongée*. Elas leem a partitura e tocam. Corta para as duas em outro ângulo de frente, mas ainda um pouco acima dos olhos. Um homem segura a pasta e outro está em pé, a imagem corta a cabeça dele. Todos

estão no coreto de uma praça. A música continua, na próxima cena que volta com a parede branca com formiga, o escrito é "Diamante vermelho" e o BG uma conversa ao fundo, que não é possível entender. A imagem corta uma imagem de um saco com serragem em primeiro plano. Uma pessoa retira a serragem com um pote, mas pelo enquadramento a cabeça está fora do quadro o que impede que a pessoa seja identificada. Uma menina entrega um saco com corante para a pessoa com o saco, essa vez o plano é médio, mas sem mostrar a cabeça ainda. Na próxima cena, corta para a pessoa jogando o corante em um recipiente com serragem e água, em primeiro plano. Outra pessoa mistura com um cabo.

Em seguida há um plano geral, de uma praça. Uma música instrumental ao fundo. Na cena, pessoas fazem marcações no chão com fita, em uma *time lapse*. Corta para um enquadramento feito de uma janela que dá vista de cima da praça. Os vidros funcionam como molduras da imagem. Sai BG entra som ambiente de pessoas conversando. Imagem em *plongée* com plano geral da praça. Na conversa é possível entender uma voz feminina que diz: "Se colocasse cor dentro, vermelho". Corta para pessoas cobrindo as marcações com serragem. Corta para a imagem da janela, sem som ambiente. Vidros fazem uma moldura e a praça está desfocada. Sem áudio algum.

A próxima cena é feita por uma lente grande angular, plano geral, *time lapse* da praça e parte da marcação no chão está coberta por serragem. Há um grupo na praça e o BG é a música de flauta. Corte para uma panorâmica feita de cima da praça. Depois, a câmera se movimenta na vertical, de cima para baixo, e mostra o grupo que trabalha na confecção do desenho de serragem. Já dá pra perceber que é um diamante. E o corante usado é para deixar maior parte dele vermelha.

Na próxima imagem, um grupo está perto do diamante de serragem. O BG é de sinos da igreja tocando. Em seguida, duas garotas são mostradas em primeiro plano e preenchem o espaço das marcações com serragem tingida de vermelho. De cima, são as mesmas garotas em imagem acelerada em plano geral. Um grupo finaliza as marcações com serragem.

Há um efeito de transição, e o diamante pronto é filmado de cima em plano geral. A música de flauta volta depois do sino. Logo depois a câmera se aproxima do diamante, mostra de perto com takes mais fechados. Corte para pessoas na praça conversando. Uma delas segura o celular em um suporte/ tripé de filmagem, em plano médio. Na próxima cena, em plano conjunto, além da menina com celular há outra menina com uma máquina digital compacta. Em seguida, plano geral da igreja, grupo de pessoas em frene a ela, onde o diamante foi desenhado e preenchido com serragem. Sai BG, entra som ambiente. Logo depois ouve-se uma música cantada por uma mulher. Pessoas surgem no quadro como se dessem sonoras/entrevistas, mas não há áudio da fala delas, apenas a música ao fundo. Todas enquadradas em primeiro plano. Às vezes, uma menina aparece na cena ao lado desses "entrevistados", o que dá impressão que responderam perguntas feitas por ela.

Na sequência imediata são exibidos closes de mãos de pessoas que escrevem palavras no chão com giz, próximo ao diamante, na parte que simula o brilho deste. A música continua e as palavras escritas são: amor, companheirismo, esperança, solidariedade, paz, união, harmonia, o povo de datas, vida. Em um momento, a música cantada e a música instrumental de flauta são mescladas. Depois segue apenas a flauta e surgem as imagens de outras palavras escritas: agricultura e existir.

Na próxima cena, uma imagem é feita do alto da praça, ela começa fechada no diamante e vai abrindo. No quadro surge um homem que anda para trás, e à medida que o plano fica geral, dá pra perceber o movimento da imagem está invertido na edição. No quadro dá pra ver outras pessoas em volta do diamante. Em seguida, essas pessoas formam um círculo em torno do diamante de serragem (figura 10). São feitas imagens de dois ângulos diferentes do grupo e há uma transição. A música instrumental tocada por flauta continua.

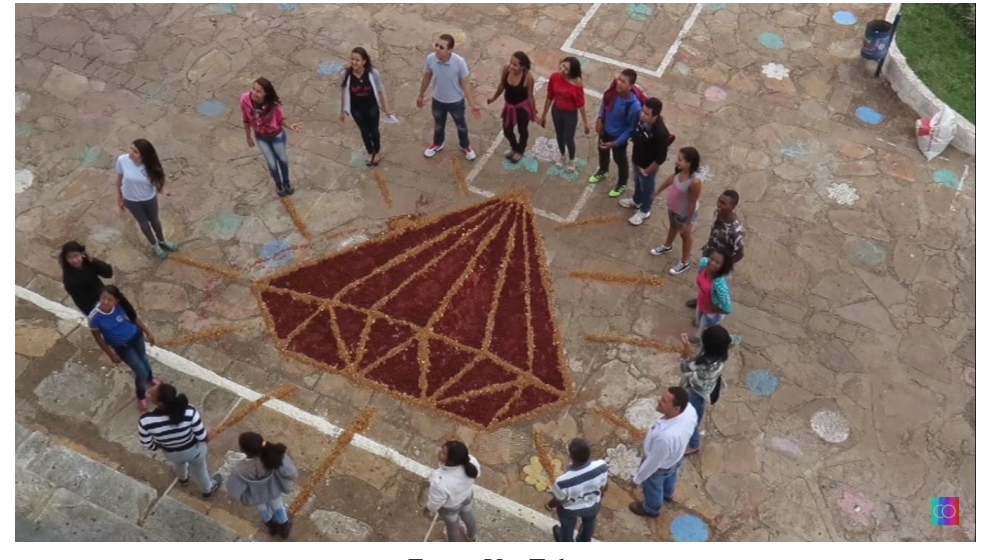

Figura 10: Diamante vermelho

Fonte: YouTube

Há uma transição para a parede branca com uma formiga. Em arte, é escrito Diamante Vermelho novamente. E em seguida, uma ficha técnica: Amanda Alves; Amanda Gomes; Ana Luisa, Cristilaine, Edimeire, Gabriela, Hudison, Janaína, Jéssica, Joseane, Letícia, Lucas, L. Gustavo, Mateus, Mila, Natália, Patrícia, Thiago, Vinícius, Nilberto. A música acaba e na parede branca surgem outros escritos: Datas-MG e endereços e sites e páginas: [www.tvcocriativa.com.br/cac;](http://www.tvcocriativa.com.br/cac) [www.youtube.com/tvcocriativa;](http://www.youtube.com/tvcocriativa)

[www.facebook.com/tvcocriativa. A](http://www.facebook.com/tvcocriativa) arte sai e a forma continua na parede até sair do quadro e o vídeo acaba.

A narrativa é construída de forma linear e até mesmo cronológica, uma vez que mostra a produção da serragem, o processo de desenho, tingimento da serragem e confecção do diamante vermelho. As marcas são de um registro audiovisual, não há off's narrados, nem personagens centrais. Duas garotas se destacam por tocarem flauta que é o BG em boa parte do vídeo, há ainda uma menina que canta e outra que entrevista pessoas. Mas não é feita a identificação nem é dado destaque a elas na narrativa que é construída de forma conjunta para a confecção do tapete.

Pela descrição, trata-se de um "vídeo Intervenção realizado em Datas-MG, cidade que tem sua economia baseada na produção de morangos e está localizada no Circuito dos Diamantes, no Alto Jequitinhonha. Jovens fazem um convite a seus conterrâneos para compartilharem as riquezas do munícipio.". O produto está enquadrado na categoria educação e não há detalhes se houve financiamento ou se foi uma produção independente. A ficha técnica indica o envolvimento de várias pessoas, mas sem determinar as funções e papeis de cada um, o que indica que foi feito de forma cooperativa. Em relação à interação com público, além das curtidas, há ainda 3 comentários. Ferrera Ronardo: "Acabou?". NILBERTO SARAIVA: "Venham saborear nossos diamantes!". Anna Ávilla: "Mto legal msm!!!".

### **4.2.8. O QUE QUEREMOS PARA O MUNDO?**

O vídeo "[EXPOSIÇÃO MULTIMÍDIA] O QUE QUEREMOS PARA O MUNDO?" foi postado na playlist O que queremos para o mundo, no dia 09/09/2015. Com trinta e dois segundos (0'32''), possui 1.550 visualizações, duas (2) curtidas e uma (1) não curtida.

Durante todo o vídeo o BG é uma música, que fala sobre a exposição, e o off narrado é de uma voz feminina "Ministério da Cultura e Correios apresentam exposição multimídia O que queremos para o mundo". Começa com uma tela preta escrito em branco Ministério da Cultura e Correios apresentam, acompanhando o off. Na sequência, a tela é fundo verde, com o planeta Terra em movimento, de cima para baixo. O planeta sai do quadro entra arte com nome da exposição: "O que queremos para o mundo, exposição multimídia" e ícones de um coração vermelho, uma flor rosa, um beija-flor azul e um sol amarelo e laranja (figura 11).

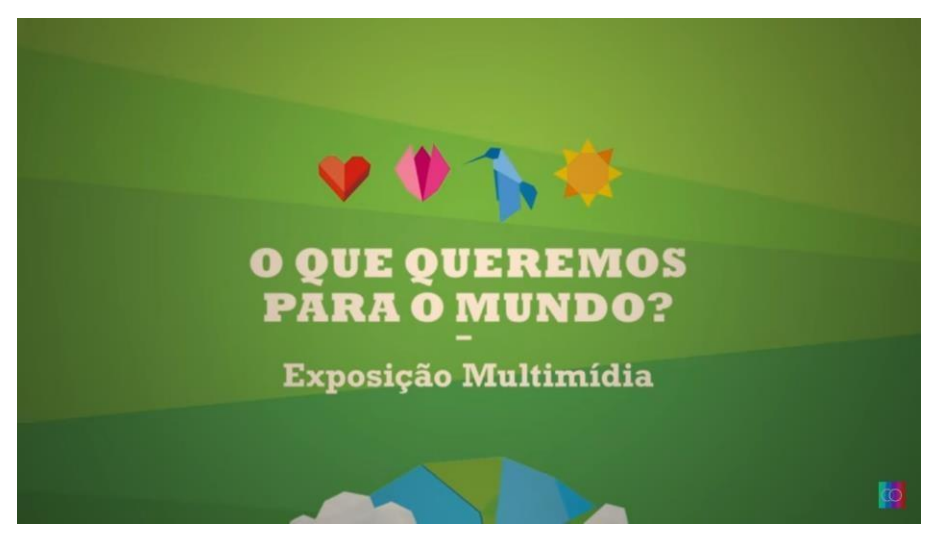

Fonte: YouTube

O off continua: "Diversão gratuita para todas as idades. No Centro Cultural dos Correios, de 10 de setembro a 10 de novembro. De segunda à sexta, de 10 às 18 horas. Sábado de 10 às 14 horas. Rua Marechal Deodoro, quatrocentos e setenta, Juiz de Fora.". Todas as imagens são de recursos gráfico e animações que aparecem na tela para acompanhar o off narrado.

Arte com escritos: fundo verde, com escrito atividades gratuitas de branco, 3 origamis de pássaros na mesma tela. Há uma transição, fundo azul, com a palavra "exposições" escrita no meio e 4 cubos surgem na tela como se tivessem pendurados por fios com escritos próximos a eles: cubo mágico o mundo e mim; cubo mágico floresta sonora; cubo mágico laboratório se sonhos; cubo mágico chuva de cores. Os cubos fazem um movimento na horizontal, de baixo para cima, e saem do quadro. No meio da tela surge escrito "Centro cultura dos correios". Mais uma transição que altera a tela para verde com a data escrita de branco: 10 de novembro a 7 de novembro 3 origamis de pássaros na parte superior à direita da tela. Há um movimento e a tela dá um zoom na parte inferior à esquerda onde surgem o dias e horários escritos de branco: segunda à sexta 10 às 18hr. Acima do escrito estão os quatro ícones mostrados anteriormente: coração, flor, beija-flor e sol. Depois há outro movimento da esquerda para direita e um zoom na parte inferior à direita de tela com os escritos: Sábado de 10 às 14hr, em branco com os mesmos ícones acima. Uma transição na tela, e planeta terra aparece na tela. Logo depois, uma nova transição, com fundo azul, com o endereço escrito de branco: Rua Marechal Deodoro, 470, Juiz de Fora. Estão distribuídos na tela 5 origamis (2 laranjas em cima e 3 brancos embaixo do escrito). Uma nova transição para uma tela verde, com o nome da exposição "O que queremos para o mundo?" e o endereço do site logo abaixo: [www.oquequeremosparaomundo.com.br.](http://www.oquequeremosparaomundo.com.br/) Os quatro ícones surgem novamente acima do escrito. Transição para fundo branco com os seguintes logotipos: Lei de Incentivo à Cultura. Patrocínio: Correios. Idealização: Cocriativa. Realização Ministério da Cultura, Governo Federal. A logo da Tv Cocriativa está fixa na parte inferior à direita durante todo o vídeo.

A narrativa possui marcas de um comercial televisivo, com uso de recursos gráficos, off narrado e informações que ajudam a explicar a proposta da exposição. Além de indicar os serviços, como data, local e horário de visitação. Com o texto de abertura citando o Ministério da Cultura e os Correios e o fim do vídeo com os logotipos fica claro que o vídeo foi produzido por financiamento e captação de recursos.

A descrição do vídeo na plataforma YouTube dá bastante detalhes sobre a exposição, diferente de outros vídeos postados que costumam ter uma descrição mais sucinta:

> Dia 9 de setembro acontece a abertura oficial da exposição 'O Que Queremos Para o Mundo?' no Espaço Cultural Correios Juiz de Fora. A exposição que estará aberta até dia 7 de novembro oferece uma experiência artística e sensorial às crianças e suas famílias. Em quatro cubos mágicos gigantes, as crianças podem experimentar, brincar e criar universos próprios com muita arte e tecnologia. Um convite especial à inspiração e às invenções infantis. Por meio de sonoridades, visualidades e experimentações, a Exposição é um espaço onde as crianças são protagonistas do mundo que habitam dentro e fora de si. A intenção é potencializar a sensibilidade e a imaginação das crianças, e proporcionar uma experiência artística para expressão individual e colaborativa. Atividades extras integram a programação da exposição. Entre elas, estão: o Mini Fórum e diversas oficinas como as de Cinema e Fotografia para as crianças. Semanalmente, durante dois meses, o Espaço Cultural Correios será um espaço interativo, de diálogo e escuta infantil. Depoimentos das crianças participantes e conteúdos audiovisuais produzidos por elas nas oficinas serão compartilhados na exposição e nas redes sociais do projeto, levando mensagens criativas a todos. Mediadores acompanham os pequenos visitantes nessa jornada artística, proporcionando atividades de troca e diálogo criativo. A Exposição OQPM? é patrocinada pelo Ministério da Cultura, através da Lei de Incentivo a Cultura e pelo Correios - selecionado pelo Concurso Cultural promovido pela instituição. (TV COCRIATIVA).

O vídeo está na categoria entretenimento e possui licença de atribuição Creative Commons (reutilização permitida). Além das duas curtidas, há uma interação feita por meio de comentário: iasmim Souza Silva: "eu assisti hoje no cinema Vilá Rica e eu adorei. O filme é muito legal".

## **4.2.9. Mini**

O vídeo, intitulado "Eu acredito em disco voador (Episódio 1)", possui duração de um minuto (1'00'') e foi postado na playlist Mini em 29/11/2015. Tem 1.107 visualizações, sete (7) curtidas e nenhuma não curtida. O vídeo caracteriza-se como um clipe e começa com uma

imagem, em plano geral, de uma paisagem de montanha, que deriva da esquerda para a direita. Depois corta para imagens fixas, em plano geral, de montanhas. No início da música, uma criança canta acompanhada por um instrumento de corda. Uma imagem, em plano conjunto, mostra três bonecas encaixadas em galhos de árvores. É possível vez um balão de um papel preso a uma rocha. E uma arte na tela: Cocriativa apresenta: Mãe Ana, um videoclipe seriado. Episódio 1. A logo da TV Cocriativa está na parte inferior à direita (figura 12).

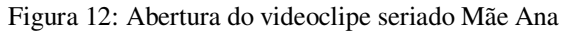

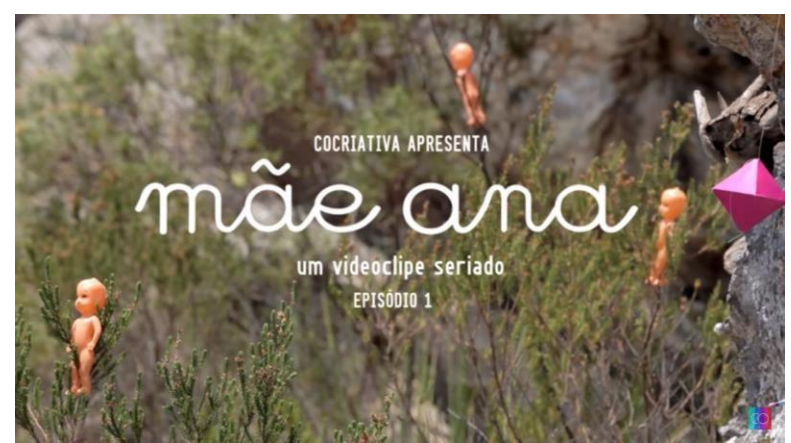

Fonte: YouTube

Na próxima imagem, uma imagem, em close da boneca presa ao arbusto de uma planta. Quando a letra começa a ser cantada: "Eu acredito em disco voador", a imagem é de fitas amarelas sobre uma rocha e uma almofada com imagem de uma boneca nela. Em outro take, em primeiro plano tem uma abóbora sobre um tecido metálico roxo, que está em cima de uma pedra. A próxima cena e de uma mulher refletida em um espelho que mostra ela e uma planta. Em um corte, o reflexo dela fica mais próximo da câmera e é possível ver um close do rosto dela refletido no espelho.

O verso é cantado novamente, e são mostradas imagens de rochas com tecidos e objetos de papel pendurados, depois plantas e flores em primeiro plano e depois em plano médio. Várias imagens de tecidos coloridos, de diferentes texturas e materiais sobre rochas, a câmera deriva nesses ambientes.

No próximo verso "Só porque não quero viver sem teu amor", a mulher aparece dentro da água ao lado da queda de uma cachoeira, em plano médio. Depois, em um ângulo parecido, ela está com o vestido nas mãos sobre a água.

Em outro trecho da música: "E quando o brilho no céu faz um sinal", outro corte, e dessa vez, a mulher continua na água, mas o enquadramento dá mais teto sobre a cabeça dela. Junto com a marcação de um instrumento, o corte de cena é para a água. Mais um verso: "Leva o meu recado pro espaço sideral" e a imagem é de uma queda de água, em plano geral, refletida no espelho.

A música para o som ambiente de cantos de pássaro, insetos e barulho da água. A imagem começa na água com a mulher sentada e faz um movimento curto de baixo para cima. Um novo corte de fitas metálicas azuis sobre uma pedra. Na parte inferior da tela os endereços de dois sites: [www.maeana.com e](http://www.maeana.com/) [www.tvcocriativa.com.br. O](http://www.tvcocriativa.com.br/) vídeo termina com um fade de imagem e som.

Em relação à narrativa, assim como a análise do vídeo Mãe Ana (playlist AM FM), é possível dizer que esta é cantada e não contada, já que se trata de videoclipe. Nesse caso, o vídeo analisado é um trecho do clipe, que deixa em destaque a personagem central, a cantora. O vídeo está enquadrado na categoria entretenimento, e como um videoclipe, carrega algumas marcas desse gênero como a música, enquadramentos pouco convencionais, o cenário e figurino são valorizados na gravação e tem grande importância na narrativa.

Pela descrição, o vídeo trata-se do "Episódio 1 do videoclipe seriado de Mãeana. Crianças são preparadas para serem abduzidas por discos voadores em uma pequena cidade do interior de minas.". A produção parece ter sido financiada e não seria o resultado de oficinas ou outros projetos, mas de uma equipe contratada para elaborar o videoclipe, tanto que ao fim do vídeo é exibida uma ficha técnica com funções bem distribuídas e definidas em uma equipe de audiovisual. Segundo a descrição, o vídeo é licenciado para o YouTube por The Orchard Music (em nome de Joia Moderna [dist. Tratore]); UBEM, Audiam (Publishing), LatinAutor e 1 associações de direitos musicais.

#### **4.2.10 Microtv**

O vídeo "Canal televisão: programa de índio" foi postado na playlist Microtv no dia 27/06/2012 e tem duração de onze minutos e dois segundos (11'02''). O vídeo possui 783 visualizações, 13 curtidas e nenhuma não curtida.

O vídeo começa com uma base preta e tarja em color bars com um ruído que lembra uma televisão fora do ar. Logo depois, a imagem e o som de uma tevê sintonizando. Há uma variação entre essa tela com chiados na imagem e uma tela preta, como se piscasse, o BG é uma música instrumental sampleada. Em dado momento a tela fica preta, com o escrito: Canal Televisão. Mais uma vez, uma imagem de color bars é sobreposta na tela com o ruído de "fora do ar" a arte com *letter* é mantida. A logo da TV Cocriativa fica fixa na parte inferior, à direita da tela, durante todo o vídeo.

Corta para um garoto, que representa um índio, ele tem o rosto pintado, usa um brinco de pena e um colar de pedras. Ele tem feições e cabelo que lembram traços indígenas. Ele usa uma camiseta e um terno e é o apresentador do programa. Ao fundo uma bandeira do Brasil que parece ser exibida em um fundo *chroma key*, a ideia passada é de uma projeção em um telão. Ele está enquadrado em plano americano, cumprimenta os internautas e, com um sotaque caricato de índio, diz que começa o "Programa de índio". Corta mais uma vez pra tela preta com o nome do programa escrito de branco. A trilha sampleada volta a tocar para marcar a vinheta. Outra mensagem na tela é escrita em arte: Um programa sustentável do Canal televisão. Um ruído marca a transição e várias fotografias são sobrepostas em alta velocidade, são imagens de desmatamento, queimadas em matas, uma cena de um personagem do filme Avatar, a imagem da presidente Dilma Rousseff ao lado de uma motosserra.

Há um corte e a imagem seguinte mostra o índio apresentador em um ambiente que parece ser um estúdio, ao fundo a abertura do programa Globo Repórter desfocada e depois imagens gerais de um rio e mata exuberantes. O apresentador diz que o episódio "mergulha nas profundezas da aldeia global e mostra pela primeira vez a vida na selva de pedra de ângulo que você nunca viu.". Olhando para a câmera ele chama: "Vinheta e musiquinha de abertura!" e faz uma pose com os braços recolhidos e punhos cerrados. Marcam a transição a trilha de abertura do programa radiofônico "Voz do Brasil" e a imagem do programa Globo Amazônia (figura 13).

Figura 13: Apresentador do Programa de Índio

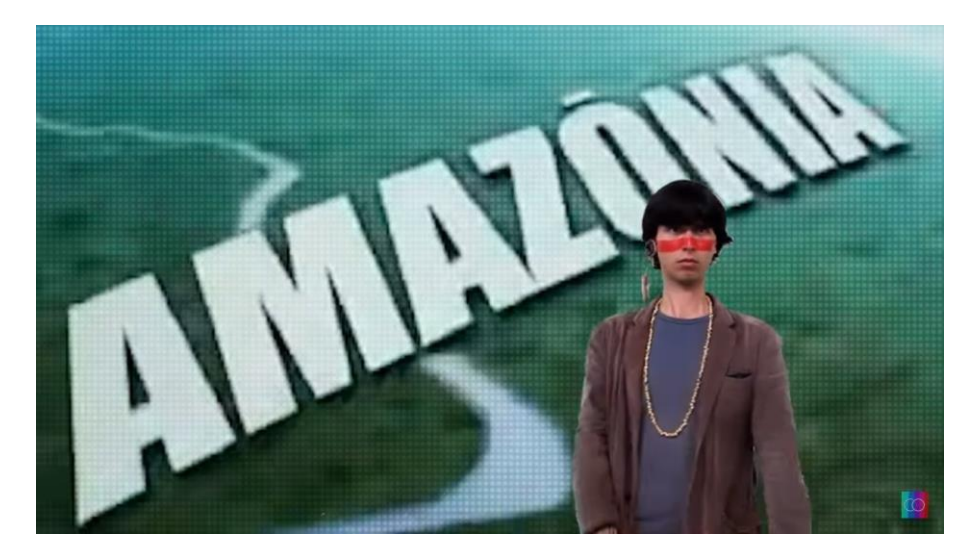

Fonte: YouTube

Entram imagens aleatórias de florestas e rios e um efeito de cortes secos com imagens do apresentador em diferentes perspectivas e poses. Na assinatura da vinheta, que um coletivo de vozes marca o "Voz do Brasil" é substituído por um "Programa de índio", que vem escrito em uma arte amarela com uma borda verde. Volta para o apresentador no estúdio que diz: "As aventuras de cadeirante nas ladeiras da vida".

A próxima imagem é em plano médio e *contra-plongeé*, onde é possível ver o telhado de uma casa, a copa de uma árvore e a placa de ponto de ônibus em primeiro plano. O som é ambiente. A impressão que a imagem está com um aspecto envelhecido. Depois corta para um plano americano de um garoto, de perfil, em uma cadeira de rodas que dá sinal para o ônibus parar. O ônibus para e uma pessoa desce. Ele fala conversa com o motorista, mas não consegue subir por não haver rampa de acesso. O ônibus fecha a porta e prossegue viagem. Há um novo corte, feito do lado oposto da em plano geral, que mostra o garoto de frente na calçada na cadeira de rodas e faz um gasto de indignação com os braços.

Há um corte na cena que mostra o cadeirante que tem dificuldade de mobilidade em uma calçada ao passar entre o poste e a parede externa de uma casa. Ele não consegue passar e chega a bater no poste. Logo depois, a imagem é dele em uma ladeira de pedra, o plano é geral e mostra ele de costas em primeiro plano na parte inferior à esquerda do vídeo, e casarões e uma igreja no alto do morro. Em outro momento, ele está na base de uma escada que dá acesso à igreja. Dessa vez, ele está de frente para a câmera em primeiro plano e a igreja ao fundo. Ele pede ajuda a uma pessoa que está fora do quadro. O homem entra em cena e, com um sotaque, conversa em portunhol dizendo que há muitos degraus de acesso ao paço da igreja. O homem não consegue subir a cadeira sozinho e pede ajuda a outra pessoa. Os dois começam a subir as escadas carregando a cadeira e o gringo brinca que o menino está gordo, apalpando a barriga dele. Ele sorri com a brincadeira. A cena é cortada depois que sobem dois degraus. Nessas cenas, há somente o som ambiente e sobe som dos diálogos.

Na próxima cena, o cadeirante está parado no alto de um morro de costas para a câmera, em primeiro plano, o plano é geral é mostra que a descida é íngreme. Uma música instrumental com tom melancólico é usada como trilha. Ele coloca um capacete e segura as rodas a cadeira como se fosse descer. Após essa imagem, são exibidas fotos com a base preta, acompanhadas da música Carango, de Wilson Simonal. Um Jeep usado para transporte de cadeirantes, na porta do veículo é possível ler uma mensagem: "Turismo para todos". Na edição é feita um zoom para aproximar e distanciar a foto, logo depois um texto em arte entra sobrepondo a foto: "Em uma ceira de rodas ou não, todos gostam de viajar". Logo em seguida, surge uma fotografia de um homem em uma bicicleta adaptada no calçadão de uma praia. A mensagem que surge em arte é: "Se você é cadeirante, não tenha medo de sair pelo mundo". Depois um grupo de cadeirantes sobre uma passarela de madeira montada sobre a areia, e a mensagem na tela é: "Existem cidades preparadas para te receber!". Depois, duas fotos posicionadas uma ao lado da outra, de um homem em cidades do exterior em uma cadeira de rodas. Dessa vez, na arte, uma pergunta: "A sua é?". Em seguida, uma mulher cadeirante em um hall de hotel, em plano médio e a mensagem: "Acessibilidade hoteleira" e na base inferior do vídeo um símbolo que indica de uma cadeira de rodas e o escrito: turismo adaptado. Logo após essa imagem, a foto é um homem cadeirante em uma plataforma com cordas a capacetes, ao que tudo indica para praticar alguma modalidade de esporte radical, o texto escrito na arte é: "Turismo para cadeirantes, invista nessa ideia!".

Há um fade na imagem e no som e mais uma vez entra a tela sintonizando, seguida de uma base preta com o escrito: Canal televisão. O BG é o mesmo da abertura. Em seguida várias fotos são exibidas, bem aceleradas. São imagens, na sequência, de um índio em close, mas parte do rosto dele está fora do quadro e a mão está parada, em destaque, na altura do rosto. A luz é avermelhada e do meio para a direita a foto está escura. Logo em seguida, está uma montagem de Dilma Rousseff ao lado de uma hidrelétrica. Depois, uma imagem de uma montagem do personagem Dr. Spock, de Jornadas nas Estrelas. O símbolo que ele faz com a mão é usado como a letra "v" para completar a frase "Veta Dilma". Volta a foto do índio. A imagem da Dilma e a hidrelétrica. Depois um cartaz com os seguintes dizeres: "Código Florestal. Veta Dilma! O Brasil não pode perder de goleada para o mundo na Rio + 20. Ajude a virar esse jogo!". E uma foto, de 1989, na qual a indígena Tuíra coloca um facão no rosto do então presidente da Eletronorte José Muniz Lopes. Mais uma vez há uma transição com o ruído "piii" e entra a vinheta do programa.

O apresentador, indígena, mais uma vez enquadrado em plano americano, fala: "Engenheiros da desapropriação '*corporation'* chega na cidade para desenvolver empreendimentos provados". Corta uma imagem, em plano aberto, de uma fachada de uma casa histórica e um homem entra no quadro de capacete, usado em obras, e uma fita de isolamento. Ele caminha da esquerda com a fita na mão. Há um corte na cena, e ele aparece no canto direito com a fita esticada. Fecha para um close dele de costas, colando a fita na parede externa da casa e um cartaz escrito "interditado". Há outro corte com ângulo parecido que indica que mais de um cartaz foi colado. E depois a cena é mostrada em plano americano, de perfil. Quando ele está acabando de fixar o cartaz um homem de aproxima e fica de costas para a câmera. Ele aborda o homem de capacete e os dois conversam. O jovem que chegou diz que o homem deve ter interditado a casa errada. Corta para outro enquadramento no qual os dois estão de frente um para o outro e de perfil para a câmera, em plano americano. O homem fala com sotaque, em portunhol, que trabalha em uma empresa multinacional. O jovem diz que não está entendendo. O jovem diz que a casa dele, tenta entrar e chama o pai que estaria dentro da residência. Os dois discutem sobre e posse da casa, que o homem diz pertencer à empresa em que trabalha e o jovem diz ser da família dele. Há alguns cortes na cena, mas o enquadramento não muda muito. O garoto arranca a faixa e cartazes fixados. Ele prega os cartazes no homem, dizendo que o interdita. Depois, o jovem tira o capacete dele. E o homem o empurra, e os dois se preparam para uma briga. Eles começam uma luta corporal, e uma mulher chega para tentar apaziguar a situação. Ela também discute com ele porque é empurrada. Uma nova briga começa e o jovem cai no chão. O homem sai correndo e câmera deriva para a esquerda mostrando um plano aberto da rua por onde ele foge. O jovem corre atrás do homem.

Há um efeito de transição ("dissolve") e a imagem é um plano americano do homem sentado no chão e a mulher e o jovem amarram ele com a fita de isolamento e pregam o cartaz de interditado no capacete. Ele fala várias rases em inglês e a moça tenta tapar a boca dele com a fita. Ele continua falando várias frases em inglês e mesmo com cortes, a cena mantém o mesmo enquadramento. Eles enchem a boca dele com papel e tapam a boca para parar de falar. Depois, o enquadramento é fechado, em um close do rosto do homem. Ele cospe o papel e chama a polícia em espanhol. Eles conseguem tapar a boca dele novamente. O garoto usa uma chave para jogar o capacete do homem no chão. A mulher já estava fora do quadro, e o jovem sai de cena. O homem abaixa a cabeça e fica sozinho em cena. Uma música instrumental melancólica faz a trilha da cena. Ele tenta faz movimentos para tentar se soltar e a cena acaba com o fade de áudio e vídeo.

A seguir começa a surgir com a base uma imagem clara e uma música instrumental de flauta. Surge um círculo com uma imagem de uma parcialmente devastada e um mapa do Brasil sobre essa imagem. No mapa aparece escrito: "Seguro barro solto. Apresenta.". A partir daí um texto é narrado em off e imagens cobrem os trechos correspondentes ao que é dito. O texto é o seguinte: "Sua casa ou sua oca está prestes a ser demolida para a construção de um hidrelétrica. Você precisa então de um seguro barragem! Re protege contra construções de usina, inundações e mais mazelas naturais ou privadas. Ligue já e garanta o seu: 031. 5945 1064. (som de piii)." Vinheta do canal televisão.

Para cobrir esse texto, as imagens foram usadas na sequência seguinte: foto de uma casa na mata; foto de uma oca; foto de um barco com pessoas navegando em uma barragem; uma foto de uma hidrelétrica com as compotas abertas e um arte escrita "seguro barragem" (como recurso de edição, o escrito pisca algumas vezes); imagem de uma construção de uma usina hidrelétrica; uma montagem em preto e branco de uma inundação; um mapa com hidrografia na região de Belo Monte; imagem de uma retroescavadeira cavando um buraco. Na hora que dita o número do telefone a mesma arte da abertura é usada e no mapa surgem os algarismos do telefone. Logo depois, uma foto aérea com a mensagem "pare belo monte", as palavras são formadas por pessoas numa faixa de areia com água em volta. Entra vinheta do canal televisão.

Logo depois a vinheta do Programa de Índio. O apresentador com imagens do céu ao fundo, em plano americano, diz: "Aconteceu hoje movimento relâmpago.". O enquadramento muda para um close do apresentado e a imagem ao fundo é substituída por uma imagem de telhados de casas e o céu. De repente, é possível ouvir o barulho de trovão e ver um relâmpago, ele para de falar, mexe o olho para o lado. O plano volta a ser americano, o fundo a imagem é de um rio, e ele prossegue: "Seja um patrimônio!".

A próxima imagem começa com um *stop motion<sup>39</sup>* de um grupo em uma rua de Ouro Preto (MG), a trilha é uma música. Um garoto está sentado em uma cadeira, e outras pessoas estão atrás dele, cada um com um braço em uma altura, e uma cabeça acima da outra. O plano é aberto, e aos poucos o grupo se próxima. Quando chega perto da câmera, o garoto está em plano americano, com um pandeiro na mão e um cartas pendurado no pescoço. No chão, uma garrafa de cachaça. Depois o movimento do *stop motion* continua até eles saírem de quadro.

<sup>&</sup>lt;sup>39</sup> Stop Motion, que pode ser traduzido para movimento parado ou quadro-a-quadro, é uma técnica de animação muito usada com recursos de uma máquina fotográfica ou de um computador. São necessários aproximadamente 24 quadros para criar um segundo de animação. Dependendo do processo, são tiradas até 600 fotos ou mais de um objeto ou pessoa. Os modelos são movimentados e fotografados quadro a quadro. Esses quadros são posteriormente montados em sequência criando a impressão de movimento.

Na cena seguinte, um grupo está reunido em frente a uma casa. A imagem está em movimento, em plano conjunto, e deriva para um papel que está na mão de uma menina. Logo depois, corta para um close de um cartaz, com o movimento da câmera da esquerda para a direita é possível ler: "Eu sou um patrimônio". A seguir uma imagem fechada de um pandeiro. E depois, de uma garrafa de cachaça, em primeiro plano, com um muro de pedra ao fundo, uma mão encaixa uma caneca virada na boca da garrafa. No próximo corte, um close em *plongée* de um prato com queijo minas cortado. Depois o close é de uma mão que segura uma garrafa de cachaça e coloca ao lado de prato com queijo cortado sobre um banco. Na cena seguinte uma imagem começa no prato com queijo, e deriva, na horizontal de baixo para cima para um rapaz que segura um cartaz acima da cabeça, nele está escrito: "Eu sou um patrimônio". Uma cena de corte em *black* marca a transição e o fim da trilha.

A próxima cena é de um protesto na rua, um plano gera que mostra pessoas segurando cartazes e gritando. Em outro core, ainda em plano geral, é possível ver um grupo que passa entoando um grito de guerra. Um trecho fala sobre um bolinho de arroz. Logo depois, um menino é abordado por uma menina que segura a câmera. Ela não está no quadro e a voz em off diz: "Posso te perguntar uma coisa?". O menino diz que sim e se vira para a câmera. A pergunta é: "O bolinho de arroz é um patrimônio?". Ele responde: "É um patrimônio, porque eu sou um patrimônio. O bolinho de arroz também é um patrimônio". Quem fez a pergunta e outas pessoas que agora aparecem no quadro riem junto com ele.

Corta para uma imagem em *plongée*, que mostra pessoas desenhando e escrevendo em folhas de papel em branco. Depois, são feitos closes de mãos escrevendo em papéis. E, em seguida, as mensagens já escritas. Até aí o BG é o som ambiente, depois recomeça a trilha. Dessa vez são fotos dos cartazes, que estão sobre a base preta na tela. As mensagens são: "Se preserve. Seja um patrimônio". "Patrimônio (social). O homem antes de tudo; a comunidade; bem-estar das pessoas". "O patrimônio seria primeiramente a conservação de nós *mesmo*  tendo a consciência deste". "Eu sou artesão". "A inteligência e cultura, um patrimônio intransferível do ser humano". "Nossa casa e nossa família são os nossos patrimônios". Depois é exibida uma foto, na perspectiva de cima para baixo, com os cartazes um ao lado doutro em um muro oval de pedra.

Na próxima cena, um homem é entrevistado. Uma voz feminina pergunta em off: "Você já parou para pensar que o patrimônio não é só material?". Ele, em close olhando em ângulo normal, responde: "Ele é tudo. Não é só bens materiais não, é tudo, educação...". Em outra cena um pedido, em off, é feito a um homem sentado: "A gente queria que você passasse alguma coisa pro papel aqui, rapidinho". O enquadramento é em close e levemente em *plongée*, e ele questiona: "A respeito dessa ideia?". A voz masculina, em off, complemente: "A respeito dessa ideia...". Há um corte, e a imagem é dele segurando um cartaz com a mães e exibe para a câmera: "Patrimônio (social). O homem antes de tudo; a comunidade; bem-estar das pessoas". A foto do cartaz pisca duas vezes na tela, com fundo preto. Fim da trilha.

Corta para uma imagem, em close um homem e uma mulher, ambos de perfil para a câmera. Ela amarrada uma venda nos olhos dele. Ao fundo, na mesma cena, é possível ver um garoto com um celular e uma garota com uma câmera digital registrando a ação de outro ângulo. A mulher se movimento para as costas do homem, e câmera também muda o enquadramento, ficando de frente para homem e a mulher. O som é ambiente e dá pra ouvir pessoas conversando e rindo. Corta para um banco de madeira que apoia uma garrafa, uma caneca e um prato. E outro banco de madeira mais alto ao fundo. A câmera se movimento de baixo para cima e é possível ver que o homem vendado é orientado a se sentar, por duas outras pessoas.

Há um corte para o close do homem vendado de frente. E uma voz masculina em off que dá uma explicação sobre o que vai acontecer: "Você vai ter alguns estímulos para sentir o patrimônio que você é". Corta para uma imagem de uma mão que segura um palito com queijo e goiaba em primeiro plano e entrega na mão do homem vendado. Uma voz feminina em off diz que é de comer e ele leva o palito à boca, a câmera acompanha esse movimento. Há um corte e depois de mastigar ele diz: "Muito bom. É um doce cítrico né?". Outro corte e o homem continua: "Lembra um pouco da cultura nossa aqui mesmo né? Típico mesmo da nossa região né?". Depois a imagem é da mão dele segurando um pandeiro. Corta para um close do rosto dele que reconhece o instrumento ao tocá-lo. Outro corte, ainda com close no rosto dele, e uma voz feminina diz que vai dar um copo a ele para que cheire o conteúdo. Depois de cheirar, ele reconhece que a bebida é a cachaça. Os dois riem. Em outro momento é entregue uma peça de artesanato na mão dele, a câmera mostra ele apalpando o objeto. Logo depois fala, rindo: "É o meu trabalho na pedra sabão.". A câmera deriva da mão pro rosto dele, que conclui: "O entalhe lembra um pouquinho os trabalhos do Aleijadinho também né? Tem aquele medalhão ali de São Francisco no entalhe também". Uma voz masculina pergunta pra ele em off: 'Você se sente um patrimônio?". A câmera está fechada no rosto dele, que responde: "Eu acredito que vou fazer parte, assim... da história mesmo. Do patrimônio, no sentido de estar mesmo realizando esses trabalhos e a gene vai e algumas coisas acabam ficando".

Corta para um senhor, em close, em uma feira de artesanato. Uma voz feminina em off pergunta se ele tem neto e filho. Diz que neto não, mas filho sim. E ela pergunta se o filho é o patrimônio dele. Ele afirma que sim. Ela pergunta se a casa dele é, e ele diz que sim. Por fim ele pergunta: "E o sentimento do senhor?". Ele diz: "Patrimônio!".

Logo depois corta para várias fotos, em plano geral, de um grupo com vários cartazes em um canteiro numa rua. A trilha musical retorna. Em outro momento, a imagem está mais próxima, em um plano conjunto, em *contra-plongée*. Logo depois, a imagem que deriva de um banco de madeira para o menino que segura o cartaz, mostrada anteriormente no vídeo, é repetida duas quatro vezes seguidas.

Corta para uma imagem de mata com uma arte em amarelo, com o questionamento: "E se você, patrimônio, estivesse ameaçado?". O BG é o som de "piii". Entra novamente a vinheta do canal televisão. No fim da vinheta, na tela preta, é escrito: "Canal televisão apresentou: Programa de Índio". Corta para uma foto de um índio, identificado por crédito na parte inferior à esquerda do vídeo, como Cacique Raoni. Ele segura um documento nas mãos, no papel está escrito em arte "Petição contra Belo Monte e o site [www.raoni.com](http://www.raoni.com/)". Mais um "píii" marca uma transição, metade da tela fica preta e o rosto do cacique é mantido à esquerda do vídeo. Na parte preta é exibida a ficha técnica. Programa de índio. Bárbara; Bruna; Carol; Gabriel A.; Gabriel G.; Igor; Isabela; Luan; Pedro R.; Pedro H.; Raphael; Tainara; Ludmila; Valéria; Júlia; Lucas; e Vinícius.

Corta novamente para o índio apresentado, com uma imagem de mata rio atrás dele. Ele fala olhando para a câmera: "Deixa eu ver um negócio aqui rapidinho". E coloca uma mão no bolso. Logo depois, corta para um plano mais aberto e ele falando ao celular, depois caminha para a direita do vídeo e sai do quadro. Vídeo acaba.

A estrutura narrativa é linear e ao mesmo tempo apresentada e contada, isso porque há a figura de um apresentador que introduz os assuntos que serão abordados e os personagens que vivem e contam a partir das vivências em cena os temas propostos. Segundo a descrição no canal do YouTube, "Canal Televisão (um canal de MicroTV) apresenta o Programa de Índio, com reportagens e flagras especiais sobre assuntos polêmicos do Brasil atual.". A proposta é que seja um programa com reportagens. De fato, há algumas características da linguagem jornalística como a figura do apresentador no estúdio, o formato de entrevistas no momento das perguntas feitas aos artesãos e os enquadramentos usados, por exemplo. Entretanto não são usados créditos para identificação de pessoas ou lugares. Já na parte do cadeirante, há uma proximidade com uma narrativa de ficção audiovisual, que mostra um problema real, mas que o registro não é feito em uma perspectiva jornalística ou documental.

Além disso, há uma marca também publicitária, no momento de inserção do seguro barro solto, que tem uma semelhança com os comerciais de televisão. Cabe dizer que o vídeo está postado na categoria entretenimento.

Em relação aos personagens, eles são marcantes no programa, mas não são identificados pelos nomes, nem mesmo o apresentador, por exemplo. No caso do cadeirante, ele é o protagonista da primeira narrativa do vídeo e os coadjuvantes são as pessoas que o ajudam. Na narrativa que mostra uma casa sendo interditada, o conflito ocorre entre o jovem que é morador da residência e o funcionário da empreiteira. A mulher que ajuda o garoto representa um papel mais secundário. Na parte do vídeo que trata do patrimônio, há vários personagens, alguns estão mais diretamente envolvidos com a caminhada e abordagem às pessoas, mas não há um protagonista. Os artesãos são personagens importantes que ajudam na narrativa e ocupam o lugar de entrevistados, mas ao mesmo tempo possuem uma ligação muita intensa com a questão do patrimônio, principalmente em uma cidade como Ouro Preto (MG).

Não há informações sobre a produção, nem no vídeo nem na descrição, se é independente ou financiado, por exemplo. É possível perceber que, pela ficha técnica, o vídeo é resultado do envolvimento de várias pessoas, mas não há divisões de funções de cada uma das pessoas. Pela informação contida em um dos comentários, o vídeo é resultado de uma oficina realizada com os estudantes. Seguem os 5 comentários postados no vídeo. BRANDOBUD: "\* \* \* \* \*". Lima Victor Lima: "eu tava lahh !!! DALE CHROMOS !!!". Lima Victor Lima: "karaa, eu comprei um negocio na loginha dele ! kkkkkkkkkkkkkk". RAP EM PROSA: "Eu souuu um bolinho de arroz \*--\* E um patrimônio de arroz \*---\*". Pedro Barbosa: "Esse vídeo foi o produto final de uma oficina de audiovisual que aconteceu em Ouro Preto e vale a pena ver!!!!!!!!!!!!! Muito bom!!!!!!!!".

#### **4.2.11. Cinemas**

O vídeo intitulado "Necessidade básica" possui dezenove minutos e cinquenta e nove segundos (19'59''). Postado no dia 28/10/2013, na playlist Cinemas, tem 678 visualizações, três (3) curtidas e nenhuma não curtida.

Vídeo começa com uma imagem de GoPro (pelo que depreendemos da leitura), que está instalada em cima de uma arara de roupas. Um rapaz olha pra câmera enquanto liga o equipamento e vira, ele está em primeiro plano, mas é possível ver uma praça ao fundo. Entra uma imagem e o som de uma tela sintonizando, logo depois a tela fica preta com uma arte

com a seguinte frase: "as imagens a seguir apresentam o registro das intervenções cocriativas, ocupações urbanas com base nas cinco necessidades básicas do ser humano".

Corta para uma imagem de praça, em plano conjunto, com cadeiras de praias, bancos, mesinha e alguns utensílios domésticos em baixo de uma tenda montável, pelo enquadramento não dá pra ver a tenda completa. Há um som ambiente durante esse tempo, de cidade mesmo, com carros, água, o que parece ser uma edição de vários tipos de sons e ruídos. Tela preta novamente com o escrito: "TV Cocriativa em". Corta para imagens da cidade em plano médio e geral, um ônibus passando, um chafariz, imagem desfocada de uma praça, uma lagoa com uma comunidade no morro ao fundo. Logo depois, uma tela preta novamente com o nome do vídeo: Necessidade Básica. Tela sintonizando mais uma vez para marcar a transição.

O quadro está um casal em situação de rua, um homem e uma mulher estão perto de uma arara com roupas e acessórios e caminham em direção à câmera que filma o local. Uma voz masculina em off diz: "Aqui só sai ao vivo, tá vendo oh?". Eles continuam conversando, mas agora os dois estão enquadrados em plano americano, mas o rosto dela não é mostrado, a qualidade da imagem é diferente da imagem anterior, o que leva a pensar que é a exibição do que está sendo captado via streaming. A voz em off explica que a filmagem pode ser vista ao vivo pela internet. A mulher pergunta: "E você vai deixar a gente ver ali?".

Corta para um plano geral da praça, em ângulo normal, e um grupo montando a estrutura usada na intervenção, o recurso de *time lapse* mostra esse processo em velocidade acelerada. Logo depois corta para uma imagem preta com os escritos: #VESTUÁRIO e BAZAR TROCA LIVRE. O BG ainda é som ambiente, também é possível ouvir trechos de diálogos entre os próprios organizadores e entre os organizadores e pessoas que participam da intervenção. Há uma câmera que registra as pessoas mexendo na arara, ela está em plano americano e normal. Há vários cortes e algumas vezes interações entre as pessoas que passam e os idealizadores do projeto. Há outras filmagens feitas por diferentes dispositivos, como celular e GoPro, no caso da GoPro, a imagem está fixa em cima da arara, na mesma perspectiva de abertura do vídeo. Já o celular, em alguns momentos a imagem está estática e outras em movimento. Há muito diálogo também entre os organizadores com a voz em off interagindo com quem é filmado naquele momento. No caso do celular, o plano é o close, às vezes, a pessoa está de costas outras vezes de perfil. Em outros momentos são feitas imagens em plano americano e médio. Durante o diálogo, também são usadas imagens de apoio, feitas por diferentes dispositivos e em diferentes enquadramentos, já citados anteriormente.

Nas conversas, a proposta do bazar é explicada para quem quer e pode trocar uma peça por qualquer outra coisa, pode ser uma poesia, um abraço, outra peça, só não é aceito dinheiro. Também são feitas imagens de pessoas que passam pelo local e ficam observando, sem entender muito bem a intervenção, mas continuam o trajeto que estavam fazendo. Essas

imagens são acompanhadas de uma trilha mesclada com o som ambiente, também há um recurso de *slow* na imagem que torna o movimento mais lento, com sensação de câmera lenta.

Algumas vezes, os organizadores também abordam as pessoas. Como é caso de uma mulher que conversa com um homem que lavava a roupa no chafariz e explica a proposta do bazar. Ele é levado ao local onde está a arara. O casal do começo do vídeo também aparece na filmagem novamente e parecem discutir por um momento. Depois se aproximam da arara,

eles são captados por diferentes ângulos dos variados dispositivos instalados. Em dado momento, a mulher que abordou as pessoas em situação de rua faz uma troca de uma blusa por uma caixa de fósforo, ela e o homem conversam e estão enquadrados em primeiro plano. Também são feitas imagens em close de pessoas experimentando as roupas por cima das roupas que estão vestindo. Outras pessoas em situação de rua se aproximam e escolhem peças do bazar, conversando entre eles e também com os organizadores, que na maioria das vezes, respondem em off, sem aparecer no enquadramento.

Em outro momento, um homem e mulher em situação de rua, já mostrados anteriormente, posam para a câmera. A imagem está em super close, os rostos em destaque com fundo desfocado. Eles sorriem, e a imagem é congelada acompanhada de um som de uma máquina fotográfica. Há um pequeno movimento acompanhando de uma risada, e o mesmo efeito que dá ideia da fotografia.

Depois corta para uma imagem de uma vendedora ambulante entregando vários picolés para a equipe da organização da intervenção. A cena é gravada por um homem que conversa com três organizadoras e a vendedora, elas posam para a câmera e algumas peças são entregues à vendedora. A câmera está em movimento e o plano é o close e depois abre para o americano. Depois entram várias cenas e diferentes recortes da intervenção, de pessoas que participam ou que passam pelo local.

Depois corta para uma imagem de uma mulher em close e uma voz feminina em off pergunta: "Então a senhora vai me dar essa peça por essa? Porque você está precisando dessa peça?". A mulher responde: "É pra *mim* vestir à noite, porque à noite faz um pouquinho de frio.". Corta para uma imagem do que parece ser a transmissão via streaming da ação na praça e depois um plano geral do local onde está instalado. Com o recurso de *time lapse*, a estrutura é desmontada pelos organizadores. A tela sintonizando marca uma nova transição.

A próxima cena começa com um super close em vasinhos de plantas, folhas e tomates. Em seguida, uma tela prata com as a seguintes palavras: #ALIMENTAÇÃO e TUTORIAL DE SALADAS SUSTENTÁVEIS. O BG é de som ambiente, pessoas falando, barulho de água. Corta para imagem em plano geral de uma feira livre e depois uma panorâmica, da esquerda para a direita, de uma comunidade em um morro. Na sequência imagens, em plano médio, de feira. Corta para um close de três crianças que se banham em uma poça de água no fim de uma canaleta. Duas delas levantam e correm em direção à câmera. As imagens seguintes são planos gerais e médios da montagem da estrutura da barraca na feira e a instalação de câmeras em vários pontos do local.

Depois corta para duas mulheres na tenda que convidam algumas pessoas para aprenderem a plantar. O plano é americano e tem uma mesa com vários vasinhos, sementes, balde e borrifador em frente a elas. Algumas crianças se aproximam e acompanham as instruções de como plantar tomate e rúcula. A Câmera não está fixa e o enquadramento, às vezes, varia um pouco para mostrar todos no quadro, indo até o plano médio. Ora se aproximando a mulher que dá instruções, derivando para os vasos sobre a mesa, e as crianças que participam da atividade.

Em um momento é possível ver na imagem uma GoPro dentro de um dos vasinhos, enquanto a mulher explica como fazer o plantio para as crianças, ela pega esse vasinho para uma demonstração. E é usada a imagem dessa câmera, que dá a perspectiva de dentro do vaso, um *contra-plongée* que mostra as pessoas em torno da mesa. Logo depois, ela pede uma colher emprestada. O vasinho é preenchido com terra e câmera é tampada. A imagem fica preta. Logo após, corta para uma imagem de um vaso sendo preenchido com terra por uma colher. E a atividade continua com as pessoas em torno da mesa, com o plano close e americano, ângulo normal, e a câmera está em movimento constante. Depois do plantio, a atividade mostrada é de como fazer uma salada, desde a higienização até a montagem do prato. Em alguns momentos é possível ouvir trechos de fala como: "Vamos lá? Fazer a salada". Em outros, o som ambiente é mesclado com uma música instrumental para compor a trilha.

Logo após, uma câmera registra um take mais aberto, em plano geral, da barraquinha, um dos organizadores ajusta uma câmera no tripé e explica a todos que o que for registrado será transmitido ao vivo pela internet. Ele diz que vai filmar todos comendo, e reforça: "Ao vivo, igual televisão a parada". Depois corta para um plano médio da barraca e os participantes falam juntos: "Salada sustentável'. E todos comem o prato montado durante a atividade. A imagem é acelerada durante a edição com uso da trilha que mistura som ambiente e instrumentos. Há cortes com imagens mais abertas, em plano médio e geral, e closes das pessoas comendo. Em alguns momentos é usado mais uma vez o recurso *slow*  (câmera lenta). É possível ver uma organizadora que come e ao mesmo tempo filma com um celular. Reforçando mais uma vez os vários tipos de dispositivos usados nas filmagens. Um dos taques é de um garoto que é enquadrado em primeiro plano e come tomates em um palito. Ele olha para a câmera e em dois momentos a imagem é congelada acompanhada de um som que dá ideia do disparo de câmera fotográfica.

Em seguida, a imagem é de um homem que cava um buraco no chão com uma faca, uma colher e as mãos. Começa fechado, em um super close, e depois de um corte, abre o enquadramento para um close. São feitos vários cortes, mas as imagens estão fechadas na mão e no plantio de uma muda. Depois de colocar a terra e adubo, o plano fica mais aberto, em *plongée*, onde dá pra ver o homem abaixado terminando de tapar o buraco onde a muda foi plantada. Depois é feito uma imagem de um plano geral da praça, mas com a muda plantada em primeiro plano. Aos poucos, com recurso de zoom, a imagem se aproxima da planta e o fundo fica cada vez mais desfocado. No fim do movimento, a tela sintonizando faz uma nova transição.

Corta para a imagem de uma criança que corre em uma praça, ela para em frente à câmera, uma voz masculina em off pergunta: "Sobre o que é sua aula de hoje?". Ela parada em primeiríssimo plano, responde: "Ainda não sei, eu vou lembrar". A voz sussurra algo, ela não entende e pergunta: "Quê?". Nesse momento, um movimento giratório brusco com a câmera é feito e a imagem de quem a segura é mostrada, mas logo depois, a tela é tampada com a mão de quem filma.

A próxima imagem é um plano geral da praça. O começo do take mostra pessoas sentadas em um banco, e a imagem é acelerada. Um grupo chega ao local e monta uma barraca, é usado o recurso de *time lapse* acompanhado de uma trilha, que mistura som ambiente e ruídos.

Corta para uma imagem em plano americano, de uma mulher que escreve em um cartaz sobre uma mesa, e depois um cartaz sem fixado em uma parte da barraca montada. A trilha é o som ambiente mesclados a ruídos e sons instrumentais. Uma tela preta surge com uma arte escrita: #EDUCAÇÃO e ESCOLINHA PARA ADULTOS.

Uma imagem, em plano médio, mostra um cartas escrito "Escolinha para adultos" sendo fixado em uma barraca. Duas mulheres pregam as folhas com uma fita, e na barraca há uma mesa com um quadro branco escrito com pincel atômico e um notebook sobre o quadro. Depois a imagem é fechada, e no close é possível ver que duas crianças escrevem em um quadro na imagem exibida pela tela.

Corta para a menina, mostrada anteriormente conversando com uma voz em off. Um homem coloca óculos de grau nela, ela está em destaque, em um plano close, e parte do rosto dele aparece de perfil. Depois corta para ela em cima de uma cadeira na mesa que está na barraca com o cartaz, o plano é conjunto. Ela diz: "Escolinha para adultos". Depois corta para ela, de costas para a câmera, em plano americano e depois médio, apagando o quadro que estava escrito. Em um corte, a menina está com um pincel na mão e o plano é americano. No quadro estão escritos algarismos e ao lado dele, sobre a mesa, há fruas, maçãs e bananas.

Há um corte para uma imagem, em plano médio, de pessoas se aproximando da barraca. Uma mulher fala: "Boa tarde, professora Clara. Uma frutinha para você". NO enquadramento, as pessoas estão de costas. No take seguinte, elas aparecem de frente, em plano conjunto, entregando as frutas para a menina, que é a professora Clara. Na próxima cena, um plano médio, em *plongée*, é possível ver uma mulher que chega na barraca e pergunta: "Professora, professora, posso entrar ainda?". Clara responde que sim e a mulher entrega uma banana a ela. Há um corte, que mostra essa mulher já sentada, ela está de costas para a câmera em plano americano e questiona sobre o lixo que está na praça, o que pode ser

feito. Corta para a professora Clara em um plano americano, de perfil, e ela responde: "Quando a gente toma um refrigerante, quando a gente acaba, a gente tem que jogar no lixo.".

Depois corta para a professora Clara, em um plano americano de frente. Ela pede que alguém escreva para ela no quadro sobre a atitude correra em relação ao lixo. Uma mulher, que assiste à aula, escreve na lousa para a menina. Elas estão enquadradas em close, de costas. Logo depois, corta para o quadro já escrito: "Jogue o lixo no lixo". Depois, corta a Clara em close e ela anda. No sobe som ambiente é possível uma voz feminina em off dizendo:

"Escolhe uma coisa, um copinho de plástico...". E corta a cena para uma imagem em *travelling*, próxima ao chão, mostrando vários lixos jogados. A trilha com som ambiente e ruídos faz o BG desse movimento. Logo depois, corta para uma imagem, em plano geral, que todos se levantam para ajudar na limpeza da praça. Há cortes que mostram as pessoas jogando lixo na lixeira. E outros takes gerais de pessoas sentadas na praça ou passando e observando a intervenção, o plano usado é o americano e close, nas imagens em movimento é usado o recurso de *slow* (câmera lenta).

Corta para a Clarinha, em plano close, levemente em *plongée*, com ela dizendo: "Eu vou ensinar mais alguma coisa". E corta para ela de costas, em close, perto de uma lixeira, jogando a casca de uma banana fora. Há um corte, e ela fica de frente pra câmera no mesmo plano e sorri. Depois, o take é dela em frente ao quadro, de costas para a câmera, onde é possível ler: "Jogar casca de banana no lixo. Aula da Clara!". Ela se vira e está com uma maçã na mão e pergunta se alguém tem uma faca para emprestar para ela. Depois corta, para um plano médio, a Clara na barraca onde foi a aula, e ela diz: "Escolinha para adultos. Venha aprender com a Clarinha". E depois solta uma risada. A próxima cena é um plano geral da praça, em *time lapse*, que mostra os organizadores desmontando a estrutura da intervenção. O BG novamente é a trilha mesclada ao som ambiente. A tela sintonizando faz outra transição.

Uma imagem invertida (180º) de um garoto que se equilibra em uma fita elástica (*slackline*), em um plano médio. Logo após isso, um plano geral de uma praça em que a estrutura de uma barraca é montada por um grupo de pessoas, o movimento é acelerado (*time lapse*). Uma fita elástica é presa a dois troncos de árvore, para a prática de *slackline.* O BG é uma mistura de som ambiente com uma trilha sonora. Depois corta para uma mulher, de costas para a câmera, em plano close, ângulo normal, que cola um cartaz com a mensagem "Plano de saúde, faça você mesmo. Grátis.". Entra uma tela preta com os dizeres: #SAÚDE e Planos de saúde: faça você mesmo.

Corta para uma imagem de um homem parado na barraca, em plano americano, com uma folha na mão. Ele lê e parece mascar chicletes enquanto isso. Corta para o plano geral da praça, com a fita do *slackline*, e um garoto passa de skate. A imagem seguinte é outro ponto da praça em plano geral. Em seguida, um close de uma pessoa que pratica o *slackline*, pelo recorte da imagem só é possível ver as pernas e a fita elástica. Outro corte, e um garoto, que se equilibra na corta, segura um cartaz com a mensagem: "Planos de saúde, faça você mesmo. Grátis. Aqui você encontra os melhores cuidados para sua saúde integral. Pratique no dia a dia: boa alimentação; exercícios físicos; gerenciamento do estresse. Faça aqui!". Ele está em plano americano, e parte do rosto está coberto pelo cartaz. Depois corta para um homem que está na barraca, em plano americano. Ele veste um jaleco branco e olha para a câmera, sorri e faz um gesto (*hang loose*) com as mãos. Depois corta para um plano geral da praça, que mostra os organizadores abordando pessoas. A imagem é feita a uma certa distância e é possível perceber que uma mulher filma a abordagem com uma filmadora digital, do tipo *hand cam.* Logo depois, os jovens que foram abordados estão sentados na mesa com o garoto de jaleco. Eles leem e preenchem um que parece ser um formulário, o plano é americano. E a mulher continua filmando de perto a atividade.

Em outro momento uma criança é filmada com uma câmera digital na mão. O plano é close e o menino sorri para a câmera que o filma. Corta para um plano mais fechado da mesa, onde é possível ver o cartaz sobre o plano de saúde, os ósculos escuros e uma mão que segura
uma caneta para preencher um formulário. Na sequência, há um movimento de abrir a imagem, que fica em plano americano, a mulher explica a uma pessoa que chega de bicicleta que "só precisa preencher algumas coisas". Nesse momento, observa-se que um homem que estava sentado segurando a caneta. Em outro ângulo, o registro é de outro homem que senta na mesa para também responder ao questionário. É possível ouvir na explicação da mulher: "O que precisa melhorar na sua alimentação". Logo depois disso, uma imagem em close mostra o questionário e a mão que segura a caneta e acompanha a leitura. Um "x" é marcado pelo garoto. Em outro corte, o close é diretamente do questionário, e é possível ler parte do cabeçalho e algumas questões relacionadas a uma boa alimentação. Outro corte, ainda em close, de outro ponto do questionário, desta vez, as questões para marcar são: "Planejar seu dia; anote suas ideias; ouvir músicas calmas; plantar árvores; aprenda a dizer 'não'; ficar em silêncio alguns minutos; dedicar a uma meta maior.". Ele marca "x' nas 4 primeiras opções e a imagem é cortada.

A cena dessa vez é de crianças sentadas perto de uma árvore, uma câmera em movimento de aproxima e quatro meninas são mostradas em plano americano. Depois corta para uma imagem, em plano americano, que mostra parte de um balanço. Crianças brincam no brinquedo e são mostradas de perfil. Logo depois, um dos organizadores se arrisca no *slackline*, e depois pula da fita elástica, a imagem está em plano geral. Depois são feitas imagens de pessoas na praça. Uma mulher que vende algodão doce e balões é abordada por organizadoras e depois se senta para responder às perguntas. Na mesa, ela está enquadrada no plano americano e conversa com uma das organizadoras. É possível ver, à esquerda do vídeo, que outra pessoa filma cena com um celular. Depois, o registro é dela andando na praça. Há outro corte, de um plano geral da praça, em que um homem pratica *slackline* e outro agachado conversa com duas pessoas sentadas. Na próxima imagem, uma criança anda sobre a fita elástica de mãos dadas com um adulto. Todas essas imagens têm como BG o som ambiente mesclado a uma trilha.

Na sequência, um plano geral de um gramado com crianças sentadas com um cachorro. Nessa imagem, entre em off uma voz feminina que dá instruções: "Então vamos lá. Pode dar uma olhada, marcar. A gente tem várias opções.". Antes da frase acabar, corta para a imagem de uma mulher sentada na mesa com uma caneta na mão respondendo ao questionário. Ela está em close e levemente em *plongée*. Logo depois, corta para uma imagem super close com o sobe som dela lendo: "Pisar na terra.". E a mulher que está com ela, não aparece na imagem, mas responde: "Que legal!". E a mulher que marca as opções conclui: "E pensar positivamente.".

Depois disso, a imagem está fechada no questionário, e uma mulher que não aparece na imagem, vira a folha e dá instruções de onde se deve assinar, levar o formulário para casa e saber depois de uns meses se está cumprindo o que está marcado na folha. Em outra cena, a mulher está sentada com um rapaz, em plano americano, e entrega a folha para ele levar para casa. Eles se levantam e ela pergunta se ele quer fazer o teste de equilíbrio, no *slackline*, a câmera acompanha o movimento e abre para um plano conjunto.

Corta para a imagem de uma mulher sentada, com o BG mesclando som ambiente e trilha. A imagem começa fechada em close nela e depois faz um *travelling* para a esquerda abrindo o enquadramento até um plano americano. Ao fundo, é possível ver que outras duas pessoas fazem o registro das imagens com um celular e uma câmera digital. Em seguida, a imagem é da mesa, em plano americano, com uma das organizadoras com uma placa na mão de proibido fumar e um homem que preenche o questionário. Em seguida, o *take* é um plano aberto da praça, com a barraca e a faixa elástica presa às árvores, no quadro passam cinco garotos andando de skate, a imagem é acelerada e o BG de som ambiente e trilha continua. Logo depois, a cena passa de trás pra frente, com o efeito *reverse*. Quando os skatistas saem do quadro, a tela sintonizando faz a transição para a próxima cena.

A imagem é de um grupo reunido em uma praça, em volta de uma mesa, pessoas sentadas no chão e em cadeiras tocando instrumento. O plano médio corta algumas partes da cena, mas é possível ver duas barracas de acampar no local. O áudio e qualidade da imagem não estão muito bons, o que leva a crer que é uma gravação em um celular com baixa definição ou a gravação de uma transmissão *streaming*, o áudio é ambiente e o que destaca é o som do violão tocado por um dos integrantes do grupo.

Corta para o plano geral da praça, o som é ambiente e é possível escutar uma voz masculina em off: "Passa assim na câmera". E logo depois, entra no quadro quatro pessoas carregando uma tenda de armar. Elas saem de trás da câmera e seguem na praça. A imagem é acelerada. O BG é o mesmo som ambiente com trilha usado em outros momentos.

A próxima cena é plano geral da praça com a tenda vazia e logo depois os organizadores chegam com vários objetos para montar uma estrutura embaixo da tenda. Mais uma vez o recurso *time lapse* é usado para mostrar o movimento acelerado. Em alguns momentos a imagem fica desfocada. E há alguns cortes que mudam um pouco o enquadramento, mas continua no plano geral do local. Em seguida, a tela preta com a arte escrita: #MORADIA e CASA NA FLORESTA. Ainda com a tela preta é possível ouvir uma voz dizendo: "*Peraí* que eu estou estruturando.".

Logo depois, a imagem é de um plano americano da tenda com um homem que enche um colchão inflável e uma mulher que está em pé ao lado da tenda. No local, já estão distribuídas algumas cadeiras, esteiras enroladas e também instrumentos. Enquanto enche, o homem pergunta: "A Rita vai trazer o fogãozinho, né?". Uma voz feminina em off responde: "Vail"

Corta para uma imagem em plano geral de duas crianças na praça. Uma voz masculina em off conversa com elas sobre a casinha na praça. Depois, a imagem começa desfocada em outro ponto da praça, mas deriva para um close no pé pressionando a bomba de encher o colchão inflável.

Corta para um plano americano de uma mulher que conversa com alguns organizadores sobre a intervenção. Apenas ela fica no quadro, mas eles falam sobre iniciativa de ocupar o espaço da praça com uma tenda que simularia um ambiente de uma casa mesmo. Ela elogia a iniciativa. Logo depois, a imagem é um close de cima para baixo, que mostra uma mesa com comidas e bebidas. No corte seguinte, uma imagem em plano médio de pessoas sentadas no chão, a mesa ao lado e duas crianças sentadas em cadeiras. No com ambiente, conversa e som de instrumentos musicais. Uma criança carregando uma mochila de rodinhas entra no quadro.

Na próxima imagem, um close, de um chaveiro sobre um banco de plástico, e depois deriva para uma mulher que está sentada e pergunta: "Chegando em casa agora, Clara?". Ela sorri e depois questiona em tom de ironia: "Isso são horas?". Corta para uma imagem em close dois homens, um deles dá um passo em direção a outro rapaz que estava fora do quadro e o cumprimenta, com um abraço. O enquadramento é aberto, para um plano americano, ele abra uma mulher que estava sentada e se levanta. O som e ambiente de conversas, mas sem destaque para alguma fala ou outra nesse momento.

O próximo quadro, é close, de pessoas sentada e uma mulher fala: "O João veio e trouxe maçã.". Depois corta para um homem sentado, um movimento no zoom da câmera, fecha o enquadramento na mão dele que descasca uma laranja. O som ambiente é um instrumento musical e conversas. Depois corta para uma imagem de um GoPro sobre uma barraca de camping. Logo em seguida, a imagem dela entra em cena. Um plano geral da tenda com as pessoas em torno e debaixo dela. Um diálogo acontece, e uma mulher fala: "A gente vai tirar as coisas dali e passar pra cá. Ali, tem um colchão, ela dorme ali.". Uma imagem de apoio é usada, de uma criança dormindo no colchão inflável dentro da barraca. Em off a foz que falava antes, continua: "Ah, cobertor eu pego em casa.". E outra voz feminina em off diz: Tem cobertor ali.".

Corta para um homem em pé, que faz movimento com braços, em plano americano. Um BG com ruídos é usado e uma imagem, em plano geral, de um grupo sentado em esteiras entra no quadro. Eles fazem alongamentos e a imagem é acelerada. Depois, um plano conjunto mostra três mulheres sentadas, e na esquerda do vídeo o rosto de uma mulher está em primeiro plano. Todas meditam e cantam um mantra. Corta para uma imagem, em plano médio, de várias pessoas sentadas fazendo movimento do que parece uma prática de yoga. A prática é mostrada também de ângulos mais próximo, com as pessoas de costas, em close, com os pés para cima. Em outro momento, um plano aberto da praça mostra as barracas de camping e o grupo reunido que toca e canta uma música.

Logo depois, outro plano aberto, que parece ser feito pela GoPro mostra as pessoas em pé, depois de recolherem as esteiras que praticaram yoga. A imagem é acelerada. E depois um corte, ela é invertida em 180° e quem filma caminha pelo local. Logo depois, corta para uma garota que prepara um chá. Ela e uma rapaz estão no quadro, mas o plano close, mostra o rosto dela e apenas o braço do homem que enche a caneca dela com uma água que estava em uma garrafa térmica.

Em seguida, uma imagem começa desfocada e depois mostra duas mulheres deitadas. O quadro mostra elas da cintura pra cima, um plano americano, uma planta tampa parte do rosto de uma delas. Elas conversam, mas é possível ouvir a voz de outras pessoas que não estão em cena. A imagem seguinte, é um plano médio, do grupo reunido novamente embaixo da tenda, com um homem em pé que toca a música "Chove Chuva", de Jorge Ben Jor. Depois corta para uma das mulheres na tenda, que está em plano americano, segurando um aparelho de telefone em cima do banco de plástico e pergunta: "Gente, eu vou pedir pizza, vocês topam?". Um corte seco, e ela pede duas pizzas. Ela informa o endereço: "É aqui na Praça Negrão de Lima, no Floresta".

Depois corta para dois homens, sentados, em plano americano, que começam a tocar uma música. A câmera deriva para um homem sentado na barraca de camping, ele come algo um palito. Depois corta para outro ângulo da roda, dessa vez quatro pessoas aparecem no enquadramento, em plano médio. Dois homens tocam, outro está sentado no chão e uma mulher, sentada em uma cadeira, filma a cena. A câmera deriva e mostra outras pessoas na roda que tocam outros instrumentos. E depois corta para uma mulher que toca uma escaleta $40$ , o close enquadra mais o instrumento que o rosto dela. A música continua. Depois corta para o

<sup>40</sup> Escaleta é um instrumento musical também conhecido como melódica, clavieta ou pianica. Consiste num aerofone de palhetas livres, com funcionamento semelhante ao acordeão e à harmônica de boca. Possui um teclado semelhante ao de um piano com proporções reduzidas.

homem sentado na barraca, com um instrumento de corda. Depois volta o enquadramento dos quatro, da cena anterior. Há um novo corte, com enquadramento mais amplo da cena, que mostra 6 pessoas em cena. A câmera faz movimento para mostrar mais pessoas na roda. E outro corte, mostra o mesmo grupo, mas dessa com uma qualidade de imagem e som mais baixos, que dá a impressão de ser um dispositivo com qualidade mais baixa ou a reprodução de uma transmissão streaming. Algumas pessoas acenam para a câmera, que registra um plano conjunto do grupo no local.

Há um corte para cenas já exibidas no vídeo, aceleradas. Uma base preta é sobreposta às imagens com a frase: "A disponibilidade de comida, vestuário, assistência médica, educação e habitação deve ser providenciada de modo que os seres humanos sejam capazes de utilizar sua energia excedente em buscas mais sutis. P. R. Sarkar." (figura 14) .

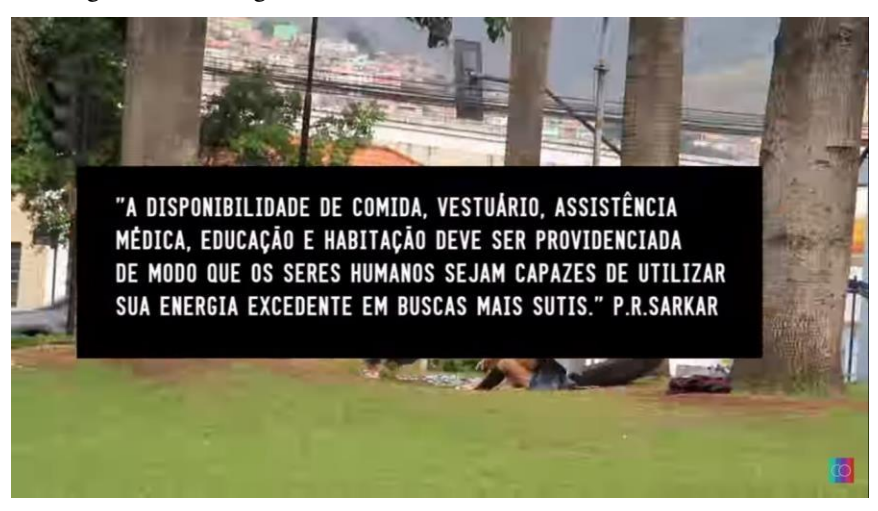

Figura 14: Mensagem sobre cinco necessidades básicas do ser humano

Fonte: YouTube

Mais uma vez o BG é o som ambiente com trilhas e ruídos. A tela sintonizando marca uma nova transição. Uma imagem aérea de uma parte de uma cidade é usada como base, e uma ficha técnica é exibida com uma base preta na vertical de baixo para cima. Durante a exibição da ficha, a imagem de fundo é aumentada e diminuída, depois fica preto e branco e há cortes e uso de um filtro que deixa a imagem vermelha.

A ficha exibida ao fim do vídeo contém as seguintes informações: Necessidade básica. Direção: Igor Amin; Vinícius Cabral, Bruna Carvalho, Rita Davis, Bárbara Monteiro, Marco Antônio e Davi Fuzari. Produção: Bruna Carvalho. Media design: Rita Davis. Participação especial: Clara Monteiro. Agradecimentos: Cris Cabral, Mônica e João, Vanessa Maciel. Locais: P. Savassi, Barragem Sta. Lucia, P. Cor. Eucarístico, P. Floriano Peixoto, P. Negrão de Lima. By TVCocriativa. Youtube.com/tvcocriativa. Facebook.com/tvcrocriativa. @tvcocriativa. ® creative Commons. Belo Horizonte-MG. Brasil, 2013.

Por fim, a imagem fica vermelha e uma logo surge na parte inferior à direito do vídeo identificada pela frase: intervenções cocriativas. Novamente a tela sintonizando marca uma transição para uma tela preta com a frase: "Este projeto foi selecionado pelo Programa de Incentivo a Coletivos Audiovisuais Criativos do Instituto Mundial para as relações Internacionais, em parceria, com a Secretaria do Audiovisual do Ministério da Cultura". A tela sintonizando marca a última transição para uma base branca com as logos da TV Cocriativa como realizadora e de apoio da Agência Ir. Wi, Secretaria do Audiovisual, Ministério da Cultural; há ainda a logomarca do Governo Federal. A última cena é a mesma da abertura, um homem ligando a GoPro que está instada em cima de uma arara de roupa em uma praça e o vídeo acaba.

A narrativa possui uma estrutura linear, e até mesmo cronológica, uma vez que no início das intervenções há a montagem da estrutura e no fim a desmontagem, mas as abordagens, inserção de personagens e conversas não necessariamente seguem uma cronologia em outros momentos. Há várias câmeras instaladas nas intervenções o que permite dar uma dinamicidade à edição e montagem do vídeo. Esse tipo de registro se aproxima mais de um documentário audiovisual, em que são exploradas as reações, conversas e sobe som do som ambiente para mostrar as interações ocorridos e a partir daí construir o sentido da narrativa. Em alguns momentos, menos frequentes, há um enquadramento e direcionamento como algo que se aproxime de uma entrevista jornalística, por exemplo.

Em relação aos personagens das cinco intervenções mostradas, apenas um tem um personagem central bem demarcado. Clarinha, ou professora Clara é a protagonista do "Escolinha para adultos", os outros personagens são mais secundários na cena. No caso do "Bazar", as pessoas em situação de rua têm um destaque grande no vídeo, mas não são protagonistas. Há outras pessoas que tem maior visibilidade e tempo de fala, e outras menos ou são apenas pessoas que passam pelo local, mas não há diferenciação em relação à identificação delas. No "Tutorial de saladas", as duas mulheres que conduzem a atividade são personagens centrais, mas também não são identificadas, os participantes são coadjuvantes e ajudam a construir a narrativa. No caso do "Plano de saúde", há vários personagens, tanto os organizadores que abordam as pessoas e quem passa pela praça e se interessa pelo serviço oferecido. A narrativa é construída a partir dessas abordagens e das respostas e perguntas durante captadas durante o preenchimento dos questionários e não há um personagem central. No "Moradia", os personagens em destaque são os próprios organizadores da intervenção, há poucas abordagens de pessoas que passam pela praça. E a narrativa é construída, na maior parte do tempo, pela própria interação entre os organizadores.

Esse vídeo está postado na categoria Filmes e desenhos. Em sua descrição ele é definido da seguinte forma: "registro da Intervenção Cocriativa sobre as cinco necessidades básicas do ser humano. Este projeto foi selecionado pelo programa de incentivo a coletivos audiovisuais criativos da agência do instituto mundial para as relações internacionais, em parceria com a Secretaria de Audiovisual do Ministério da Cultura.".

Mais uma vez, na análise dos vídeos realizada, há o reforço ao convite para acessar o canal da TV no Youtube: "Assista mais em [www.youtube.com/tvcocriativa](http://www.youtube.com/tvcocriativa)".

### **4.2.12. TV Móvel**

Nessa playlist, o vídeo a ser analisado é o terceiro no número de visualizações, isso porque os dois primeiros já haviam sido analisados por terem sido os mais visualizados em outras playlists: o videoclipe Mãe Ana e o vídeo Eu acredito em disco voador. "TVM $((( ))$ )VEL ON THE ROAD – 01" foi postado na TV Móvel em 09/09/2015 e tem trinta e quatro segundos (0'34''). São 535 visualizações, três (3) curtidas e uma (1) não curtida.

O vídeo começa dentro do carro, com imagem de GoPro, na perspectiva do para-brisa para os ocupantes. Em destaque estão o motorista e a passageiro do banco da frente. No som toca a música Morango do Nordeste, de Lairton. O motorista pergunta: "Isso é Molejo?". A passageira olha pro lado, nesse momento a câmera vira e fica de cabeça para baixo. Ela responde "não". O motorista se assusta grita "ó,ó,ó" e tenta arrumar a câmera (figura 15).

Figura 15: Imagem invertida de parte da equipe do projeto TVM((()))VEL

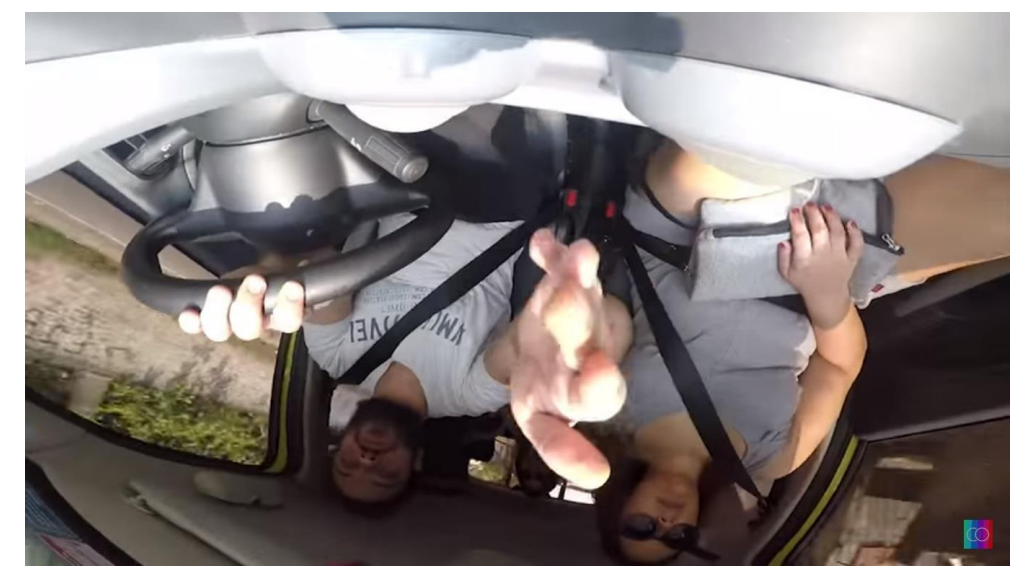

Fonte: Youtube

Uma mulher ri. Um homem canta a música. São duas pessoas no banco de trás do carro. E a passageira da frente arruma a câmera que filma normalmente outra vez. Quando ela solta, a câmera vira novamente. Alguém no banco de trás continua cantando e rindo. A passageira consegue estabilizar a câmera. Entra uma vinheta, com um tela preta e letras vazadas: TVM((()))VEL. Uma mulher canta junto com o cara.

Corta para uma imagem, em plano americano, de um casal que estão em um corredor com lojas. Ele segura um celular virado para a câmera e a mulher está atrás dele. Ele tira uma foto e depois arruma a câmera que o filma. Em off: uma voz feminina: "não põe muito perto". A tela fica preta a acaba o vídeo. Logo da TV Cocriativa fica fixa na parte inferior à direita durante todo o vídeo.

A estrutura da narrativa é linear e o registro é cronológico, uma vez que é um curto espaço de interação entre pessoas dentro de um carro em movimento. Entretanto não há uma contextualização. O motorista e a passageira sentada no banco da frente acabam sendo os personagens centrais por ocuparem um espaço mais próximo da câmera e também por conduzirem o diálogo. Já os passageiros no banco de trás podem ser considerados coadjuvantes, contribuem no diálogo e parte cômica do vídeo, que se baseia nas risadas e na música que toca no carro. Depois do carro, há um corte para um casal que não é identificado e também parece não ligação dos personagens anteriores que estavam no carro.

Pela descrição do vídeo, trata-se de um "Making of in progress do projeto TVM((( )))VEL.". A postagem foi feita na categoria Entretenimento e com a licença de atribuição *Creative Commons* (reutilização permitida).

## **4.2.13. Entrevistag**

O vídeo Entrevistag Simone Spoladore foi postado no dia 22/01/2013 e tem duração de cinquenta e sete segundos (0'57''). Ele possui 531 visualizações, cinco (5) curtidas e nenhuma não curtida.

O vídeo começa com uma risada da entrevistada e do entrevistador. A cena é repetida na edição. Logo depois, a imagem fica em tom esverdeado por um filtro usado na edição. Uma arte é inserida com a palavra "Entrevistag" e depois o nome da atriz "#SIMONESPOLADORE", a vinheta possui uma trilha.

Toda vez que uma tag aparece, ela apresenta o tema ou pergunta a serem respondidos. Assim como na abertura, as tags surgem na imagem com tom esverdeado e trilha, que marca as transições das respostas para novas perguntas. As respostas também são sucintas, em palavras-chaves, o enquadramento é mantido, em close ângulo normal, mas sem filtro de cor.

A primeira é #frio. Resposta: Terror. Aleluia. Lua.

Segunda: #palco. A atriz responde: Alegria. Comédia. Marylin. Nesse momento surge uma hashtag com o nome #MARYLIN. O símbolo acompanhando do nome piscam rapidamente e saem da imagem (figura 16).

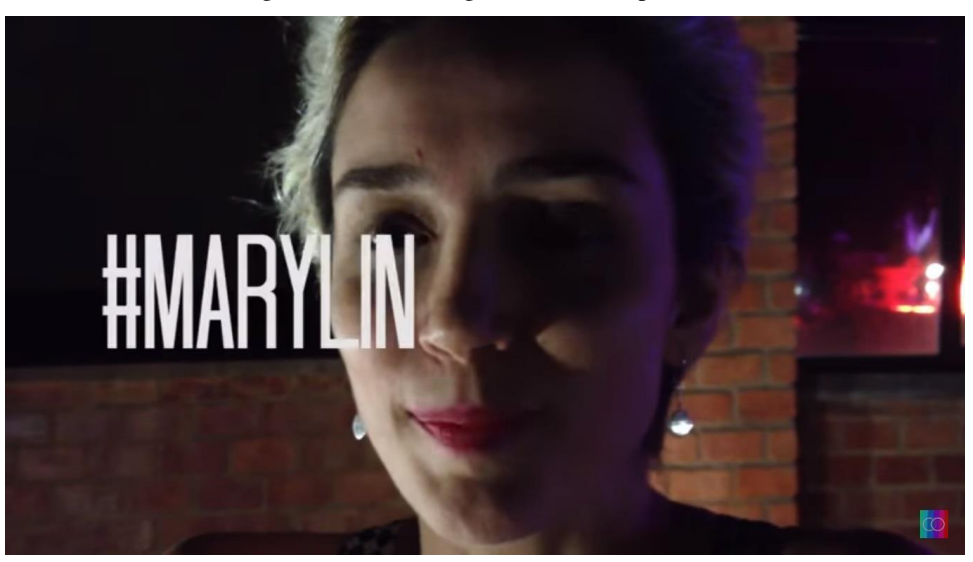

Figura 16: Entrevistag com Simone Spoladore

Fonte: YouTube

Em seguida: #cinema. Sonho. Poesia. Transformação.

#Público. É feita uma remixagem antes da atriz responder, a edição ela repete uma sílaba. Depois responde: multidão. Sorrisos. Telepatia.

#Tiradentes. A resposta: Música. Doce de leite. E artesanato.

#Simone. Durante a vinheta a atriz solta uma expressão de risada e olha pra baixo. Depois de refletir rapidamente, diz: Si. Eu. Há um corte seco na cena e por fim ela fala: caminho.

O entrevistador que está fora de cena, agradece, sorri e ela retribui a risada. Mais uma vez as risadas são repetidas com um recurso de edição. A vinheta com imagem esverdeada entra novamente com a palavra entrevistag escrita e imagens aceleradas da atriz. O vídeo é encerrado com a imagem da entrevistada em close na vinheta e o nome acompanhado da hashtag #SIMONESPOLADORE.

A estrutura da narrativa é linear e segue o formato de uma entrevista ping-pong, característica marcante do jornalismo e também de programas de entrevista. Ao invés de perguntas, há palavras-chave acompanhadas de uma hashtag, daí o nome entrevistag. A personagem principal, é a atriz entrevistada Simone Spoladore, que interage algumas vezes diretamente com o homem que conversa com ela em off.

Não há indicações se a produção é independente ou financiada de alguma forma. Pela descrição o vídeo é uma "entrevista em Tags com a atriz Sinone Spoladore"; o material está postado na categoria Educação.

## **4.2.14. Cozinha**

O vídeo intitulado Boi da cara verde possui 516 visualizações, nenhuma curtida nem não curtida. Ele foi postado no 23/01/2013 e tem duração de quarenta e cinco segundos  $(0.45")$ .

O vídeo começa com uma tela amarela. E alguns sons como BG. Há apenas recursos gráfico no vídeo, que é um *stop motion*. Primeiro, surge um esboço de um boi. Depois, um recorte anatômico dos cortes bovinos comuns. Começa um BG de música latina. Cada parte do boi é preenchida com frutas, folhas e legumes. No BG, um mugido de boi é sobreposto à trilha. Há um movimento nas frutas, legumes e folhas que preenchem o desenho do boi. Depois ele se movimenta para direita e depois para a esquerda. Ele vira de um lado para o outro, acompanhando o ritmo da música. Depois sai do quadro. A música para e mais um mugido é ouvido, mais longo dessa vez. Um biscoito água e sal surge na tela, o boi volta na cena, mais um mugido. A impressão é que o boi corre atrás do biscoito. Ambos saem do quadro pela esquerda de tela. Logo depois, o boi surge mais uma vez no centro da tela, e o biscoito entra nele pela cavidade bocal e caminha pelo corpo até onde fica localizado o estômago. Depois é quebrado e some ao passar por onde seria o intestino e depois o ânus.

Como se o biscoito passasse pelo sistema digestivo. Uma rodela rosa surge simulando o olho do boi. E mais um mugido. Em cima dele aparece escrito de verde: "Boi da cara verde" (figura 17). O boi montado sobre uma mesa com os legumes encerra o vídeo, com várias pessoas aparecendo na tela.

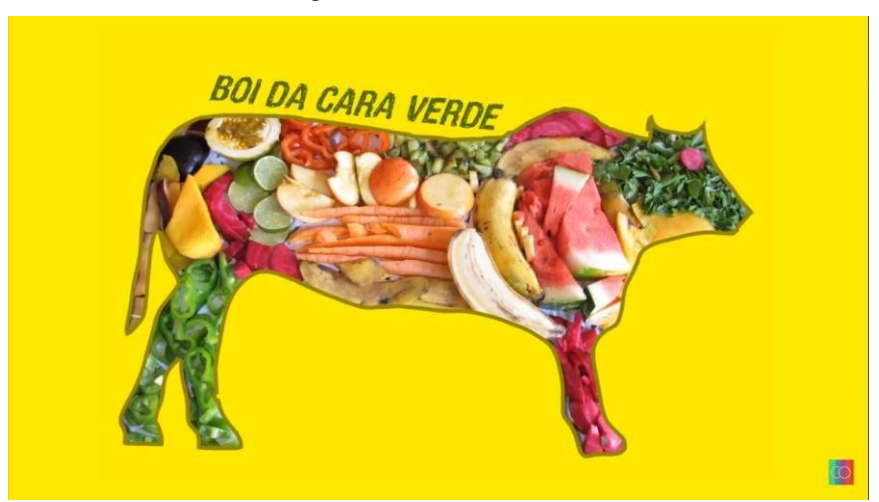

Figura 17: Boi da cara verde

Fonte: YouTube

A narrativa é linear e segue uma estrutura cronológica, da montagem do boi aos poucos a partir da técnica de *stop motion*, uma vez que começa apenas com esboço dele e depois é preenchido por legumes, frutas e verduras. O único personagem do vídeo é o próprio boi. E na descrição do vídeo consta que "Consciência alimentar para uma Cesta Básica Cocriativa. Vídeo produzido durante a 15\* Mostra de Cinema de Tiradentes em 2012. Acesse [www.mostratiradentes.com.br.](http://www.mostratiradentes.com.br/) Créditos: [www.universoproducao.com.br.](http://www.universoproducao.com.br/) [www.youtube.com/tvcocriativa.](http://www.youtube.com/tvcocriativa) A categoria do vídeo é filmes e desenhos, na licença de atribuição Creative Commons (reutilização permitida). Em relação à interação com público, não há curtidas e um comentário foi postado. VEDDAS - Vegetarianismo Ético Defesa dos Direitos Animais e Sociedade: "Curti!!!!!!!!!!!!!!!!!".

#### **4.2.15. Ao vivo**

Nessa playlist havia vários vídeos com o número de visualizações indefinido. O selecionado é o "#FICAFICUS até o paulo tiefenthaler/larica total tá junto!!!", com 476 visualizações, cinco (5) curtidas e nenhuma não curtida. Ele foi postado no dia 16/03/2016 e a duração é de quarenta e sete segundos (0'47'').

O vídeo trata-se de um diálogo em plano sequência. Começa com a câmera no rosto do ator Paulo Tiefenthaler, conhecido por criar o personagem Paulo de Oliveira, apresentador de um programa de culinária, o Larica Total (Canal Brasil). A câmera deriva dele para um homem que diz: "Caralho, pior que Eduardo Paes? Porra, é foda.". Paulo afirma: "O Lacerda é pior que o Eduardo Paes hein.", olhando para a câmera. Quem filma dá risadas e incita que a conversa continue. O ator reforça: "O Lacerda é pior que o Eduardo Paes. Viu? Alá! Olha aqui." (figura 18).

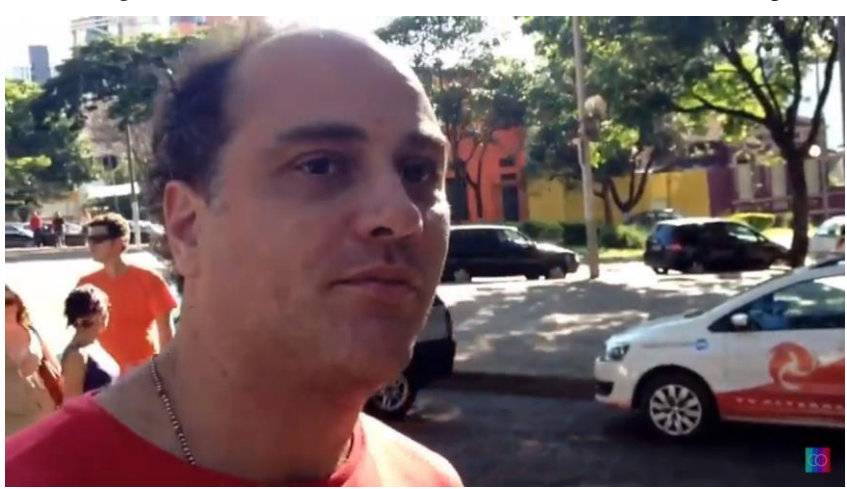

Figura 18: Close do ator Paulo Tiefenthaler conversando sobre política

Fonte: YouTube

Nesse momento a câmera deriva de forma abrupta para mostrar a rua onde acontece uma manifestação ou festa. Há várias pessoas reunidas e música. Paulo entra no quadro, e boca dele fica em primeiríssimo plano, enquanto ele diz: "Transformar isso aqui num terminal de ônibus, é a mesma coisa que querer fazer um cais do porto de carga em Ipanema.". A câmera deriva novamente para a rua onde está a aglomeração de pessoas. O enquadramento volta para o ator, que continua falando: "Vamos acabar com a praia de Ipanema? E fazer um cais de porto para botar carga ali. Tem muita praia depois da Barra. Tem muita praia depois da Barra. Aqui, Ipanema já deu né?", finaliza em tom de ironia. Uma voz em off, repete: "Já deu!" e ri derivando a câmera mais uma vez para um plano geral da rua.

A estrutura narrativa é linear e cronológica, uma vez que se trata da filmagem de um diálogo. Um dos personagens dessa conversa é destacado no próprio título do vídeo, o ator Paulo Tiefenthaler e na ênfase dada a ele nos enquadramentos e em lugar central de fala.

Não há informações no vídeo ou na descrição sobre o contexto da conversa e o local, por exemplo, onde ocorre a discussão. Na descrição indica-se que o vídeo foi feito via YouTube Capture; ele está postado na categoria Pessoas e blogs. Não há interações de curtidas nem de comentários.

# **4.2.16. Moda**

O vídeo intitulado "Bazar troca livre", com quatro minutos e vinte e um segundos (4'21''), foi postado no dia 13/05/2013. Possui 407 visualizações e não há curtidas nem não curtidas. É uma parte de uma das intervenções do vídeo Necessidade Básica, analisado anteriormente na playlist Cinemas.

O vídeo começa com uma imagem de um casal em situação de rua, um homem e uma mulher estão perto de uma arara com roupas e acessórios e caminham em direção à câmera que filma o local (figura 18).

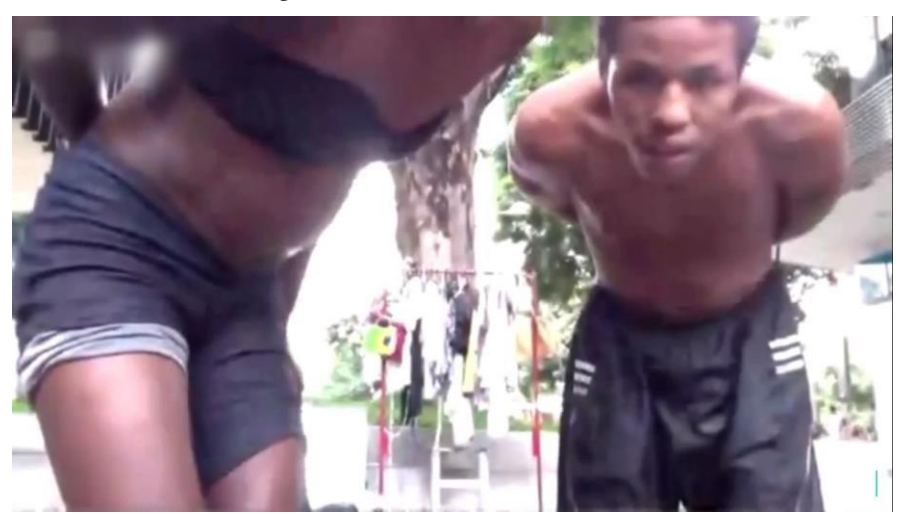

Figura 19: Casal no Bazar troca livre

Fonte: Youtube

A partir dessa cena até o momento que a estrutura é desmontada pelos organizadores, o vídeo é exatamente igual ao trecho do vídeo "Necessidade básicas". A análise desse trecho pode ser conferida entre as páginas 102 e 104 deste estudo. A partir da imagem em *time lapse*  da estrutura desmontada, aos três minutos e cinquenta e quatro segundos, a tela sintonizando marca uma nova transição.

Há um corte para cenas gerais, exibidas neste vídeo e também no "Necessidades básicas" descrito anteriormente. As imagens são aceleradas e uma base preta é sobreposta às imagens com a frase: "A disponibilidade de comida, vestuário, assistência médica, educação e habitação deve ser providenciada de modo que os seres humanos sejam capazes de utilizar sua energia excedente em buscas mais sutis. P. R. Sarkar.". Mais uma vez o BG é o som ambiente com trilhas e ruídos. A tela sintonizando marca uma nova transição.

Uma imagem preta surge com o escrito, em branco, TV Cocriativa em: Necessidade Básica. Há novamente uma imagem de tela sintonizando e uma base preta com duas indicações. A primeira é "continua em" com quatro frames dos outros episódios ligados às intervenções cocriativas, indicadas na análise do vídeo "Necessidade Básica". E "inscrevase", com a logo da TV Cocriativa.

A narrativa deste vídeo possui uma estrutura linear, mas as abordagens, inserção de personagens e conversas não necessariamente seguem uma cronologia. Assim como o vídeo "Necessidades básicas", há várias câmeras instaladas que permitem um tipo de registro próximo de um documentário audiovisual, em que são exploradas as reações, conversas e sobe som do som ambiente para mostrar as interações ocorridas. Em relação aos personagens da intervenção mostrada, as pessoas em situação de rua têm um destaque grande no vídeo, mas não são protagonistas. Há pessoas que tem maior visibilidade e tempo de fala, e outras menos ou são apenas pessoas que passam pelo local, mas não há diferenciação em relação à identificação delas. Os organizadores conduzem boa parte das interações, mas ninguém é identificado ou tem mais destaque que o outro.

Pela descrição o vídeo é o "registro da Intervenção Cocriativa sobre o tema 'vestuário', uma das cinco necessidades básicas do ser humano. Este projeto foi selecionado pelo programa de incentivo a coletivos audiovisuais criativos da agência do instituto mundial para as relações internacionais, em parceria com a Secretaria de Audiovisual do Ministério da Cultura.". Há um convite para acessar o canal: "Assista mais em [www.youtube.com/tvcocriativa](http://www.youtube.com/tvcocriativa)". A categoria postada é Guias e Estilo e o vídeo possui licença de atribuição Creative Commons (reutilização permitida).

## **4.2.17. Microdoc**

O vídeo CARNAVALIZED 75 foi postado no dia 06/02/2013 e tem duração de três minutos (3'00''). Possui 395 visualizações, seis (6) curtidas e nenhuma não curtida.

O vídeo, é uma mixagem de imagens, em preto e branco, do carnaval do Clube dos 50, em Visconde do Rio Branco (MG), conforme informações da descrição do vídeo no YouTube. Como resultado da análise será transcrita a narração do vídeo original, com indicações de mixagem e outros recursos de edição da imagem e vídeo. Muitas vezes, essa mixagem ocorre em um trecho da fala e depois esta prossegue normalmente.

O início é uma imagem em plano geral da fachada, com uma leve panorâmica da esquerda pra direita do Clube dos 50. Há um efeito de transição e outra imagem externa, em plano geral, é feita de outro ângulo do prédio. A logo da TV Cocriativa está na parte inferior à direita na tela até o fim do vídeo. A narração em off, feita por Xavier Pereira conforme creditado ao fim do vídeo, é a seguinte: "Clube dos Cinquenta. Estamos vendo a fachada do clube, sua praça de esportes. Dentro de instantes, no interior do clube com a sensacional matinê do carnaval 75, na terça-feira."

Entra uma trilha com uma música mixada e imagem acelerada, de um plano geral, do baile. Há um efeito de "grade" em toda tela e feixes de luz coloridos atravessam a imagem (figura 20).

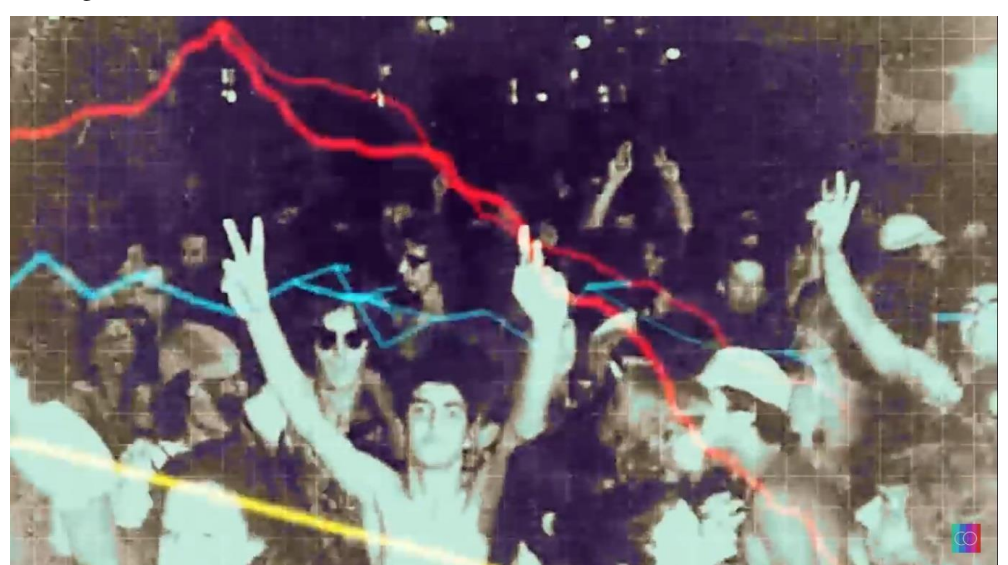

Figura 20: Baile de carnaval do Clube dos 50, Visconde do Rio Branco (MG), 1975

Fonte: Youtube

Uma arte com base branca entra na tela, com escrito "Carnavalized 75", com letras vazadas. Corta para uma imagem estática da fachada do clube, com o mesmo efeito de feixes coloridos na tela e o som de uma tevê sintonizando marcam a transição.

Corta para uma imagem do interior do salão onde ocorre a festa de carnaval. Há muitas crianças e também adultos brincam carnaval com os pequenos. Na maioria das vezes, são planos gerais da festa, mas também há closes de algumas crianças e adultos com crianças no colo. Segue a narração em off no vídeo: "Muita música boa. Orquestra, animação e boa decoração também. E a alegria da petizada está no carnaval do Clube dos 50". Nesse momento, há uma mixagem de som e imagem de curta duração com a sílaba "ci" de cinquenta.

Depois segue as imagens de arquivo com som ambiente e com a narração: "Ainda cena da matinê carnavalesca. Terça-feira gorda (nesse momento a palavra "gorda" é repetida e imagem d um homem com uma criança fantasiada no colo é invertida 180°.) A narração continua: "Carnaval do ano de 75 no Clube dos 50, em Rio Branco. Nesse momento, uma nova mixagem é feita, usando a imagem de um menino fantasiado sentado no ombro de um adulto. A palavra "branco" e a sílaba "co" são repetidas e a imagem também.

Há uma nova marcação de transição, com a imagem da fachada do prédio e som de tevê sintonizando. Algarismos em contagem regressiva. Chiado de tv sintonizando. Efeito de feixes coloridos e tela quadriculada na imagem em plano aberto. A trilha é a música mixada tocada outras vezes e imagem é novamente acelerada. Em alguns pontos, as imagens são repetidas, invertidas e/ou espelhada acompanhando, algumas vezes, a mixagem do som, seja música, seja a narração. As palavras "carnaval" e "cinquenta" são repetidas por completo ou apenas algumas sílabas. Há uma nova transição com a fachada do prédio e o barulho de sintonizar a tevê.

Volta a narração original do vídeo com imagens, em plano geral da festa: "Ainda o carnaval no Clube dos Cinquenta. Um dos mais animados carnavais de Visconde do Rio Branco. Agora com cenas do baile noturno, na terça-feira gorda de carnaval".

Logo após a palavra "carnaval" na narração original, já começa outro trecho de mixagens de som e imagens, com efeitos de cores e velocidade das imagens. Dessa vez, há alteração também de agudo e grave na voz do homem que narra. Imagens são repetidas, multiplicadas em vários quadros no mesmo frame, espelhadas acompanhando o ritmo da mixagem. Os feixes de cores também são usados. Em dado momento, a imagem fica avermelhada com uso de um filtro e a imagem é ainda mais acelerada.

Corta para uma imagem em plano geral de quatro pessoas descendo uma escada. A narração em off original retorna: "Isto aconteceu, terça-feira de carnaval em Visconde do Rio Branco". Volta a imagem em plano geral, com movimento da esquerda para direita, da fachada do prédio do clube. Durante a ficha técnica, são exibidas imagens em plano geral, de uma cidade. Por se tratar de um vídeo com arquivos do carnaval de Visconde do Rio Branco, acredita-se que sejam imagens antigas da cidade e durante a exibição dessas imagens começa também a música Ai! Que saudade da Amélia, de Ataulfo Alves. No início da ficha, há um jogo de palavras para formar a palavra carnaval: "CARRVM NAVALLIS; CARRVMNAVALIS; CARRVNAVALIS; CARRNAVALIS; CARANAVALIS; CARNAVAL".

Outras informações contidas na ficha: "Caravalized: Igor Amin. Filmagens: Valdir Vieira. Narração: Xavier Pereira. Trilha: Hilária e DJ Tudo. Trilha incidental: Ai! Que saudade de Amélia, Ataulfo Alves. Cocriativa, 2013".

A estrutura narrativa é linear, na maior parte do tempo, e possui uma certa cronologia. Isso porque há uma certa sequência de começar na externa, com o narrador chamando para o baile na parte interna, primeiro a matinê e depois o baile. Isso dá uma ideia de cronologia, mas, às vezes, a linearidade é quebrada pelos próprios efeitos de mixagem. A marca é de um vídeo de arquivo, histórico, mas ao mesmo tempo os efeitos e recursos usados tornam mais amplas essa caracterização.

Pela descrição o vídeo é um "remix de imagens do carnaval do Clube dos 50 no ano de 1975 em Visconde do Rio Branco-MG" e está postado na categoria Filmes e desenhos. Mesmo sem personagens principais, o narrador ocupa um local central uma vez que conduz a narrativa do vídeo bruto. Há pessoas que acabam ficando em destaque, até pela mixagem, quando suas imagens são repetidas, por exemplo, mas não percebemos identificação delas durante o vídeo. Não há indicação se foi iniciativa independente ou financiada, mas há uma ficha que indica as funções bem definidas das pessoas envolvidas e créditos relacionados à parte técnica do vídeo.

#### **4.2.18. Diários**

O vídeo intitulado **"**#INDIADOCSCHOOL - Episode 1" possui três minutos e sete segundos (3'07'') de duração. Foi postado no dia 10/02/2016 e tem 206 visualizações, 10 curtidas e nenhuma não curtida.

A primeira cena é de uma imagem em câmera subjetiva de uma mala sendo empurrada. Corta para o take de um homem que caminha de costas para câmera, em plano americano, no que parece ser um saguão de um aeroporto. Corta para um close em *contraplongée* de Igor que filma as cenas. Próxima imagem é feira de dentro de um carro, em plano geral de prédios e ruas. Corta para uma base preta, com color bars que ocupa parte da tela pista uma foto do Igor, depois some, ruído de "piii". Em seguida são mostradas imagens de Igor Amin parado olhando para a câmera com as palmas das mãos unidas em rente ai peito como uma forma de cumprimento, e também em pé ao lado de um painel com um cartaz, ele aponta, mas não é possível ler o que está escrito, depois em pé ao lado de um painel onde está escrito: "3ª Noisa Internacional Film Festival – 16". Em off, ele se apresenta em inglês: "Hi, Namaskar! I'm Igor, from Brazil. Welcome Índia Doc School<sup>41</sup>.".

Entra uma vinheta com várias cenas e cartazes de filmes, com barras coloridas com escrito: "Blue Bell Idiomas, Ilsc New Delhi and Cocriativa presentes: ìndia Doc School". Uma foto do Igor aparece rapidamente sobreposta à arte. Uma música indiana toca como BG. São exibidas imagens de ruas e prédios, ao que indica foram feitas de jm veículo em movimento. Uma arte em letter indica: "drops dau: Microdoc by Igor: Tuk-tuk experience.". Uma base preta com fotos que remetem à Índia são exibidas de forma aleatória e aceleradas: Imagem do Igor usada na abertura, Gandhi em uma cédula uma festa indiana, comidas típicas (arroz, pão e sopa, caldo), um carro branco, um sofá de madeira com uma parede com escritos ao fundo, o print de um calendário marcado no dia 5 de fevereiro de 2016, e o ruído "piii" marca uma trasição.

Imagem em close de uma chave na porta de um carro (tuk-tuk $42$ ) Tela preta: Cocriativa presents. Depois são exibidas imagens gerais da rua com som ambiente de uma voz masculina que parece falar em um megafone. Muros com cartazes, traseiras de carros, placas, (som ambiente com conversas). Visor lateral. Guidão. Plano aberto de uma feira onde passa um tuck-tuk com alto falante.

Imagem em close de um pedaço de papel com indicações de um endereço. Há um diálogo e depois é feito close de um homem de óculos de perfil. Corta para uma imagem interna de um tuk-tuk feita do banco de trás que mostra o motorista sentando. Veículo em movimento são feitos vários takes de dentro do tuk-tuk, das mãos do motorista no guidão.

Voltam imagens anteriormente exibidas, agora aceleradas: feira, pedaço de papel, rosto do motorista em close. Imagens internas, volta no guidão. Deriva para o vidro da dianteira e mostra pessoas atravessando na frente do tuk-tuk. Plano gerais das ruas e confusão no trânsito. Buzinas são ouvidas. Câmera subjetiva de um passageiro vendo o motorista dentro do tuk-tuk e também a visão da rua de dentro do carro (figura 21).

Figura 21: Visão de dentro de um tuk-tuk na Índia

<sup>41</sup> Oi, Namaskar. Eu sou Igor, do Brasil. Bem-vindo ao Índia Doc. (tradução livre)

<sup>42</sup> O Tuk Tuk, também conhecido como autorriquixá ou autorriquexó, é um modelo de riquixá motorizado com cabine para transporte de passageiros ou mercadorias, muito utilizado em diversos países no sul e no sudeste da Ásia, mas também em alguns países europeus.

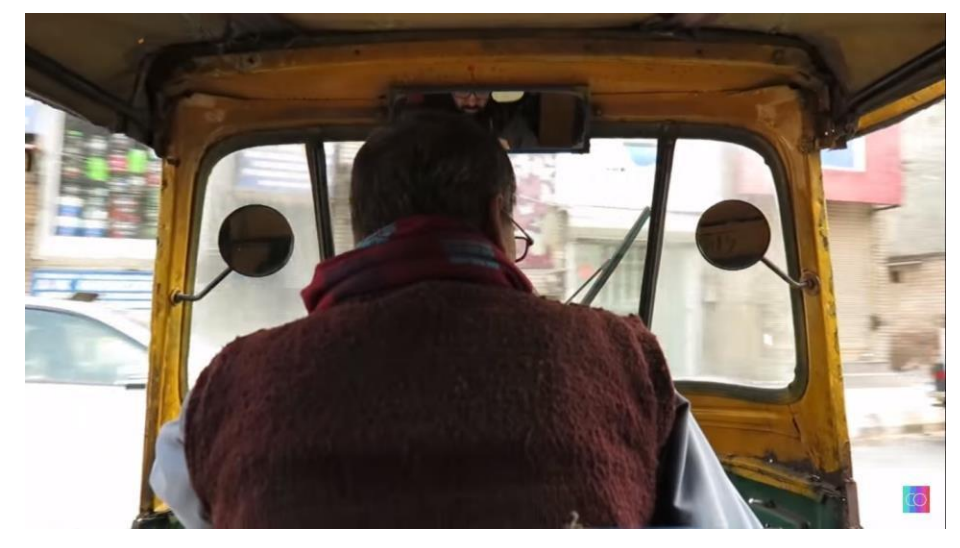

Fonte: YouTube

Há depois imagens externas, fixas que mostram plano geral da rua, e tuk-tuk passando com alto falante. Imagens são aceleradas. Rua com banca de verduras e frutas. Imagens aceleradas, invertidas (180°) que mostram confusão trânsito. A imagem continua acelerada de um tuk-tuk que passa buzinando e pessoas caminhando calmamente na rua. Uma filmagem de câmera subjetiva, ao que tudo indica de dentro de um tuk-tuk, mostra dois homens caminhando na rua. Entra arte sem áudio: "Tuk-Tuk – Igor Amin. New Delhi, 2016". Surge Vinheta novamente. Na tela aparecem alguns endereços de site: [www.tvcocriativa.com.br;](http://www.tvcocriativa.com.br/) [www.bluebellidiomas.com;](http://www.bluebellidiomas.com/) [www.ilsc.in;](http://www.ilsc.in/) [www.facebook.com/tvcocriativa;](http://www.facebook.com/tvcocriativa) [www.youtube.com.br/tvcocriativa.](http://www.youtube.com.br/tvcocriativa) Depois surgem os logotipos do Blue Bell, ILSC e Cocriativa. A logo da TV Cocriativa fica fixa na parte inferior à direita durante todo o vídeo. Termina com tela preta, pisca foto do Igor e termina com *color bars* acompanhado do som "piiii".

A estrutura narrativa é linear e segue uma cronologia, uma vez que começa com o que parece ser o desembarque do personagem no aeroporto. A marca é de um registro a partir da percepção do personagem principal, no caso o idealizador da TV Cocriativa Igor Amin, em relação à Índia. Pelo próprio título, ele dá ênfase nesse episódio da série ao tuk-tuk e ao trânsito no país. O motorista pode ser visto como um personagem coadjuvante e outras pessoas também participam da narrativa.

Pela descrição, trata-se de "[WEBSÉRIE] Episode 1 - Igor Amin embarca em uma aventura na Índia e compartilha por capítulos sua experiência na terra do samosa, dos filmes de bollywood e mestres yoguis mais descolados do mundo. Toda terça e quinta, na TV Cocriativa.". O vídeo está postado na categoria entretenimento, com licença de atribuição

*Creative Commons* (reutilização permitida). Há dois comentários em inglês: manjeet kumar: "This is so amazing !". Ana Horta: "Very nice!!!!".

#### **4.2.19. Geografias**

Intitulado "Videogame cocriativo", o vídeo da playlist Geografias possui oito minutos (8'00''), foi postado no dia 03/07/2013 e tem 166 curtidas e uma (1) curtida, não há não curtidas.

O vídeo começa com um garoto, em close, que fala olhando para a câmera. Na primeira tentativa ele começa a falar: "Vídeo...ga... Vídeo...". E erra e olha para baixo rindo. É possível ouvir várias outras risadas. A imagem com ele falando a mesma sílaba é repetida e uma tarja em *color bars* é sobreposta ao rosto dele com um ruído usado para evitar o uso de palavrões. Logo depois, um corte ele fala: "Videogame cocriativo".

No mesmo ambiente e mesmo enquadramento várias adolescentes, meninos e meninas, aparecem falando vários trechos de uma frase, um complemente o outro. São 11 ao todo, e, com sotaque de português de Portugal, apresentam o jogo da seguinte forma: "Um jogo relacionado com Turismo Sustentável em Cascais, onde procuramos abordar diferentes temas, tais como: cultura, trabalho, paisagem e mobilidade. Neste jogo podemos observar vários vídeos relacionados com os temas"."

Uma trilha instrumental marca a transição para uma base branca com uma moldura (o que pode ser entendida como uma borda com várias lacunas que preenchem as laterais da tela). Com um efeito, as cores amarelo, verde, vermelho, azul, marrom e roxo preenchem essa lacunas. Uma claquete de cinema surge no centro da tela que continua banco. A claquete se movimenta e surge uma arte em *letter*: Videogame cocriativo. Logo depois, um ícone diferente aparece gradativamente em cada uma das lacunas, até completar toda a figura. A princípio, eles piscam e somem, mas depois de completar uma volta, eles preenchem cada uma das lacunas. São claquetes, pontos de interrogação e cronômetros. Em cada um dos lados dessa tela retangular, surgem palavras escritas em cores diferentes: mobilidade em amarelo; cultura em azul; trabalho em vermelho; e paisagem em verde. Depois de piscarem na tela, elas ficam fixas próximas às barras laterais de mesma cor.

Há um corte para uma imagem, em close, de um desenho do que parece ser um esboço da arte que acabou de sair da tela. É um pedaço de papel com desenhos e escritos, em destaque a palavra: Videogame Cocriativo, no centro do papel. A trilha continua mesmo

depois do fim da arte. A logo da TV Cocriativa fica na parte inferior à esquerda durante todo o vídeo.

Logo depois, no quadro surge uma tela de computador com vários quadros. Depois, um dos participantes está em frente a uma lousa com o desenho do que parece ser a arte de abertura do vídeo. Ele está enquadrado em close, mas com teto, uma vez que é possível ver o desenho no quadro. Em seguida, corta novamente para a tela do computador, e dessa vez já é possível visualizar a arte de abertura, com as cores e palavras escritas. Em outro momento, uma menina, em close, escreve a palavra paisagem sobre um cartaz circular, com quatro cores. Corta para um enquadramento muito parecido com o anterior, mas a menina sai do quadro e o cartaz já tem quatro palavras escritas: paisagem; trabalho; mobilidade; e cultura. Há uma seta com a parte inferior fixada ao centro do cartaz e ela gira a seta.

Corta para um ambiente externo, que parece ser um calçadão, e no plano geral aparece o grupo de pessoas com o cartaz circular no chão. Eles abaixam como se rodassem a seta e a imagem é acelerada. Corta para o fundo branco com a borda colorida e ícones, e pessoas estão enquadradas dentro dessa moldura. Há uma música instrumental como BG. E cada pessoa dita uma regra do jogo, assim como no começo do vídeo: "Regra número 1: 4 grupos de 3 pessoas. Regra número 2: cada grupo tem um representante no tabuleiro. Regra número 3: cada grupo joga os dados e em seguida rodam a roleta de acordo com a ordem dos dados. Regra número 4: a roleta define qual tema que cada grupo deverá filmar. Regra número 5: os grupos voltam a jogar os dados e mexer no tabuleiro para saber o local em que vão filmar. Regra número 6: os grupos têm 40 minutos para realizar sua prova. Regra número 7: se um grupo ultrapassar os 40 minutos previstos perderá esse tempo na próxima jogada. Regra número 8: o jogo acaba quando os 4 grupos finalizarem suas filmagens".

A moldura é mantida, mas no centro dela a imagem é da roleta sendo rodada. Logo depois, a foto de um jogador é sobreposta à imagem no centro do tabuleiro (figura 22). A moldura é mantida, mas as peças dos jogadores são movidas em um tabuleiro desenhado em um papel. Uma imagem da roleta deriva para parte dos jogadores, e um deles se levanta. A foto dele é mantida em duas das lacunas verdes, à esquerda do vídeo.

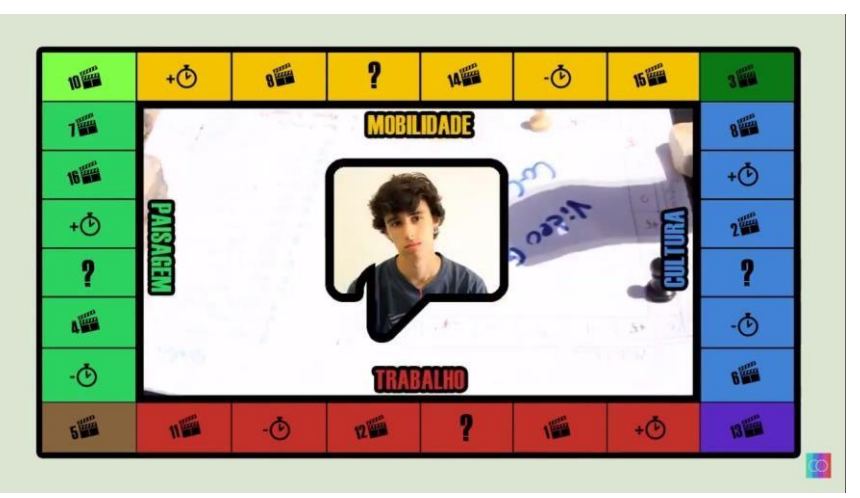

Figura 22: Tabuleiro do Videogame Cocriativo

Fonte: YouTube

Surgem na tela imagens, em plano geral, de um porto. É usado um recurso para de edição para acelerar as imagens. Quando uma transição de imagem, toda a moldura fica branca e a foto do jogador continua à esquerda, próxima a um ícone de claquete. Uma imagem, em plano geral é mostrada na tela, e na parte inferior é possível ler: Forte da Cidadela. A pessoa que filma caminha pelo lugar e faz registros de placa, da fachada de um prédio antigo e de uma pessoa que anda pelo local. A imagem é acelerada. Outro momento, o registro é de uma torre com dois pássaros, um pousado sobre telhado e outro voando. O som é ambiente nesse momento.

Volta a imagem do tabuleiro e roleta no centro da borda colorida e com ícones. O BG com trilha instrumental também marca uma nova jogada a ser feita. A foto de uma jogadora surge na tela. A imagem, em close de cima para baixo, mostra a mão dela rodando a roleta, e a seta para em cultura. Há um corte na imagem, em plano americano, que mostra o grupo sentado no chão jogando. Uma nova transição corre, a moldura volta a ficar branca e a foto de jogadora fica próximo a um ponto de interrogação, na parte direita do vídeo. Na tela, com moldura, surge as imagens feitas pela jogadora. Ela fala enquanto filma, diz que chegou à Paula Rego e um crédito surge na parte inferior do vídeo que identifica o local como Casa das Histórias Paula Rego. Ela caminha pelo local, do lado externo e chega até a fachada do prédio, as imagens também são aceleradas. Depois corta para dentro da casa, e a jogadora aparece em cena, ao chegar perto de um balcão com atendente uma outra pessoa que a acompanha diz: "Não pode filmar?". Um ruído como que para suprimir um palavrão é usado em parte da fala dela. Mais uma vez surgem imagens gerais da fachada do prédio onde está escrito o nome da casa de histórias. Depois corta para a jogadora na parte externa da casa e

diz que já que não deixaram visitar lá dentro, ela tem a ideia de entrevistar uma árvore do jardim. Ela cumprimenta a árvore e pergunta com a mão simulando segurar um microfone: "Se eu fosse um turista, qual o local que você me aconselharia visitar?". Ela estica o braço em direção à árvore com se esta respondesse e aguarda alguns segundos. Depois agradece e sai rindo.

Corta novamente para a moldura com cores e ícones, e a imagem do grupo que joga. Mais uma foto do participante e a imagem fechada na roleta. A seta dessa vez para em trabalho. Um celular é filmado, e na tela é disparado um cronômetro. A foto do jogador fica na barra inferir vermelha perto de uma claquete. Uma nova transição, com a moldura branca e um crédito na pare inferior à esquerda indica o local como Lardo Camões. Uma imagem em plano geral é feita do local e um movimento de panorâmica da direita para a esquerda. Há um corte seco e outra imagem em plano geral movimenta-se agora da esquerda para a direita. Depois uma imagem fecha em uma placa de azulejos fixada em um muro que indica "Largo Luiz de Camões". A câmera se movimento pelo local, em planos gerais, mostrando mesas e fachadas de restaurantes. A imagem é acelerada. Logo depois, a câmera se aproxima de um músico que toca acordeom. O som é ambiente e dá pra ouvir um trecho curto da música.

Volta para a tela com moldura, e no centro uma imagem em plano conjunto do grupo jogando. A foto da jogadora aparece sobreposta à imagem e logo depois, fica na parte superior da tela. A moldura fica branco com o crédito: Estação de comboios. Ela filma e ao mesmo tempo aponta dizendo onde está local. Imagens, em plano geral, primeiro da fachada e depois do interior da estação são mostradas e aceleradas. Depois, uma funcionária da estação, responde a perguntas das jogadoras. Ela está enquadrada em close, e no momento da pergunta, a câmera deriva para quem pergunta. Em seguida, corta para uma imagem em plano geral de um ponto onde há um grupo de pessoas e um ônibus estaciona.

Volta a imagem da roleta com as bordas coloridas, com a foto de um jogador que indica mais uma rodada do jogo. O BG instrumental toca nesse momento. A seta para em cultura. E a foto do jogador está à direita, na borda azul próxima a uma claquete.

A moldura fica branca e o BG é alterado para o som ambiente. O crédito na parte inferior à direita indica que as imagens, em plano geral, mostram o Museu Conde Castro Guimarães (Cascais, Portugal). São feitos registros das fachadas e também de parte internas dos prédios, como jardins, corredores e fontes de água.

Corta novamente para a tela com borda colorida e o grupo que joga no centro da imagem. O BG marca mais uma jogada, a foto da participante está no centro e depois é deslocada para a parte inferior da tela. A borda fica branco o que indica que a jogadora está em mais uma rodada do jogo. Dessa vez, na Marina de Cascais, como indica o crédito. Ela mostra palmeiras e imagens gerais do local em uma panorâmica da esquerda para direita. Depois caminha com a câmera pelo local, outros participantes aparecem nas filmagens. São feitas imagens mais fechadas de peixes na água. O último take é de um plano geral do céu, em *contra-plongée*, e no quadro três participantes passam e frente á câmera.

A próxima imagem é do tabuleiro com a moldura, já com a foto de um participante. A seta para no quadrante onde está escrito" trabalho" e a foto dele é deslocada para a parte inferior da tela, próxima a uma claquete. A moldura fica novamente branca e a imagem central é dos participantes andando de bicicleta. As imagens estão tremidas e mostram o deslocamento dos jogadores, em planos gerais, pela cidade. Corta para um close de uma fechada onde está escrito: Casa dos Guias Cascais. São feitas imagens fechadas de caixas com nomes de frutas e de coadores de chás. Depois corta para um close de cima para baixo do cesto da parte dianteira da bicicleta. E, logo após. Mais imagens de dois jogadores andando de bicicleta pela cidade.

Mais uma rodada, tela com moldura colorida, BG e foto do participante no centro. A foto dela se desloca para a parte superior da tela e para próxima a uma claquete. A moldura fica branca e o BG acaba. Surge uma placa com um símbolo de um pedestre que atravessa na faixa. Um crédito na parte inferior indica que a próxima imagem em plano aberto é da Avenida Marginal. Quem filma pressiona o botão para abrir o sinal para pedestres. E logo depois atravessa com a câmera em movimento mostrando a rua. Logo depois, entrevistam duas mulheres sobre mobilidade na cidade Cascais. A pergunta começa em off com as mulheres entrevistadas em primeiro plano. Na sequência, a câmera deriva para a participante que faz a pergunta, que fica em perfil em close para a câmera. A câmera retorna para uma das entrevistadas que reclama sobe os nos horários dos ônibus que deveriam ser ampliados na parte da noite.

Depois surge a imagem de um dado sobre um tabuleiro azul e amarelo. O som ambiente é de uma conversa. Em seguida, corta para a roleta usada no jogo, e eles conversam sobre o jogo, a imagem deriva em *contra-plongée*. Tentam mais uma rodada e a seta para em trabalho. É possível ouvir risadas. Na tela surge uma imagem com todos com as juntas, uma sobre a outra, e a câmera de baixo para cima. Contam 1,2,3 e depois gritam juntos levantando as mãos: "Videogame cocriativo". O BG com a trilha musical volta a tocar e no quadro aparecem todos os jogadores em close fazendo um gesto de beleza com o polegar. Um dos participantes, o mesmo que abre o vídeo, diz: "Galera, Cocriativa é muito legal". E ri para câmera com outras pessoas que não aparecem no quadro. Outra participante fala para a câmera: "Legal pra caramba". Um dos organizadores da atividade também fala para a câmera: "Faz um legal". E mais risadas. No fim, a moldura colorida volta com imagens dos participantes, algumas, invertidas em 180° e outras normais. Depois é escrito "fim" no centro da tela.

A estrutura narrativa é linear e também cronológica, em alguns momentos, como quando mostra todo o processo de idealização do jogo, desde a concepção e montagem em sala e depois o jogo na prática. Não há protagonistas, e todos os participantes ajudam a construir a narrativa. Mesmo com as fotos e destaque no tabuleiro, eles não são identificados por créditos por exemplo. As narrativas construídas ao cumprir as tarefas do jogo, são muito próximas do jornalismo baseadas em entrevistas, uma pessoa falando para a câmera como se fosse um repórter e também algumas informações dadas por vozes em off. Mesmo que os personagens não sejam identificados, os lugares que eles visitam são, uma característica do uso de créditos para essa finalidade em programa da televisão.

Não há informações sobre as condições de produção, se foi financiado ou não, mas pela descrição do vídeo é um "Videogame Cocriativo, Volume 1. Um jogo relacionado com Turismo Sustentável em Cascais, onde procuramos abordar diferentes temas, tais como: cultura, trabalho, paisagem e mobilidade. Neste jogo podemos observar vários vídeos relacionados com os temas.". A categoria postada é Filmes e desenhos e o vídeo é licenciado para o YouTube por (em nome de Mr Bongo); LatinAutor, EMI Music Publishing, UBEM, SODRAC, Kobalt Music Publishing e 8 associações de direitos musicais.

## **4.2.20. Esporte**

O vídeo "#EUVALORIZOOESPORTE" foi postado no dia 11/05/2017 na playlist Esporte e possui um minuto e três segundos (1'03'') de duração. São 35 visualizações e não há curtidas ou não curtidas.

O vídeo começa com uma vinheta, com balões de diálogo coloridos em um fundo branco com molduras coloridas. Um balão de diálogo azul fica fixo e surgem as palavras acompanhas de hashtags: #EUVALORIZO #OESPORTE. A trilha lembra de games. Quando acaba a vinheta, na parte inferior à direita, surge a logo da TV Cocriativa.

A primeira cena é de um menino parado encostado em um muro, usando um boné que tampa parte do rosto dele. O enquadramento é um close e ângulo normal. Em seguida, ele baixa a cabeça e aparece em primeiro plano de perfil, o plano ainda é close, mas é possível perceber que outro jovem surge na cena. Há uma trilha de rock que acompanha todo o vídeo.

Corta novamente para o garoto encostado no muro, dessa vez em plano americano de frente, ângulo normal. Ele está de braços cruzados e o outro garoto entra na cena para cumprimenta-lo. Há um corte na cena, a imagem fica fechada em close para mostrar o cumprimento. Volta para o plano americano de frente e eles saem da cena.

Na próxima imagem, eles aparecem caminhando em uma rua, o plano é geral e ângulo normal. Eles carregam quimonos. A imagem está acelerada e eles se aproximam de outros 3 jovens que estão sentados na calçada e frente a um portão de um prédio com a placa CAIS (Centro de Aprendizagem Integral). Todos se cumprimentam e depois entram no portão (figura 23).

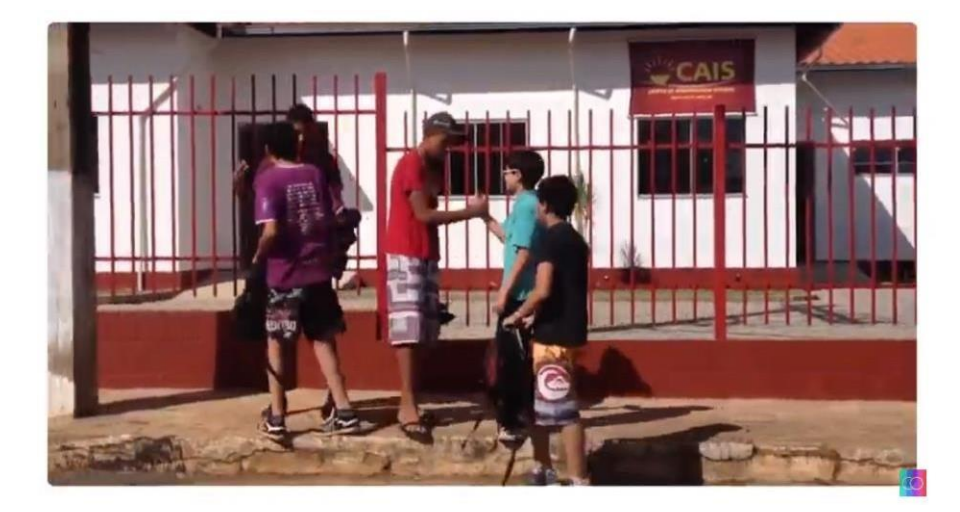

Figura 23: Cena do vídeo #EUVALORIZOESPORTE

#### Fonte: YouYube

Há um corte para o ambiente interno do centro de aprendizagem, os dois garotos do começo do vídeo, enquadrados no plano médio, aparecem entrando em um local que parece ser um vestiário. Depois aparecem close em *plongée* de um nó sendo dado na faixa amarela e um quimono azul. Há outro corte, e aparecem novamente os dois saindo do vestiário, no enquadramento anterior. Logo após isso, os dois começam a lutar e a imagem é ainda mais acelerada. Há vários golpes de imobilização e os dois parecem se divertir. No fim, um deles imobiliza o outro.

A vinheta de encerramento é parecida com a de abertura, com os balões de diálogo, mas depois surge uma arte no fundo branco com bordas coloridas, escrito #euvalorizo Santa Cruz de Minas.

A narrativa possui uma estrutura linear e segue uma cronologia a partir do encontro dos personagens, a caminhada até o local de aula, a troca de roupa pelo quimono e, por fim, a

prática da luta. São dois personagens principais, que não são identificados por crédito ou pela narração do vídeo. Há outros personagens secundários, mas que tem uma participação pequena na narrativa. Não há diálogos, e a narrativa é construída pela interação dos dois garotos, principalmente, com a valorização do esporte.

Isso é reforçado pela descrição do vídeo: "Campanha de estímulo à construção de valores comunitários na cidade de Santa Cruz de Minas-MG.". A categoria postada foi Educação e o vídeo é licenciado para o YouTube por TuneSat; Tunesat (music publishing), LatinAutor e 10 associações de direitos musicais.

Apresentados os materiais analisados, a partir da aplicação da ficha de leitura construída conforme o método da análise da materialidade audiovisual, o momento é de tensionar os resultados empíricos com o referencial teórico mobilizado ao longo da pesquisa.

No próximo bloco, as conclusões da dissertação.

# **5. CONCLUSÃO**

O surgimento e, posteriormente, a consolidação da internet afetaram o modo de relacionamento entre as diferentes mídias e destas com seus públicos. Ao analisar mais especificamente a televisão, percebe-se que ela ainda ocupa um lugar central, principalmente, quando o assunto é a busca por informação no Brasil. No entanto, em um ambiente de convergência midiática, essa hegemonia televisiva é mantida em um cenário no qual a televisão une-se a outros modelos e formas de produção, acesso e fruição, como a televisão a cabo, por satélite e a própria internet, conforme destacam Martín-Barbero e Rey (2001).

Nesse sentido, não há como desconsiderar que as modificações tecnológicas podem atuar como motores de mudança. Essa contudo só ocorre de forma efetiva quando há processos de apropriação estética e cultural, é preciso ter em mente que as transformações também ocorrem nas esferas sociais, políticas, de linguagens e na relação das audiências com os produtos. (MARTÍN-BARBERO E REY, 2001). A adaptação dos produtores de conteúdo a esse cenário em que a televisão como mídia e processo cultural tem se confrontado com modelos híbridos é progressiva, como salienta Cádima (1999).

Nesse cenário de mutações tecnológicas e sociais é possível perceber o surgimento de práticas comunicacionais, em que são ensaiados procedimentos inéditos de participação e autonomia (MARTÍN-BARBERO; REY, 2001). Essas experiências estão, potencialmente pelo menos, ligadas às buscas pelo exercício do direito à comunicação, e que, segundo Coutinho (2013) estão associadas à capacidade de do espectador converter-se também em produtor de relatos audiovisuais, ainda que potencialmente.

E, se há emergência de novos atores e experiências comunicacionais, é possível perceber uma potencialidade para o surgimento de diferentes vozes, atuando de maneira descentralizada. Dimantas (2010) chama atenção para o fato de que embora haja uma tendência dos sistemas atuarem na manutenção do poder do capital globalizado, existe uma porção da internet que se desloca dessa lógica. Sendo assim, o autor considera que a internet não é apenas uma nova mídia, mas um lugar propício para experimentarmos práticas de uma sociedade colaborativa.

Essa ideia de colaboração está na base das propostas que marcaram o surgimento de TV Cocriativa, objeto de análise desta pesquisa. Ao convidar todos a produzirem conteúdo audiovisual de forma conjunta, os idealizadores acreditam criar possibilidade de produção e circulação de material audiovisual, televisivo, em um ambiente participativo. A avaliação de sua efetividade contudo depende da concretização de um cenário de otimismo, uma vez que a web cria um potencial de cooperação, segundo Dimantas (2010), em escalas até então não vistas.

Além da ideia da distribuição e compartilhamento de conteúdo audiovisual de maneira descentralizada, permitida pelo ambiente virtual em rede, o acesso aos meios de produção, no caso câmeras e dispositivos móveis que passam a filmar com grande qualidade de imagem, permite uma interação uma a vivência entre diferentes ideias, culturas e informação (DIMANTAS, 2010).

A experiência preconizada pelos idealizadores da TV Cocriativa, parte do princípio da cooperação para a produção de conteúdo com uma promessa, que avaliamos como ousada, de inovar a linguagem televisiva. Ao nos depararmos com essa promessa, em um primeiro momento, recorremos ao modelo de comunicação audiovisual proposto por Jost (2010). Este ocorreria em dois tempos, enquanto espectador (nesse momento com o autor da dissertação colocando-se também no papel de pesquisador) fazer a exigência para que a promessa seja mantida, e expondo-se aos materiais audiovisuais e fluxos verificar se ela foi efetivada.

Essa foi a motivação inicial para a pesquisa, tentar descobrir por meio do percurso investigativo, com a adoção da Análise da Materialidade Audiovisual como método de trabalho, se os conteúdos produzidos pela TV Cocriativa poderiam ser considerados inovadores. Gostaríamos de salientar que essa vontade de buscar uma resposta, nesse sentido, não assumia um sentido de cobrança, como em um desafio, mas representava mais que isso uma tentativa de buscar alternativas à linguagem e aos formatos presentes na televisão, considerando o universo da prática cotidiana do pesquisador na elaboração de telejornais de uma emissora de TV de exploração privada. Essa busca adquiriu o caráter de dúvida/ questão de pesquisa que levou à elaboração de uma proposta de estudo capaz de perscrutar e compreender as possíveis mudanças e transformações existentes em narrativas audiovisuais na internet, a partir da observação de um produto/projeto que se intitulava TV, embora tivesse existência e circulação apenas no ambiente digital.

O projeto de pesquisa inicial indicava como objetivo central investigar quais seriam as inovações presentes na linguagem televisual dos vídeos produzidos pela TV Cocriativa. Ao percorrer as etapas de estudo do programa de mestrado, essa questão foi transformando-se. Isso porque percebeu-se que há uma dificuldade em estabelecer parâmetros para determinar o que é ou o que não é inovação. Esta pode ser entendida a partir de uma visão de mercado, da academia, de um recorte de grupo focal. Sem falar que a produção da TV Cocriativa ocorre há cerca de uma década, dessa forma seria necessário estabelecer um recorte temporal, o que poderia dificultar essa análise. Considerando o escopo de uma pesquisa em âmbito de mestrado, decidiu-se que não haveria tempo hábil para tal estudo, o que não impede que seja desenvolvido em outra oportunidade.

Em um cenário de mudanças e convergências o trabalho também se transformou, reformulando-se a questão central de pesquisa. A partir do recorte estabelecido de 20 vídeos, os mais visualizados em cada uma das playlists da TV Cocriativa, nos propusemos a analisar em quais aspectos o conteúdo audiovisual produzido por ela se diferencia e em quais converge para a linguagem característica em emissoras televisivas.

O vídeo intitulado TV Cocriativa, já havia sido analisado em pré-teste, previsto como etapa da metodologia aplicada, em outras oportunidades de elaboração de artigos relacionados ao presente trabalho. Esse produto é considerado, pelos próprios idealizadores, como uma vinheta, uma apresentação da TV. Conforme descrição feita durante a análise, há marcas da linguagem telejornalística, mas a narrativa é não linear e marcada por diversos recursos de edição que reforçam a proposta de inovação e experimentação do produto audiovisual. Resgatamos aqui algumas dessas características, não como uma repetição do que já foi descrito, mas como um reforço desses aspectos que também estão presentes em outros vídeos analisados: utilização de imagens aceleradas, frames curtos, recursos gráficos, efeitos, filtros, colagens, sobreposição de imagens, que às vezes tem e outras não, relação com o áudio. Percebemos ainda o pouco uso de narração em off, em contrapartida há uma utilização de recursos sonoros, como trilhas, BG's e ruídos que marcam as transições na narração. Esse tipo de transição não é tão comum em telejornais; são recursos mais presentes em outros produtos televisivos, de entretenimento e também peças publicitárias. Muitas dessas características estão presentes em outros vídeos, tal como descrito no capítulo de número quatro. Retomamos nesse momentos alguns apontamentos que nos ajudaram a construir uma percepção mais empírica sobre o objeto estudado.

Percebemos em vários vídeos o uso de técnicas como *time lapse* e *stop motion*, originalmente mais presentes em ambientes cinematográficos, mas que depois foram incorporadas por outros tipos de narrativas audiovisuais. Uma observação interessante é que é possível perceber diferenças entre conteúdos que aparentemente foram produzidos de forma independente e outros que claramente tiveram algum tipo de financiamento para sua realização. A ideia do "cocriativo" fica muito clara nas escolhas em não dar crédito às imagens, em não identificar, muitas vezes, personagens e entrevistados e construir uma ficha técnica sem definição de funções, recorrendo apenas ao primeiro nome de cada participante da produção e excluindo seu sobrenome em alguns casos. No caso da licença de atribuição *Creative Commons*, a reutilização é permitida nos vídeos que carregam a marca colaborativa.

Entretanto, essas características não são mantidas em produtos onde a questão do financiamento é explicitada, uma vez que na ficha técnica são bem definidas as funções e atribuições das pessoas envolvidas no processo, com nome e sobrenome. Nesses casos também é necessário atribuir, por exemplo, a autoria de trilhas e músicas utilizadas pela questão de direitos autorais. Essa percepção pode parecer óbvia, mas reforça uma dificuldade em manter, muitas vezes, a filosofia anunciada pela TV Cocriativa.

Ao tratar dos estilos e marcas presentes nas narrativas, muitos aspectos cinematográficos são valorizados e utilizados nas peças audiovisuais. Algumas marcas jornalísticas também, seja em uma perspectiva de crítica ou de ironia, seja também por uma tendência a uma reprodução de formato por parte de colaboradores que participam das narrativas construídas, como é o caso do "Programa de índio" e "Segura, Alvorada" (mesmo com tendências a um tom policialesco), e também do "Videogame criativo", vídeo produzido com jovens, na cidade de Cascais (Portugal). É possível também perceber a presença da linguagem publicitária em alguns vídeos, como para publicizar ações da TV Cocriativa. Um exemplo disso, é o vídeo "Necessidades básicas" que mostra intervenções feitas em praças e espaços públicos de Belo Horizonte, em uma busca de registrar essas ações, mais do que com a intenção de explica-las como poderia ser a tendência do jornalismo. Uma possível explicação para essa recorrência do viés publicitário poderia ser o campo de formação de alguns idealizadores que é a Publicidade e Propaganda, mesmo que os dois idealizadores que concederam entrevista a este pesquisador não tenham atuação profissional na área.

Nesse momento é interessante registrar que os idealizadores mantêm uma postura bem crítica em relação à TV aberta brasileira, daí a ideia de criar um webcast que inovasse a linguagem dessa mídia. Ao mesmo tempo porém, em entrevista concedida em agosto de 2018, Igor Amin, reconhece o poder de alcance da televisão no Brasil, mesmo com ponderações quanto à sua estrutura de poder e interesses comerciais e políticos envolvidos no universo televisivo. Entretanto, não há como negar o interesse de produtores de conteúdo em serem vistos. Quem produz audiovisual quer ser assistido. Nesse sentido, cabe destacar o reforço pelos próprio idealizadores da veiculação de conteúdos ligados ao projeto "O que queremos para o mundo?", no canal Gloob e também da série "Um morro do barulho" em tevês públicas no Brasil. Isso mostra que, se antes há uma negação por parte dos idealizadores por este espaço, com a afirmação na entrevista realizada na fase de pesquisa de campo de que a TV aberta não existia para eles quando jovens, no sentido de assistir e de querer atuar nessa mídia, o destaque para a reprodução desses materiais no fluxo televisivo mostra uma hibridação de várias linguagens também características do cenário de convergência digital.

Esse ambiente virtual é marcado pelas potencialidades de interação em plataformas e canais digitais. Todavia, em uma leitura mais ampla a TV Cocriativa possui um alcance de pouco destaque em questões quantitativas, com 104.151 visualizações e 441 inscritos, pelos registros do canal no YouTube. Também são poucas as interações evidenciadas pelos quantitativos de curtidas e comentários nos vídeos analisados. Isso pode ser reflexo até mesmo da postura dos próprios idealizadores que, em entrevista, afirmam investir em uma produção cocriativa no ambiente offline. A web seria valorizada mais como espaço para a circulação dos materiais audiovisuais, no sentido de uma possibilidade de funcionamento como canal para postagem e disponibilização de conteúdo. Essas percepções estão ligadas a outra questão levantada ao longo desse estudo: quais seriam as marcas da chamada produção colaborativa, no caso denominada cocriativa, e de que forma elas influenciariam as narrativas televisuais ofertadas pelo canal/ TV.

Nesse sentido merecem destaque os temas tratados pelas narrativas produzidas pela TV Cocriativa com jovens, muitas vezes em oficinas e atividades presenciais no interior de Minas Gerais. Os vídeos abordam questões de valorização da cultura local, relacionadas ao turismo, patrimônio, agricultura, como pode ser percebido nas produções "Diamante vermelho", "Metrô do Rio Preto" e "Evento da hora: aplicativo".

Cabe aqui uma reflexão sobre o envolvimento e a continuidade desses materiais audiovisuais cocriativos, uma vez que os vídeos são resultado de interações físicas e processos de produção presenciais. Acredita-se que há dificuldade em manter esse engajamento e uma tendência da produção cocriativa não existir na ausência de um acompanhamento direto da equipe da TV Cocriativa. Levanta-se aqui um possível questionamento, seria a mobilização, tanto no ambiente físico como no virtual que garantiria essa continuidade de uma filosofia baseada na cooperação? Não há pretensão aqui de apresentar uma resposta ou recorrer às teorias relacionadas ao tema, mas fica uma reflexão sobre o assunto como possível desdobramento desse trabalho de mestrado.

O caminho para a efetivação das etapas de pesquisa ajudou a uma melhor compreensão do que se pode entender por linguagem televisual e das transformações inerentes à convergência digital, o que poderia ser uma contribuição para estudos futuros. Em busca de uma conclusão uma questão emerge, a TV Cocriativa seria uma utopia. Gilberto Gil, um de seus entrevistados, definiu de maneira sucinta a ideia que ela carrega: "Fazer juntos. Fazer muitos. Fazer todos". Ser inovadora está no discurso, embora a efetivação dessa proposta tenha sido tensionada em diversos momentos ao longo do trabalho. Recorremos como síntese conclusiva a outro adjetivo, que pode servir para o momento: ser inspiradora.

# **REFERÊNCIAS**

ALDEIA NAGÔ. **Série 'Canal Televisão – Um morro do Barulho' estreia na TVE.** 2018. Disponível em: [<http://www.aldeianago.com.br/noticias2/18718-serie-canal-televisao--um](http://www.aldeianago.com.br/noticias2/18718-serie-canal-televisao--um-)morro-do-barulho-estreia-na-tve>. Acessado em: 03/01/2019.

BHAZ. **Sebrae Minas promove programação especial sobre Economia Criativa.** 2018. Disponível em: <https://bhaz.com.br/2018/05/02/sebrae-promove-programacao-economiacriativa/>. Acessado em: 07/01/2019.

BRASIL AUDIOVISUAL INDEPENDENTE. **A vez das produções brasileiras.** 2014. Disponível em: [<http://bravi.tv/imprensa/a-vez-das-producoes-brasileiras/>. A](http://bravi.tv/imprensa/a-vez-das-producoes-brasileiras/)cessado em: 04/01/2019.

BRUNS, Axel**. Gatekeeping, gatewatching, realimentação em tempo real: novos desafios para o jornalismo.** SBPJor/Sociedade Brasileira de Pesquisa em Jornalismo, 2011. v. 7, n. 2, p. 119-140.

CAJAZEIRA, Paulo Eduardo. **A audiência convergida do telejornal nas Redes Sociais. Tese de Doutorado.** Tese de Pós-doutorado, Laboratório de Comunicação Online do Programa de PósGraduação em Ciências da Comunicação (Universidade da Beira Interior/LabCom. IFP/Portugal) sob a supervisão do Professor António Fidalgo, 2014.

CÁDIMA, Francisco Rui. Desencontros da informação televisiva com a cidadania. In CÁDIMA, Francisco Rui. **Crise e crítica do sistema de media.** Lisboa: Media XXI, 2009. pp 39-65.

CANNITO, Newton. **A televisão na era digital: interatividade, convergência e novos modelos de negócio.** São Paulo: Summus, 2010.

CIRCUITO DOS DIAMANETES. **Circuito Audiovisual Cocriativo: Vale do Jequitinhonha.** 2014. Disponível em: [<http://circuitodosdiamantes.com.br/circuito](http://circuitodosdiamantes.com.br/circuito-)audiovisual-cocriativo-vale-do-jequitinhonha/>. Acessado: em 09/01/2019.

CONFERÊNCIA INTERNACIONAL CIDADANIA PARA A LIBERDADE. 2013. Disponível em: <https:[//www.oidp.net/docs/repo/doc50.pdf>](http://www.oidp.net/docs/repo/doc50.pdf). Acessado em: 10/01/2019.

COUTINHO, Iluska. Sobre o (tele)jornalismo público: conceitos e métodos de análise. In: COUTINHO, Iluska (Org). **A informação na TV pública**. Florianópolis: Insular. 2013. p.21-39

 . **Dramaturgia do telejornalismo brasileiro**. Rio de Janeiro: Mauad -X, 2012.

 . Compreender a estrutura e experimentar o audiovisual Da dramaturgia do telejornalismo à análise da materialidade. In EMERIM, Carlida; COUTINHO, Iluska & FINGER, Cristiane (orgs). **Epistemologias do telejornalismo brasileiro.** Florianópolis: Insular, 2018. pp.175-194.

DAYAN, Daniel. Televisão, o quase público. In: ABRANTES, José Carlos; DAYAN, Daniel. **Televisão: das audiências aos públicos.** Livros Horizonte, 2006. p.29-49 DIMANTAS, Hernani. **Linkania: uma teoria de redes.** São Paulo: Senac, 2010.

ESTADO DE MINAS. **Liberdade para criar.** Disponível em:

<https:[//www.em.com.br/app/noticia/tecnologia/2012/03/22/interna\\_tecnologia,284906/liberd](http://www.em.com.br/app/noticia/tecnologia/2012/03/22/interna_tecnologia%2C284906/liberd)  ade-para-criar.shtml>. Acessado em: 15/01/2017.

FERREIRA, Cláudio & RIBEIRO, Lavina Madeira. Novos formatos na televisão aberta brasileira. In RIBEIRO, Ana Paula G; SACRAMENTO, Igor & ROXO, Marco (orgs). **Televisão, história e gêneros.** Rio de Janeiro: Editora Multifoco, 2014. p. 72-93. HALL, Stuart et al. A produção social das notícias: o mugging nos media. In: TRAQUINA, Nelson. (org.) **Jornalismo: questões, teorias e "estórias".** Lisboa: Vega, 1993. p. 224-248.

FESTIVAL VER E FAZER FILMES. **Utilização do audiovisual e de novas tecnologias digitais na educação é tema do segundo workshop.** 2016. Disponível em: [<http://www.festivalverefazerfilmes.org.br/2016/utilizacao-do-audiovisual-e-de-novas](http://www.festivalverefazerfilmes.org.br/2016/utilizacao-do-audiovisual-e-de-novas-)tecnologias-digitais-na-educacao-e-tema-do-segundo-workshop/>. Acessado em: 08/01/2019.

JENKINS, Henry. **Cultura da Convergência.** São Paulo: Aleph, 2009.

JENKINS, Henry; FORD, Sam; GREEN, Joshua. **Cultura da conexão: criando valor e significado por meio da mídia propagável**. Aleph, 2014.

JORNAL TURISMO E SERVIÇOS. **Divulgado os selecionados do 2º Concurso Nacional de Webséries.** 2015. Disponível em: [<http://turismoeservicos.com.br/pt-](http://turismoeservicos.com.br/pt-)BR/publicacoes/divulgado-os-selecionados-do-2-concurso-nacional-de-webseries/>. Acessado em: 08/01/2019.

JOST, F. **Compreender a televisão.** Porto Alegre: Sulina. 2010.

. **Seis lições sobre televisão.** Porto Alegre: Sulina. 2004.

KILPP, Suzana. Isso não é um espelho. In KILPP, Suzana. **A traição das imagens: espelhos, câmeras e imagens especulares em reality shows.** Porto Alegre: Entremeios, 2010. p.13-29.

MACHADO, Arlindo. **Pode-se falar em gêneros na televisão?.** Revista Famecos, v. 6, n. 10,1999. p. 142-158.

MARTÍN-BARBERO, Jesús; REY, German. **Os exercícios do ver: hegemonia, audiovisual e ficção televisiva**. São Paulo: Senac, 2001.

MARTIN-BARBERO, Jesus. **Dos meios às mediações: comunicação, cultura e hegemonia.**  Tradução de Ronald Polito e Sérgio Alcides. 6 ed. Rio de Janeiro: Editora UFRJ. 2009.

MITTEL, Jason. **Genre and television.** London: Routledge, 2004.

MOTTA, Luiz Gonzaga. **Análise Crítica da Narrativa.** Brasília: Edunb, 2013. MUSEU DAS MINAS E DO METAL. **Residência Artística Cocriativa dá início ao projeto TV MÓVEL no MM Gerdau.** 2015. Disponível em: [<http://www.mmgerdau.org.br/fique-por-dentro/residencia-artistica-cocriativa-da-inicio-ao-](http://www.mmgerdau.org.br/fique-por-dentro/residencia-artistica-cocriativa-da-inicio-ao-)

projeto-tv-movel-no-mm-gerdau/>. Acessado em: 08/01/2019.

O LIVRE. **Educação audiovisual e economia criativa são temas de fórum gratuito no Cine Teatro.** 2018. Disponível em: <https://olivre.com.br/educacao-audiovisual-e-economiacriativa-sao-temas-de-forum-gratuito-no-cine-teatro/>. Acessado em: 05/01/2019.

PICCININ, Fabiana; SOSTER, Demétrio de Azeredo. **Da anatomia do telejornal midiatizado: metamorfoses e narrativas múltiplas.** SBPJor/Sociedade Brasileira de Pesquisa em Jornalismo, 2012. v. 8, n. 2, p. 118-134.

POLO AUDIOVISUAL ZONA DA MATA. **Lab Transmídia abre projeto Estações Criativas**. 2016. Disponível em: [<http://www.poloaudiovisual.org.br/lab-transmidia-abre](http://www.poloaudiovisual.org.br/lab-transmidia-abre-)projeto-estacoes-criativas/>. Acessado em: 08/01/2019.

 . **LAC – Laboratorio Audiovisual Cocriativo.**  2018. Disponível em: [<http://www.poloaudiovisual.org.br/percurso-formativo-do](http://www.poloaudiovisual.org.br/percurso-formativo-do-)audiovisual-mobiliza-empreendedores-da-regiao/>. Acessado em: 06/01/2019.

PRIMEIRO PLANO. **Filme gratuito na Praça CEU de Benfica.** 2016. Disponível em [<http://primeiroplano.art.br/2016/filme-gratuito-na-praca-ceu-de-benfica/>](http://primeiroplano.art.br/2016/filme-gratuito-na-praca-ceu-de-benfica/). Acessado em 02/01/2019.

ROCHA, Simone Maria. Análise do estilo: um percurso metodológico para a análise formal da televisão. In ROCHA, Simone Maria (coord). **Estilo televisivo - e sua pertinência para a TV como prática cultural.** Florianópolis: Insular, 2016. pp. 13-40.

SCHUDSON, Michael. A norma da objetividades no jornalismo americano. In: SACRAMENTO, Igor; MATHEUS, Letícia. (org.) **História da comunicação: experiências e perspectivas.** Rio de Janeiro: Maud. 2014. p. 137-162

TRAQUINA, Nelson. **Teorias do Jornalismo** - Volume II. Florianópolis: Insular, 2005.

TREM DAS GERAIS. **Em agosto acontece mais uma edição da MAX, o maior evento regional de fomento ao audiovisual do país.** 2017. Disponível em: [<http://www.tremdasgerais.com.br/cultura/em-agosto-acontece-mais-uma-edicao-da-max-o](http://www.tremdasgerais.com.br/cultura/em-agosto-acontece-mais-uma-edicao-da-max-o-)maior-evento-regional-de-fomento-ao-audiovisual-do-pais/>. Acessado em: 08/01/2019.

TRIBUNA DE MINAS. **A obra de arte é a criança.** 2015. Disponível em: <https://tribunademinas.com.br/noticias/cultura/09-09-2015/a-obra-de-arte-e-a-crianca.html>. Acessado em: 07/01/2019.

TV BRASIL. **Canal Televisão - Um morro do barulho.** 2018. Disponível em [<http://tvbrasil.ebc.com.br/olhar-nacional/2018/05/canal-televisao-um-morro-do-barulho>](http://tvbrasil.ebc.com.br/olhar-nacional/2018/05/canal-televisao-um-morro-do-barulho). Acessado em 03/01/2019.

TVCOCRIATIVA. Disponível em: [<http://tvcocriativa.com.br/ >](http://tvcocriativa.com.br/). Acessado em: 10/04/2017.

UNIVERSIDADE ESTADUAL DE GOIÁS. **Câmara Cotidiana começa cursos de capacitação para arte-educadores.** 2013. Disponível em: [<http://www.ueg.br/noticia/41679> A](http://www.ueg.br/noticia/41679)cessado em: 10/01/2019.

VAZ, P. B. F.; FRANÇA, R. O. O acontecimento enquadrado: a tragédia em capas de revistas. In: SOUZA, B., ANTUNES, E.; VAZ, P. **Jornalismo e Acontecimento-Percursos Metodológicos**, v.2, 2011. p. 167-188.

WILLIAMS, Raymond. **Televisão: tecnologia e forma cultural.** São Paulo: Boitempo, 2016.

YOUTUBE. **TV Cocriativa.** Disponível em: [<https://www.youtube.com/channel/UC87MK2jMC0HcdcJxMWVM2hA>](https://www.youtube.com/channel/UC87MK2jMC0HcdcJxMWVM2hA). Acessado em: 03/02/2019.

 **. TV Cocritiva: sobre.** Disponível em: [https://www.youtube.com/user/tvcocriativa/about.](https://www.youtube.com/user/tvcocriativa/about) Acessado em: 03/02/2019.

 **. Diamante vermelho. 2014.** Disponível em: <https:[//www.youtube.com/watch?v=WzRNHXAJhn4&index=17&list=PLC24A30BFA5A7](http://www.youtube.com/watch?v=WzRNHXAJhn4&index=17&list=PLC24A30BFA5A7)  7A95>. Acessado em: 03/02/2019.

 **. Segura, Alvorada. 2014.** Disponível em: <https:[//www.youtube.com/watch?v=1JkhSTogWWs&index=19&list=PL9D1693BEAF5A19](http://www.youtube.com/watch?v=1JkhSTogWWs&index=19&list=PL9D1693BEAF5A19) 13>. Acessado em: 03/02/2019.

 **. Necessidade básica.** 2013. Disponível em: <https:[//www.youtube.com/watch?v=uGRZfRK-kcE>](http://www.youtube.com/watch?v=uGRZfRK-kcE). Acessado em: 03/02/2019.

 **. Videogame cocriativo.** 2013. Disponível em: [<https://www.youtube.com/watch?v=meZnlFSZl9Y>](https://www.youtube.com/watch?v=meZnlFSZl9Y). Acessado em: 03/02/2019.

 **. Entrevistag Simone Spoladore.** 2013. Disponível em: [<https://www.youtube.com/watch?v=S3swjlsFqcM>](https://www.youtube.com/watch?v=S3swjlsFqcM). Acessado em: 03/02/2019.

 **. #EUVALORIZOOESPORTE.** 2014. Disponível em: [<https://www.youtube.com/watch?v=TrC8lJwgMx0>](https://www.youtube.com/watch?v=TrC8lJwgMx0). Acessado em: 03/02/2019.

 **. Canal televisão: programa de índio. 2012.** Disponível em: [<https://www.youtube.com/watch?v=QVSUlkk\\_WpY>](https://www.youtube.com/watch?v=QVSUlkk_WpY). Acessado em: 03/02/2019.

 **. Carnavalized.** 2013. Disponível em: [<https://www.youtube.com/watch?v=nexm02kpE3c>](https://www.youtube.com/watch?v=nexm02kpE3c). Acessado em: 03/02/2019.

 **. Eu acredito em disco voador.** 2015. Disponível em: <https:[//www.youtube.com/watch?v=LTgHGerDpDY>](http://www.youtube.com/watch?v=LTgHGerDpDY) 

 **. Boi da cara verde.** 2012. Disponível em: <https:[//www.youtube.com/watch?v=JJKZdhzuyBE>](http://www.youtube.com/watch?v=JJKZdhzuyBE) . Acessado em: 03/02/2019.

 **. TV Cocriativa.** 2011. Disponível em:

[<https://www.youtube.com/watch?time\\_continue=1&v=19i5\\_kuBgx4>](https://www.youtube.com/watch?time_continue=1&v=19i5_kuBgx4). Acessado em: 03/02/2019.

 **. MÃEANA – Mãe Ana (videoclipe oficial).** 2016. Disponível em:
[<https://www.youtube.com/watch?v=AfypKsfsCus>](https://www.youtube.com/watch?v=AfypKsfsCus). Acessado em: 03/02/2019.

 **. Metrô do Rio Preto. 2014.** Disponível em:

[<https://www.youtube.com/watch?v=7fzWRhg6kvM>](https://www.youtube.com/watch?v=7fzWRhg6kvM). Acessado em: 03/02/2019.

 **. Bazar Troca Livre.** 2013. Disponível em:

[<https://www.youtube.com/watch?v=uNkl52tTmfg&index=2&list=PLJ8vf9eaxy\\_uaqlbT4dP](https://www.youtube.com/watch?v=uNkl52tTmfg&index=2&list=PLJ8vf9eaxy_uaqlbT4dPKqFk08W0tWbLb)  [KqFk08W0tWbLb>](https://www.youtube.com/watch?v=uNkl52tTmfg&index=2&list=PLJ8vf9eaxy_uaqlbT4dPKqFk08W0tWbLb). Acessado em: 03/02/2019.

 **. #FICAFICUS até o paulo tiefenthaler/larica total tá junto!!!** 2013. Disponível em: [<https://www.youtube.com/watch?v=yw1R6QyOC-E>](https://www.youtube.com/watch?v=yw1R6QyOC-E). Acessado em: 03/02/2019.

 **. #INDIADOCSCHOOL - Episode 1.** 2016. Disponível em: [<https://www.youtube.com/watch?v=ymxK8p0cdfY>](https://www.youtube.com/watch?v=ymxK8p0cdfY). Acessado em: 03/02/2019.

 **. Canal Televisão - Um morro do barulho [PROMO]. 2016.** Disponível em: [<https://www.youtube.com/watch?v=eNF-VRBOtrs>](https://www.youtube.com/watch?v=eNF-VRBOtrs). Acessado em: 03/02/2019.

 **. [EXPOSIÇÃO MULTIMÍDIA] O QUE QUEREMOS PARA O MUNDO?**  Disponível em: [<https://www.youtube.com/watch?v=\\_N82jRZLV30>](https://www.youtube.com/watch?v=_N82jRZLV30). Acessado em: 03/02/2019.

**1. TVM((()))VEL ON THE ROAD – 01.** 2015. Disponível em: [<https://www.youtube.com/watch?v=UJokKu7yG2Y>](https://www.youtube.com/watch?v=UJokKu7yG2Y). Acessado em: 03/02/2019.

 **. Evento da hora: aplicativo.** 2014. Disponível em: [<https://www.youtube.com/watch?v=-k5oXwUKFFI&list=PLJ8vf9eaxy\\_tvBclv-](https://www.youtube.com/watch?v=-k5oXwUKFFI&list=PLJ8vf9eaxy_tvBclv-MTsFyOCRTBfbiMV&index=12)

[MTsFyOCRTBfbiMV&index=12.>](https://www.youtube.com/watch?v=-k5oXwUKFFI&list=PLJ8vf9eaxy_tvBclv-MTsFyOCRTBfbiMV&index=12) Acessado em: 03/02/2019.

## **APÊNDICE**

## **Modelo de ficha análise**

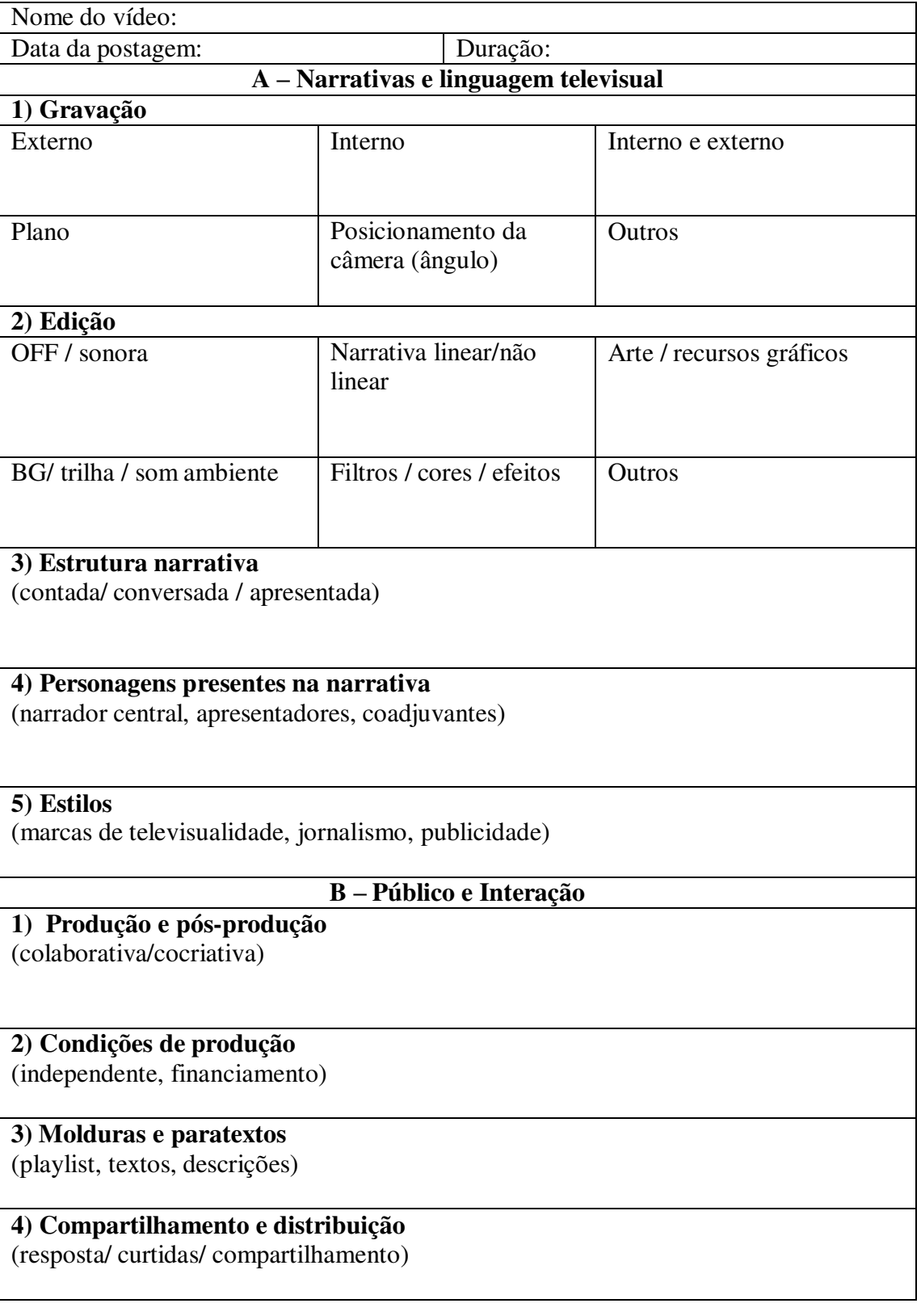